# **1 Linguaggio assembler**

#### **1.1 1. Generalità sui linguaggi assembler**

Un linguaggio assemblativo (o assembler) è un linguaggio di basso livello, relativamente alla semantica dei codici che hanno una corrispondenza diretta con codici operativi del relativo processore. Un linguaggio assembler supporta i tipi di dato gestiti dal processore. Il formato istruzione è fisso. Mediante un tale linguaggio è, quindi, possibile tradurre un programma sorgente direttamente in linguaggio macchina. Nel caso di assembler detti assoluti il modulo oggetto prodotto è già in formato eseguibile e può essere caricato in memoria mediante un'operazione di "Down Load" ed eseguito dal processore (fig.1).

Un linguaggio assembler possiede, inoltre, dei comandi di servizio per l'assemblatore, detti "Direttive di Assemblaggio" o " codici", che servono ad istruire l'assemblatore su come assemblare il programma e a fornire al programmatore istruzioni di più alto livello in grado di semplificare la programmazione (definizione di strutture dati e desiderata di altro tipo).

(fig.2). In certi casi gli strumenti linker e loader possono essere fusi in un unico strumento che, in ogni caso, ne mantiene distinte le funzionalità.<br>
Esistono, inoltre, linguaggi assemblativi detti assembler strutturati I linguaggi assemblativi possono generare, all'occorrenza, moduli oggetto in formato rilocabile. Tali moduli, mediante l'azione di uno strumento detto collegatore (Linker), sono raggruppati in modo da formare un unico modulo assoluto eseguibile (o talvolta rilocabile a meno di una costante di spiazzamento). Tale modulo, per tramite dell'azione di un ulteriore strumento, detto caricatore (Loader), può essere caricato nella memoria programma del processore ed essere, quindi, eseguito caso, ne mantiene distinte le funzionalità.

Esistono, inoltre, linguaggi assemblativi detti essembler strutturati o macro assembler che<br>hiscono, oltre alle funzionalità presenti negli assembler tradizionali, istruzioni di controllo ad alto<br>llo (if while repeat for), forniscono, oltre alle funzionalità presenti negli assembler tradizionali, istruzioni di controllo ad alto livello (if, while, repeat, for), direttive per la creazione di strutture dati complesse e la loro inizializzazione, l'impiego di formati istruzione variabili e la possibilità di definire ed utilizzare macro.

I macro assemblatori (macroassembler), unitamente all'azione dei collegatori-caricatori (linkerloader) consentono di strutturare i programmi assembler prodotti da un programmatore o da compilatori secondo schemi che garantiscono oltre alla modularità anche la rilocabilità di tali oggetti.

Un programma assembler può essere organizzato in aree o segmenti specializzati. Tali segmenti possono contenere dati o programmi. Di solito un programma processato da un assemblatore e collegato da un linker dispone di una sola area programmi e di più aree dati (ad es. area dati globale (area common), area dati comune a più segmenti (common labellato), aree dati locali a procedure di tipo dinamico (create all'atto dell'istanziazione di una procedura e rilasciate alla fine della procedura) poste in strutture stack.

I macroassembler offrono al programmatore la possibilità di disporre di un numero fisso di moduli con relativi "location counter" per sviluppare programmi organizzati in sezioni a cui corrisponderanno un numero uguale o inferiore di classi di allocazione gestite successivamente dal linker.

Ad esempio i sistemi di sviluppo MOTOROLA per il 68000 dispongono di un macroassembler che gestisce 16 moduli. Il Linker associato accorpa tali moduli al massimo in quattro classi di allocazione. Tale valore è dovuto al fatto che il sistema di sviluppo utilizza per la gestione della memoria un dispositivo di "Memory Management Unit" MMU dotato proprio di quattro segmenti. Nello sviluppo dell'applicazione il programmatore struttura il programma in moduli (max 16) e passa da un modulo all'altro nominando il relativo location counter (\$0-\$15). Il linker provvederà ad aggregare moduli appartenenti allo stesso location counter e tramite l'uso di direttive di collegamento accorperà più

moduli in un'area associata ad uno dei quattro segmenti di programma. Ciascuno dei segmenti può essere etichettato come RO (sola lettura) o R/W (a lettura scrittura).

Un linguaggio assemblativo è caratterizzato da un insieme di oggetti mnemonici e simboli che rappresentano:

- operazioni eseguibili (codici operativi);
- direttive di assemblaggio (pseudo codici);
- nomi simbolici (label);
- operatori;
- simboli speciali.

La sintassi e la semantica del linguaggio assembler descrivono pienamente il modo in cui tali oggetti possono essere aggregati dall'utente programmatore per sviluppare programmi assembler per uno specifico processore.

Al fine di pervenire a linguaggi assembler il più possibile standardizzati ed indipendenti dallo specifico processore, è stato appositamente definito uno standard IEEE [...] che stabilisce le linee guida per la definizione di un generico linguaggio assemblativo.

#### **1.2 2. Programma Sorgente**

i trasformazioni di un generico dato (semplice o strutturato).<br>Se l' assembler è a formato fisso ogni istruzione assembler è rappresentata su di una linea di n formato s<br>zioni posso<br>lice o strutt è costituito da una sequenza di istruzioni in formato simbolico (tipicamente formato testo in ASCII) che descrive uno specifico algoritmo. Le istruzioni possono essere: di controllo flusso, di trasferimento o di trasformazioni di un generico dato (semplice o strutturato).

testo (tipicamente non superiore ad 80 caratteri) se a formato libero (assembler strutturati e macroassembler) anche su più linee.

#### **1.3 3. Programmi assoluti e rilocabili**

Un riferimento in memoria (indirizzo) è detto assoluto se esso viene definito a tempo di compilazione (o assemblaggio) relativo se definito in epoco diverse, a seguito dell'azione di un linker (relativo statico) o a tempo di esecuzione (relativo dinamico).

Un programma assemblativo (o in breve un programma) è di tipo assoluto se tutti gli indirizzi (riferimenti) dei dati adoperati e dei salti a istruzioni sono assoluti. Un tale programma, quando assemblato, produce un modulo oggetto assoluto che si presenta in formato immagine di memoria ciò in quanto, quando caricato in memoria per una esecuzione, occuperà le stesse posizioni presenti nell'imagine. Un programma assoluto utilizza sempre una direttiva ORG (ORIGIN) che fissa il valore del location counter. Si fa osservare che il program counter, per tale tipo di programmi, assumerà gli stessi valori del location counter limitatamente alle istruzioni eseguite.

Con rilocazione si intende quel processo che consente di creare una corrispondenza fra uno spazio indirizzi logico (creato a tempo di compilazione) ed uno fisico o virtuale (creato a tempo di collegamento o di esecuzione).

Un programma assemblativo è di tipo rilocabile se l'indirizzo di caricamento del programma può essere determinato a tempo di caricamento (rilocabile staticamente) o a tempo di esecuzione (rilocabile dinamicamente). Un codice è rilocabile se è indipente dalla posizione in cui esso viene posto in memoria.

La rilocabilità statica si rende necessaria ad esempio nel caso in cui si vogliano produrre librerie di programmi da memorizzare in memorie a sola lettura o nel caso in cui un programma debba operare su una classe di sistemi simili ma differenti nella configurazione o nel caso in cui un programma è composto da moduli che dovranno essere posizionati in tempi differenti e negli stessi spazi o nel caso in cui si dispone di un S.O. che carica i programmi dopo aver ottenuto in modo statico un'area di memoria da un apposito gestore (ad es. il S.O MSDOS).

La rilocabilità dinamica si rende necessaria quando un modulo eseguibile deve essere spostato in memoria nel tempo e nello spazio (swap) a causa di esigenze derivanti dall'uso di sistemi di tipo multitasking. In tal caso, infatti, essendo le risorse memoria e processore condivise fra più task di uno stesso programma o di programmi differenti, e non potendo essere quindi assegnate in modo permanente richiedono il riposizionamento dei moduli eseguibili in aree di memoria diverse.

Una rilocazione di tipo statico potrebbe essere realizzata modificando ogni qualvolta si vuole rilocare il codice la direttiva ORG. Ciò richiederebbe, però, la ricompilazione del programma. Alternativamente l'assemblatore può produrre un modulo oggetto contenente un numero di informazioni aggiuntive necessarie per consentire al linker la generazione del modulo oggetto rilocabile. Quest'ultimo provvede a sviluppare una azione di modifica degli indirizzi generati dall'assemblatore all'atto del caricamento di un programma.

convertiti in indirizzi di memoria collegati ad indirizzi fisici di memoria centrale. Tale collegamento può essere fatto in diversi momenti e precisamente:<br>Per Allocazione Statica All'atto della scrittura di un programma vengono adoperati dei nomi simbolici (nomi di variabili, procedure locali e di libreria, label) che prima di una esecuzione del programma dovranno essere essere fatto in diversi momenti e precisamente:

Per Allocazione Statica

-all'atto della stesura di un programma

all'atto della traduzione del programma

durante la fase di collegamento per tramite di un linker

durante la fase di caricamento

Per Allocazione Dinamica a tempo di esecuzione

polarizzando mediante costanti di rilocazione (costanti di spiazzamento) gli indirizzi logici

collegando procedure e nomi esterni, non noti all'inizio dell'esecuzione del programma.

I meccanismi da adoperare per l'assolutizzazione di un programma dipendono dal sistema calcolatore in uso e dal suo sistema operativo. L'architettura di un semplice sistema di controllo processo, ad esempio non fa alcun uso dello strato di sistema operativo in quanto su esso opererà direttamente sullo strato hardware un'unica applicazione. In tal caso l'assoluto eseguibile sarà generato staticamente, non dovendo subire alcuna forma di rilocazione dinamica.

Un sistema di controllo più complesso opera, ad esempio, su di un sistema multitasking, in cui lo strato hardware è affiancato da un livello di supporto a tempo di esecuzione in grado di offrire le funzionalità necessarie per il controllo dei task. In un tale sistema l'applicazione, anche se unica, viene strutturata in moduli da assegnare a task che opereranno in regime di quasiconcorrenza. Non esisterà, quindi, un unico programma eseguibile ma più moduli eseguibili che possibilmente non potranno essere tutti simultaneamente residenti in memoria, ma parte residenti e parte posti in file su

memorie secondarie (swap su dischi). In tal caso i moduli eseguibili non possono essere assoluti (con tutti i riferimenti già collegati agli indirizzi fisici di memoria) ma dovranno poter godere della proprietà della rilocabilità. Cioé ciascuno di essi dovrà essere assolutizzato a meno di una costante di spiazzamento dipendente, all'atto del caricamento in memoria (swap-in) dall'indirizzo iniziale in cui il modulo verrà caricato (load point o load address). Tale costante dovrà essere sommata a tutti i riferimenti in memoria per ottenere i riferimenti assoluti corretti. Se tale azione viene fatta una tantum (rilocazione statica) la modifica può essere fatta direttamente dal linker, ma se deve avvenire dinamicamente per far fronte ad operazioni di swap-in e swap-out la modifica verrà fatta direttamente durante la preparazione degli indirizzi, sommando all'indirizzo posto nell'istruzione il contenuto di un registro su cui l'esecutivo (il RTS) ha posto la costante di spiazzamento all'atto del caricamento del modulo eseguibile o del task.

Lo schema diventa ancora più complicato se si dispone di un sistema di calcolo dotato di sistema operativo multitasking e multiuser (ad esempio UNIX) e con gestione segmentata o paginata della memoria o, più in generale, con l'impiego della memoria virtuale. In tal caso la presenza di indirizzi di memoria virtuali richiede due livelli di assolutizzazione: una prima assolutizzazione dello spazio degli indirizzi del modulo eseguibile rispetto agli indirizzi virtuali e una seconda assolutizzazione degli indirizzi virtuali rispetto agli indirizzi fisici. Se la gestione della memoria è segmentata il procedimento di assolutizzazione composto dai due passi precedenti è a carico del programmatore. Se la memoria è virtuale, il programmatore dovrà occuparsi di utilizzare strumenti in grado di assolutizzare i riferimenti soltanto rispetto agli indirizzi virtuali, in quanto l'assolutizzazione di tali indirizzi in indirizzi fisici è a carico del S.O.

opportuni modi di indirizzamento, programmi detti "indipendenti dalla posizione".<br>**4. Indipendenza dalla posizione** Un ulteriore meccanismo che garantisce la rilocabilità di un programma, rispetto ad uno spazio di indirizzi virtuali, senza ricorrere ad interventi esterni di un S.O. consiste nel generare, facendo uso di

#### **1.4 4. Indipendenza dalla posizione**

un codice è detto indipendente dalla posizione se al suo interno non esistono indirizzi effettivi<br>coincidenti con riferimenti assoluti di memoria. L'indipendenza dalla posizione di un codice si può un codice è detto indipendente dalla posizione se al suo interno non esistono indirizzi effettivi ottenere non facendo uso della direttiva ORG e ricorrendo a modi di indirizzamento di tipo relativo o polarizzato con o senza impiego di indicizzazione. Va, inoltre tenuto conto che:

- Una costante numerica è di tipo assoluto
- Il Location Counter è rilocabile
- Un simbolo associato ad una label di uno statement che non sia una direttiva EQU è rilocabile
- Un simbolo che compare nel campo label di una direttiva EQU ha lo stesso attributo del valore riportato nel campo operando dell'istruzione
- Una espressione che interessa soltanto costanti assolute e simboli porta ad un valore assoluto
- Espressioni che coinvolgono simboli rilocabili ed assoluti producono valori rilocabili nei seguenti casi: R, R+A, R-A. Valori assoluti nei seguenti: R-R.
- Non sono ammessi operatori differenti da "+" e "-" e le forme "R+R", "A-R".

#### **1.5 5. Schema di rilocazione adottato da Assembler-Linker-loader della famiglia 680xx**

Lo schema di rilocazione e collegamento per tale famiglia di processori che include tutti i processori ad 8 bit prodotti da Motorola (6800, 6801,6805 e 6809) è stato progettato per fornire le seguenti funzionalità:

- rilocazione di un programma;
- collegamento di più moduli programma;
- facile sviluppo di programmi per essere allocati su RAM/ROM;
- facile specifica di qualunque modo di indirizzamento;
- possibilità di impiego di un'Area Common di tipo bianco non inizializzata;
- possibilità di impiego di un'Area Common etichettata (o con nome) inizializzata.

Un programma assembler per tale famiglia di processori può essere organizzato secondo uno schema che prevede le seguenti cinque differenti sezioni:

- ASCT Absolute Section: è questa una sezione non rilocabile che il programmatore può utilizzare per definire variabili assolute ed inizializzare aree di memoria. E' questa, ad esempio, la sezione dove possono essere dichiarate le variabili associate a dispositivi di I/O "memory mapped".
- limitata alle prime 256 locazioni di memoria (0-255).<br>CSCT Blank Common Section: è questa una unica sezione rilocabile non inizializzabile a unica sez<br>undo il mo<br>nemoria (0 - BSCT Base Section: è questa una unica sezione rilocabile utilizzata per allocarvi variabili che devono essere riferite utilizzando il modo di indirizzamento diretto. Tale sezione è limitata alle prime 256 locazioni di memoria (0-255).
- dall'utente. Tale sezione è usata per realizzare un'area Common così come previsto da linguaggi come il FORTRAN.
- DSCT Data Section: è un'unica sezione rilocabile utilizzata per allocare in memoria RAM variabili riferite mediante il modo di indirizzamento extended.
- PSCT Program Section: è un'unica sezione rilocabile simile alla DSCT destinata a contenere l'area programmi (da mettere ad es. in ROM).
- Le sezioni common con nome possono essere allocate (interamente) sia in BSCT che in DSCT o PSCT.

#### 1.5.1.1.1.1.1 I modi di indirizzamento supportati dal 6809 sono i seguenti: -Immediato

-Relativo

-Diretto ed Esteso

-Indicizzato

#### 1.5.1.2 5.1 Esempio di programma assembler organizzato in moduli rilocabili

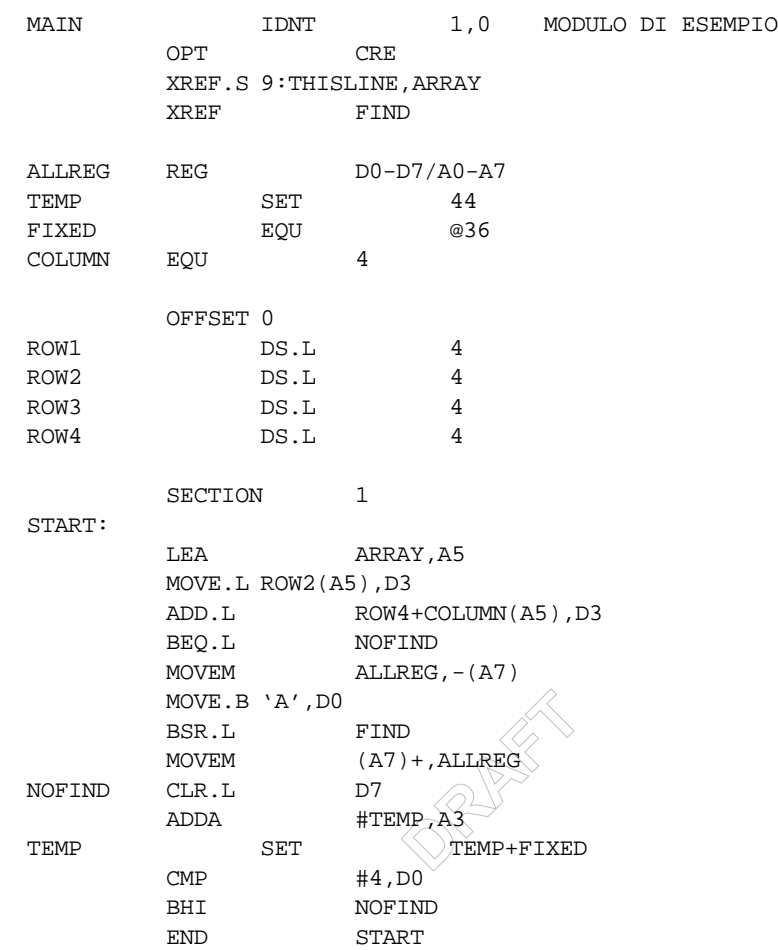

# **2 6. Assembler 68000**

Le seguenti note descrivono l'assembler assoluto del processore Motorola MC68000 supportato dallo strumento ASIMTOOL. L' assembler è in grado di generare codici in linguaggio macchina (moduli oggetto assoluti) che possono essere eseguiti mediante lo strumento di simulazione di sistemi ASIM su configurazioni di sistemi dotati di processore MC68000 o su altri sistemi fisici compatibili con le configurazioni adottate in ASIM.

Lo scopo del presente manuale è quello di mettere lo studente in condizione di sviluppare semplici programmi in linguaggio assembler. Per quel che concerne il dettaglio dei codici operativi si rinvia al manuale tecnico d' utente del processore edito direttamente da Motorola [Motorola MC68000UMIAD]. In appendice A è, comunque, fatta un breve riepilogo di detti codici sia in termini sintattici che semantici.

#### 2.1.1.1 6.1 Formato istruzione del linguaggio assembler per MC68000

Il formato istruzione supportato dall' assembler 68000 di ASIM, così come altri tipi di assembler, è a formato fisso, ogni istruzione è codificata in una linea di massimo 80 caratteri e ha il seguente formato *<sup>1</sup>* ::

Line Number LABEL OPERATION OPERAND,OPERAND COMMENT ad es. 12 start: MOVE.B A0,2(A3)

Line Number: è un campo generato dall' assemblatore che fa precedere ciascuna linea con un numero di sequenza fino a quattro cifre decimali.

LABEL: tale campo è costituito da un nome simbolico (costruito secondo le regole di formazione di nomi vedi §xx) può iniziare in colonna 1 e terminare con uno spazio o essere posizionato in qualunque colonna della linea e terminare con il carattere ":". Una linea può essere contenere la sola label. Alla label viene assegnato il valore corrente del location counter. Essa può essere usata ovunque nell' ambito del sorgente in cui è definita.

dato postponendolo dopo il simbolo ".". Tale specificatore può assumere i valori {B=byte, W=word,<br>L=long word, S=short}.<br>CREPAND: il senne anexardi se anno 2000 il some anexaria e no è especificatore OPERATION: il campo operation segue il campo label da cui è separato da almeno uno spazio. Esso può contenere: un codice operativo mnemonico del repertorio dei codici del 68000 (si veda app. xx); una direttiva di assemblaggio; un NULL, in tal caso viene definita in tabella simboli la label, assegnandole il valore del location counter. Il campo non può iniziare in colonna 1 (verrebbe interpretato come label). Ad esso può essere associato uno specificatore della lunghezza del campo L=long word, S=short}.

resente,<br>iso di pii OPERAND: il campo operandi, se presente, segue il campo operation e ne è separato da almeno uno spazio. Se l' istruzione prevede l' uso di più operandi, questi sono fra loro separati da virgole e senza inclusione di spazi. Nel caso più comune viene utilizzato un formato a due operandi di cui il primo fa le funzioni di campo sorgente ed il secondo di campo destinazione (attenzione la notazione è opposta a quella usata per i processori Intel). Un esempio di tale istruzione è il seguente:

loop: MOVE.W <sorg>,<dest>dest-->sorg

COMMENT: Il campo commento inizia dopo il campo operandi, da cui è separato da almeno uno spazio, e può contenere un qualunque carattere del set ASCII stampabile. Esso è opzionale; anche se presente è ignorato dall' assembler. Viene solo utilizzato per essere incluso nel file di listing prodotto a valle di una fase di compilazione. Un campo commento può interessare l' intera linea se questa inizia con il carattere "\*". Inoltre, un campo commento può iniziare anche dopo il campo label, sempre facendolo precedere dal simbolo "\*".

#### 2.1.1.2 6.2 Simboli

I simboli riconosciuti dall' assembler consistono di uno o più caratteri del set ASCII. Sebbene questi possono essere di lunghezza qualunque l'assembler ne considera significativi soltanto i primi 8. Un simbolo deve iniziare o con uno dei seguenti caratteri: ("A..Z", ".",). I restanti caratteri possono essere oltre ai simboli precedenti anche i simboli di "\_" e "\$". L'assemblatore non fa alcuna differenza fra caratteri maiuscoli e minuscoli. Tutti i caratteri sono comunque considerati maiuscoli per cui non c'è differenza ad esempio fra MOVE e move, CICLO e ciclo, etc.

 $\overline{1}$ <sup>1</sup>Si fa presente che l'assembler in oggetto, a differenza di altri linguaggi, non fa alcuna distinzione fra caratteri maiuscoli e minuscoli. Il programmatore è libero di usare, ai fini di una maggiore leggibilità, il formato che più gli aggrada.

I simboli sono rappresentati come interi espressi su 32 bit.

I simboli possono appartenere a due classi differenti (essi vengono, di fatto, utilizzati in due contesti differenti: nel campo operation di una istruzione, ad es. direttive assembler e mnemonici delle istruzioni, e nei campi label ed operand, ad es. label definite dal programmatore e nomi di registri. Stante i differenti contesti in cui tali simboli vengono adoperati, è possibile utilizzare lo stesso simbolo per denotare cose differenti come ad es. nella seguente istruzione: MOVE MOVE D0,D5, in cui si fa uso della stessa stringa MOVE per denotare la label ed il codice operativo. Nell'ambito di ciascuna classe non è, ovviamente, ammessa la ridefinizione di un simbolo. I simboli riservati dell'assembler sono da intendersi tali, limitatamente alla classe di appartenenza e non per l'altra classe.

#### 2.1.1.3 6.3 Espressioni

Un' espressione è composta da uno o più simboli ed è caratterizzata da operandi composti mediante operatori.

L'assembler riconosce i seguenti operatori suddivisi nelle seguenti 6 classi in ordine di precedenza decrescente:

**ANDROID** 

- A) (...) sottoespressioni in parentesi
- B) meno unario
	- ~ negazione bit -a-bit (complemento ad uno)
- C) << scorrimento a sinistra
	- $\otimes^2$ >> scorrimento a destra
- D) & and bit-a-bit
	- ! or bit-a-bit
- E) \* prodotto
	- / divisione intera
	- \ resto modulo
- F) + somma
	- sottrazione

Tutti gli operatori sono valutati da sinistra a destra ad eccezione di quelli del gruppo B) in cui la valutazione avviene da destra a sinistra.

#### 2.1.1.4 6.4 Base di numerazione

L' assembler è in grado di riconoscere numeri espressi in base:

decimale stringa di cifre (0..9), ad es. 1298;

esadecimale stringa di cifre (0..9,A..F) preceduta dal carattere "\$, ad es. \$B129F;

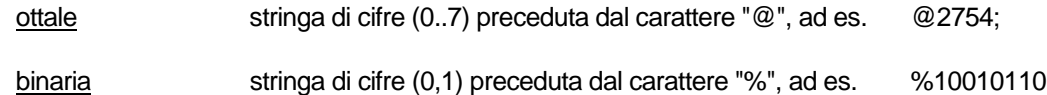

L' assemblatore gestisce, indipendentemente dalla base, numeri che possono essere rappresentati su 32 bit (in caso contrario genera un warning).

#### 2.1.1.5 6.5 Costanti ASCII

Una costante ASCII consiste di una stringa di non più di 4 caratteri racchiusa tra apici (') che può essere memorizzata in una voce di 32 bit (1 byte/stringa). Un doppio apice ('') all' interno della stringa indica l' apice ('). Le stringhe ASCII sono giustificate a sinistra e riempite di zeri (se necessario). Ad esempio se la costante è di un solo carattere, questo è posto nel byte meno significativo della voce di 32 bit, se di due, nei 2 byte meno significativi, se di quattro nell' intera voce, se di tre nei primi 3 byte con 0 nel byte meno significativo. Si osservi che una costante stringa è differente dal valore stringa generato mediante la direttiva "DC" (si veda nel seguito) in quanto quest' ultima non è limitata nella lunghezza. Esempi di stringhe e rappresentazioni:

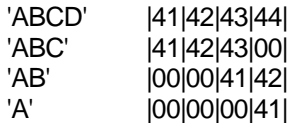

Modello di programmazione del processore

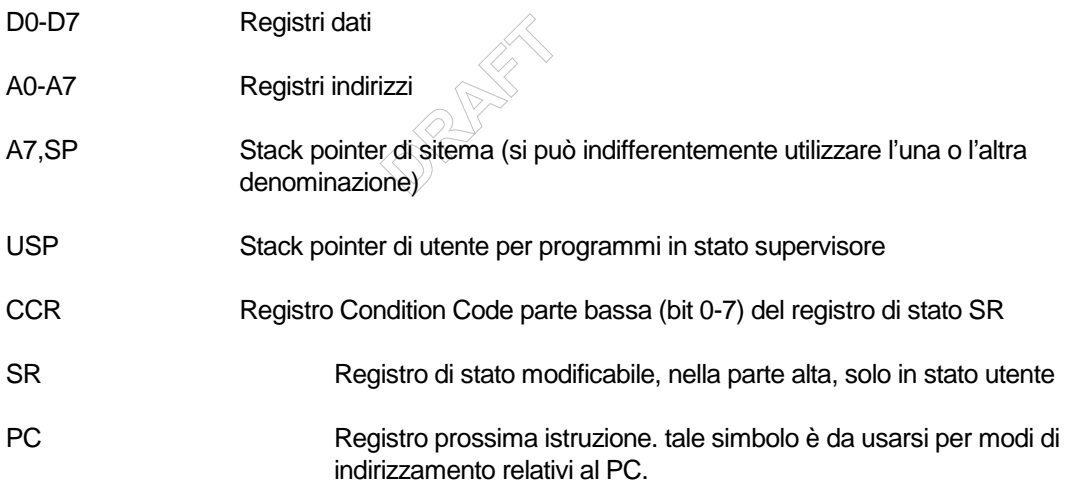

#### 2.1.1.6 6.6 Direttive di Assemblaggio

# *2.1.1.6.1.1 6.6.1 Controllo delle operazioni di assemblaggio*

#### ORG Origine assoluta di un programma

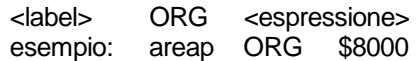

Tale direttiva consente di assegnare al Location Counter un valore espresso su 32 bit. Il valore da assegnare (riferendosi ad un'area programmi in generale) deve essere pari, se così non fosse gli viene sommato +1. Se il campo label è presente, al simbolo associato all'ORG viene assegnato il nuovo valore del location counter.

END Fine di un programma

END <label> esempio: END START

Tale direttiva serve a segnalare all'assemblatore la fine del programma sorgente. Tutto il testo presente in un file sorgente dopo tale direttiva verrà ignorato dall'assembler. Il campo etichetta che segue la direttiva indica all'assembler l'istruzione di inizio del programma (entry point o strating address).

- *2.1.1.6.1.2 6.6.2 Definizione simboli*
- *2.1.1.6.1.3 EQU Assegna valori permanenti al simbolo del campo label* <label> EQU <espressione> esempio: MAX EQU 100

Tale direttiva assegna un valore ad un simbolo. Il valore assegnato al simbolo è permanente e non può essere ridefinito mediante un'altra direttiva EQU. Il campo espressione non deve contenere riferimenti futuri ed il valore associato deve poter essere valutato all'atto in cui la direttiva è esaminata dall'assemblatore.

#### SET Assegna valori temporanei

<label> SET <espressione> esempio: MAX SET 100

ANG PART Tale direttiva è simile all'EQU, con la differenza che i simboli impiegati possono essere ridefiniti da altre direttive SET.

REG Definisce una lista di registri

 $\bigotimes$  from <label> REG <reg list> [commento] ed in cui <reg list> ha la forma R1[- R2]{/R3[-R4]} esempio: SALVA A2-A4/D1/D2-D5/

Tale direttiva consente di associare ad un simbolo una lista di nomi di registri del processore. la lista è libera, cioé i registri possono essere nominati in un ordine qualunque. Il formato impiegato per esprimere la lista è lo stesso che può essere adoperato con il codice operativo MOVEM di trasferimento multiplo di dati registro da e per la memoria.

- *2.1.1.6.1.4 6.6.3 Definizione dati-Allocazione memoria* DC Definisce una costante
	- <label> DC.<size> <item>,<item>,...
	- esempio: ST2 DC.B 'ASSEMBLER'

La direttiva DC consente di definire una costante in memoria.

Al simbolo del campo <label>, se presente, viene assegnato l'indirizzo di memoria di inizio delle costanti allocate.

Il campo <size> può assumere i valori "B, W, L" ed indica all'assembler l'allineamente a livello byte, word o long word delle costanti da creare. Se si omette il size l'assembler per default assume allineamente word.

La direttiva può avere uno o più operandi separati da una virgola. Ciascun operando può essere una valore costante (di tipo decimale, esadecimale o appartenente al set ASCII) o un simbolo o un'espressione a cui l'assembler può assegnare un valore.

Operando di tipo stringa: è delimitato da singoli apici; a ciascun carattere della stringa, rappresentata su 7 bit, viene assegnato un byte di memoria in cui il bit ottavo è posto sempre a 0. La stringa non è ultimata da alcun carattere ma è considerata semplicemente una successione di caratteri non ammettendo il processore alcun tipo stringa.

La rappresentazione in memoria delle costanti generate dalla direttiva è caratterizzata essenzialmente da due fatti: le costanti sono rappresentate in modo contiguo ed a partire da qualunque indirizzo (pari o dispari) solo se è presente il size .B; la sincronizzazione a pari degli indirizzi viene effettuata ogni qualvolta si adopera il size .W o .L; eventuali indirizzi di memoria non usati dalle costanti per problemi di sincronizzazione (stante la scelta .W o .L fatta) sono poste a 0. Sono date di seguito vari esempi e relative le rappresentazioni in memoria di costanti generate con la direttiva DC. Le costanti generate con .B sono non rilocabili al contrario di quelle generate con .W e .L.

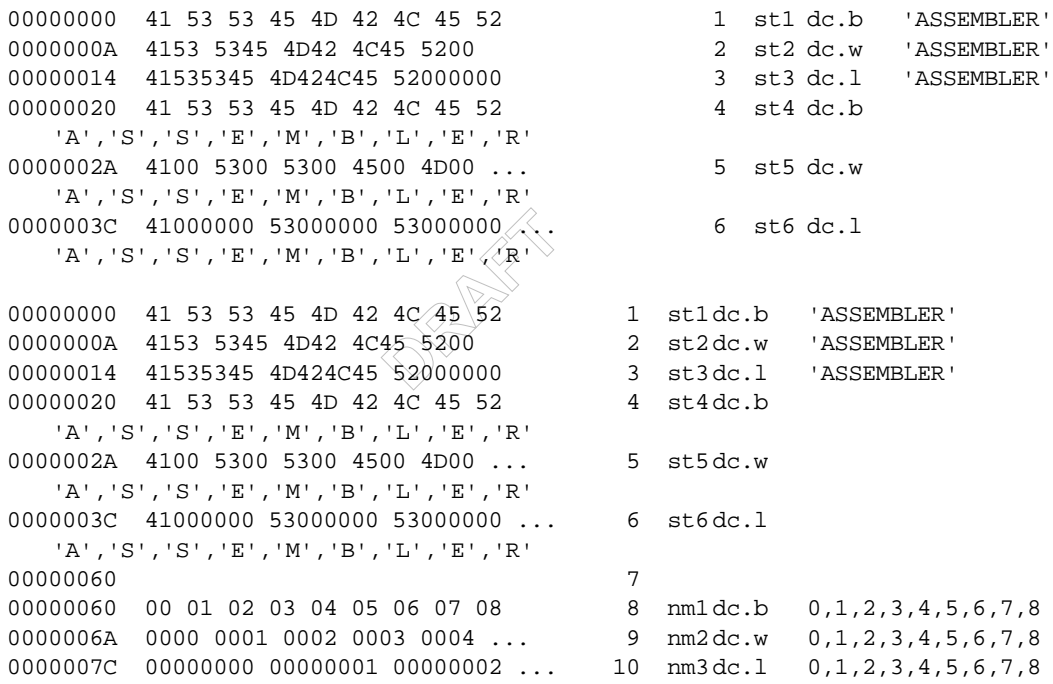

*2.1.1.6.1.5 DCB Definisce un blocco di costanti*

<label> DCB.<size> <lunghezza>,<valore>

La direttiva DCB serve a generare un blocco di valori in memoria di dimensione espressa nel campo <lunghezza> ed inizializzati al valore posto nel campo <valore>. Alla stringa posta nel campo <label>, se presente, viene assegnato l'indirizzo di inizio blocco. Relativamente a problemi di sincronizzazione degli indirizzi, vale quanto detto per le direttive precedenti. Esempi:

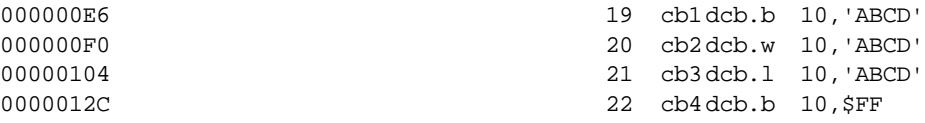

DS Definisce un area di memoria

<label> DS.<size> <lunghezza>

La direttiva DS serve a riservare spazio di memoria in quantità indicata nel campo <lunghezza> non inizializzato ad alcun valore.

Al campo <label>, come al solito e se esistente, viene assegnato l'indirizzo iniziale del blocco.

Il campo <lunghezza> può essere un'espressione intera valutabile nel primo passo di compilazione (non deve fare, quindi, riferimento a simboli futuri).

Per quel che concerne la sincronizzazione degli indirizzi vale quanto già detto per la direttiva DC. L'effetto della direttiva DS è quello di incrementare il location counter della quantità di spazio di memoria da riservare. Va ricordato che la forma DS 0 può essere usata per sincronizzare il location counter ad un indirizzo pari.

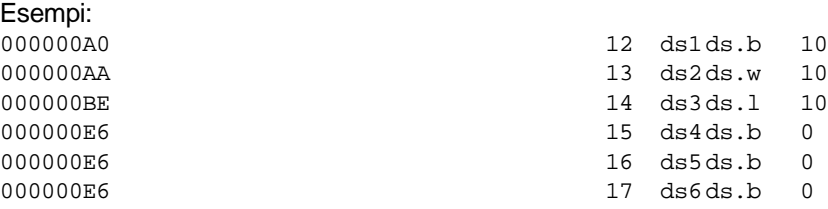

# $\overline{a}$ 2.1.2 6.4 Repertorio Codici operativi processore MC68000

del pro<br>love clas Il repertorio dei codici operativi del processore Motorola MC68000 comprende 83 codici operativi suddivisi nelle seguenti nove classi

Trasferimento dati Mo [11 codici] {EXG, LEA, LINK, MOVE, MOVEA, MOVEM, MOVEP, MOVEQ, PEA, SWAP, UNLK}

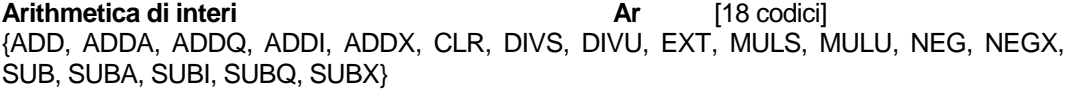

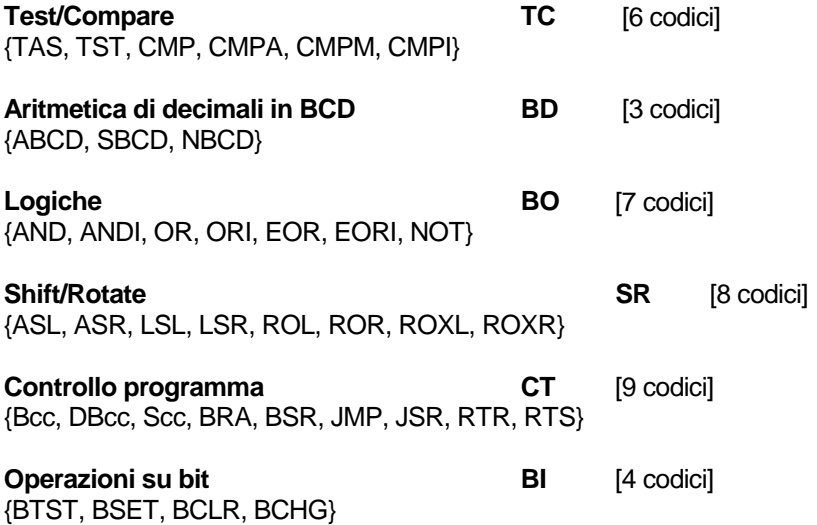

**Operazioni di controllo sistema** MI [17 codici] {RESET, RTE, STOP, ORI to SR, MOVE USP, ANDI to SR, EORI to SR, MOVE EA to SR, TRAP, TRAPV, CHK, ANDI to CCR, EORI to CCR, MOVE EA to CCR, ORI to CCR, MOVE SR to EA, MOVE EA to USP}

#### 2.1.3 6.5 Repertorio Codici operativi in ordine alfabetico

Per ogni codice operativo viene fornita una breve descrizione, la sintassi assembler, la codifica in linguaggio macchina e lo stato dei flag X N Z V C {0, 1, U per non definito, - per non interessato, \* per modificato a 0 oppure 1 a seconda della logica}, dopo l'esecuzione della stessa. Per una completa descrizione del repertorio dei codici operativi si faccia riferimento al manuale del processore[MOTO-MC68000UMADI].

 $\otimes^2$ **ANDROID** 

#### **2.2 ABCD Add decimal with extend**

```
1100 Rx 10000 R/M Ry
dest \leftarrow *dest_{10} + *sorg_{10}X,N,Z,V,C
* U ? U ?
Z=Z\cdot\neg R_1\cdot\ldots\cdot\neg R_nC,X=1 se si genera riporto (decimale)
ABCD Dy,Dx
ABCD -(Ay), -(Ax)size: B
```
#### 2.2.1.1.1.1.1 esempi

```
nel reg<br>iante i<br>V
                             somma dec<br>il risu:<br>registro o
Programma che somma due word in formato decimale mediante il codice ABCD. La
somma è eseguita mediante una subroutine WABCD che prende gli indirizzi delle
due word in A0 ed A1 e restituisce il risultato all'indirizzo di A1.
* Inizio codice
  ORG $4000 Allocazione del codice
VAR1 DS.W 1 Riserva una word per var1<br>
VAR2 DS.W 1 Riserva una word per var2
VAR2 DS.W 1 Riserva una word per var2
* Inizio subroutine WABCD
* Questa subroutine effettua la somma decimale delle variabili agli indirizzi
* contenuti in A0, A1 e registra il \hat{x}isultato in A1. Un eventuale riporto è
segnalato
* dal flag X e da quello C nel registro di condizione ( CCR ).
* La somma è effettuata mediante il codice ABCD che somma due byte in formato
decimale
* tenendo conto dell'eventuale riporto generato nelle somme precedenti e
memorizzato
* nel flag X del registro di condizione.
WABCD MOVE.W #0, CCR Inizializza registro di
condizioni
  ADDA.L #2, AO AO := A0+2ADDA.L #2, A1 ADDA.L ADIA.I = A1: = A1 + 2
  ABCD -(A0), -(A1) (A1-1) := (A1-1) + (A0-1) + X
  ABCD -(A0), -(A1) (A1-1) := (A1-1) + (A0-1) + X
WABCDF RTS
* Inizio programma
MAIN MOVE.W #$3980, VAR1 Inizializzazione delle variabili
VAR1, VAR2
  MOVE.W #$7432,VAR2<br>LEA.L VAR1,A0
                                        Carica indirizzi completi delle
due
   LEA.L VAR2, A1 variabili in A0, A1.
   JSR WABCD Effettua la somma VAR2=VAR2+VAR1
   END MAIN Fine del codice
```
Questo programma esegue la somma decimale di due numeri memorizzati in 4 byte ognuno a partire dalla locazione \$8300 e restituisce il risultato in \$8300..\$8304 sfruttando il modo "memory to memory" dell'istruzione ABCD

ORG \$8000

```
START MOVE.L #EOP1,A0 in A0 indirizzo base 1° addendo
    MOVE.L #EOP2,A1 in A1 indirizzo base 2° addendo
    MOVE.L #COUNT,D1 in D1 il valore della variabile
                            di conteggio del ciclo
LOOP ABCD-(A1),-(A0) Memory to Memory
    DBEQ D1,LOOP
    MOVE.L (A0),D2
*Dati a partire dalla locazione $8300
    ORG $8300
OP1 DC.B $85,$39,$43,$89
EOP1 EQU
OP2 DC.B $27,$47,$21,$84
EOP2 EQU *
COUNT EQU EOP2-EOP1-1
    END START
```

```
he comp<br>.
                             byte sce<br>no signi:<br>N
Questo programma effettua la somma di due numeri, in formato BCD, posti in
memoria su un numero di byte scelto dall'utente.* $VER: bcdsum.asm 1.0 (27-
11 - 96* NOME
    BCDSUM -- Somma BCD in multiprecisione.
* FUNZIONE
* Questo programma effettua la somma di due numeri, in formato BCD, posti
* in memoria su un numero di byte scelto dall'utente.
   NOTA
* Il byte piu` alto e` il meno significativo del numero BCD.
* INGRESSI
* D0 - Numero di byte che compongono un addendo in formato BCD ( cifre
* decimali / 2).<br>* \lambda0 - Contiene l'indi-
    * A0 - Contiene l'indirizzo del byte meno significativo del 1° addendo
BCD.
* A1 - Contiene l'indirizzo del byte meno significativo del 2° addendo
BCD.
* RISULTATO
* (A1) - Contiene l'indirizzo del risultato della somma in formato BCD.
     C, X - Indicatori di riporto( od overflow se non si intende
ulteriormente
           estendere la lunghezza del risultato).
* ESEMPIO
  ORG $1000
BYTES EQUEL 6
ADDENDO1 DS.B BYTES 1° addendo di (2 * BYTES) cifre
decimali.
ADDENDO2 DS.B BYTES 2° addendo di (2 * BYTES) cifre
decimali.
BCDSUM SUBQ #1,D0 Allineamento del contatore del
numero
                                      di byte degli addendi.
              MOVE #0,CCR Azzera il valore dei codici
cond
* del registro di stato del
proc.
              ADDA D0,A0 Allinea i puntatori agli addendi sui
             ADDA D0, A1 loro byte meno significativi.
```
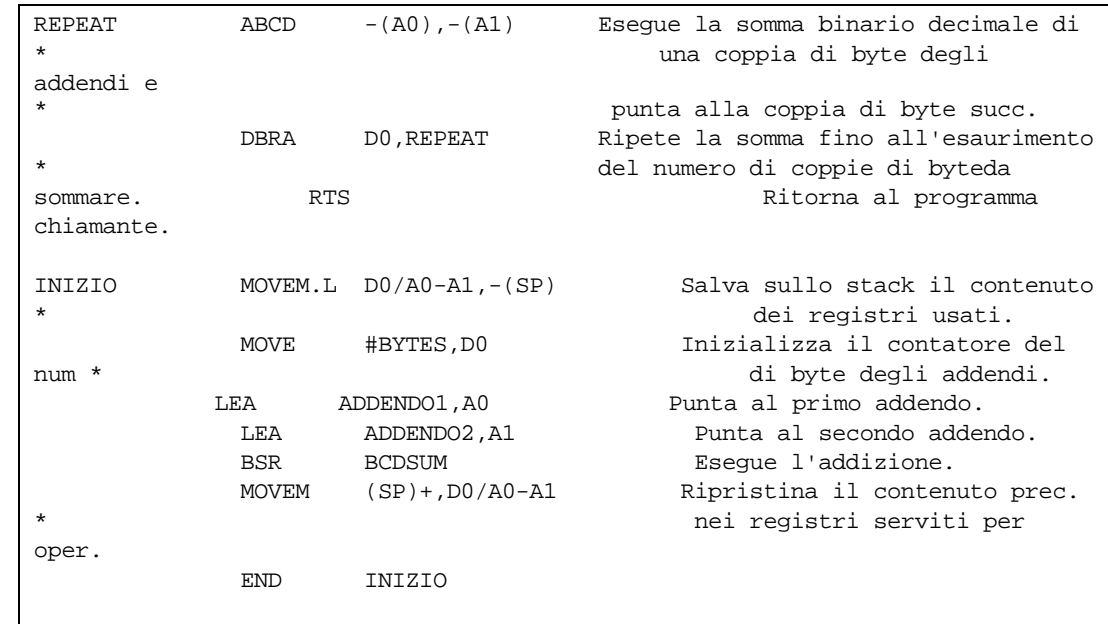

# **2.3 ABCD Addizione decimale in multiprecisione**

Addiziona l'operando sorgente all'operando destinazione tenendo conto del bit di estensione, e memorizza il risultato nella locazione di destinazione. l'addizione è eseguita usando l'aritmetica decimale codificata in binario.

```
\otimes^2ANDROID
1100 Rx 10000 R/M Ry
dest <=* (dest)<sub>10</sub> + * (sorg)<sub>10</sub> + X
\mathtt{X} , \mathtt{N} , \mathtt{Z} , \mathtt{V} , \mathtt{C}* U ? U ?
C= Riporto decimale
Z = Z \star \neg R_n \star \dots \star \neg R_0X= C
ABCD Dy,Dx
ABCD -(Ay), -(Ax)size: B
```
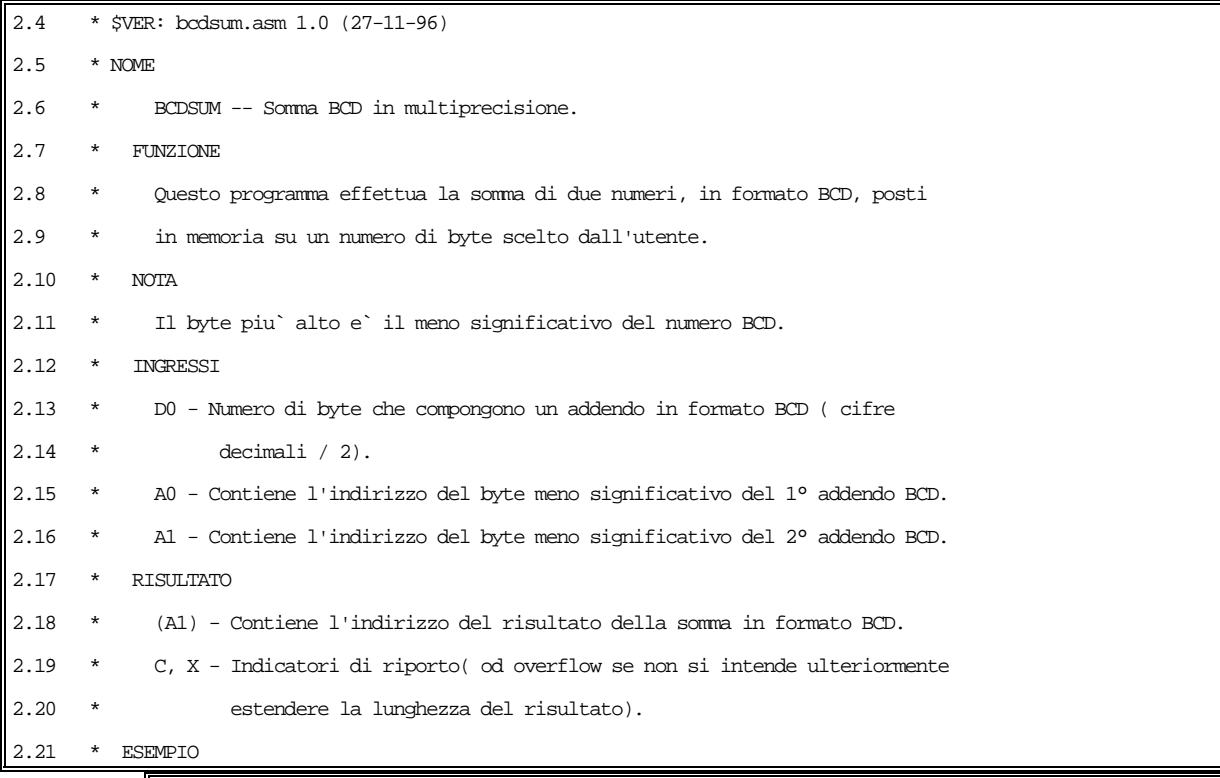

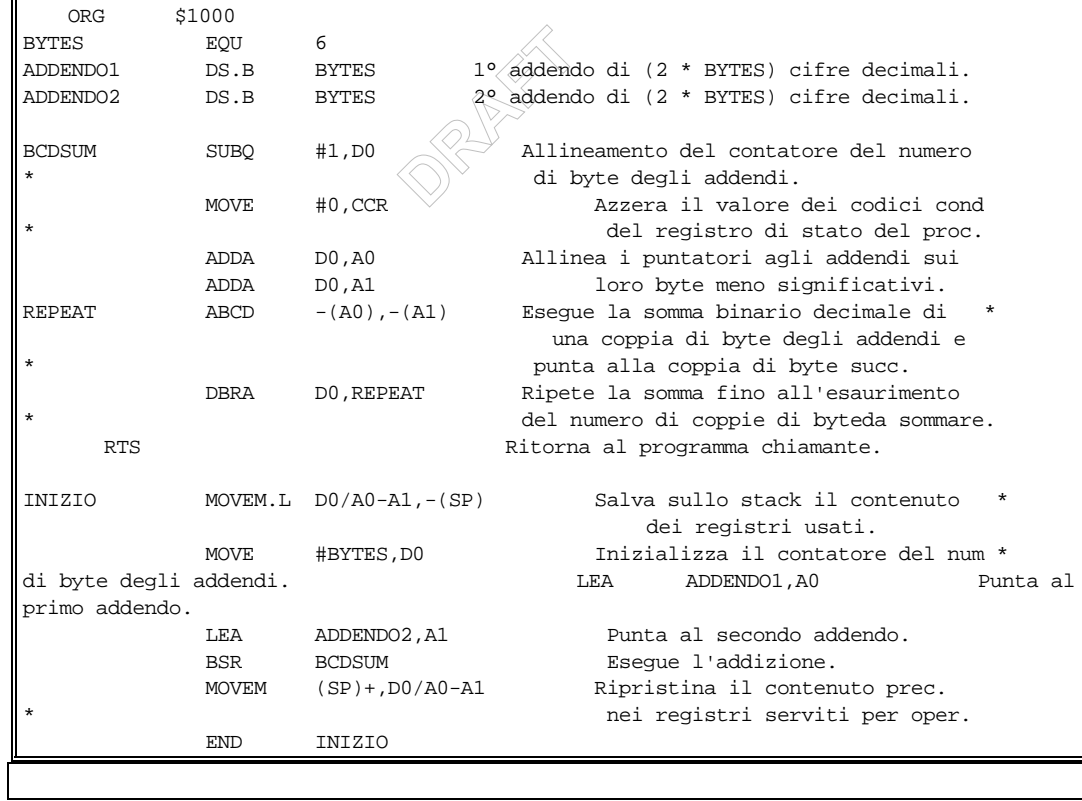

```
1101 R mode ea
dest<=*dest+*sorg
X,N,Z,V,C
* * * ? ?
V=S_{n} \cdot D_{n} \cdot \neg R_{n} + \neg S_{n} \cdot \neg D_{n} \cdot R_{n}C=S_n \cdot D_n + \neg R_n \cdot D_n + S_n \cdot \neg R_mADD<ea>,Dn
ADDDn,<ea>
size: B,W,L
```
2.22.1.1.1.1.1 esempio

```
-
--------------------------------------------------------------
indirizzamento sono concessi.Se il size e'il byte,allora il modo<br>register direct non e' permesso.<br>*Descrizione dello SR durante l'esecuzione del seguente listato:
*Il programma calcola il prodotto di due numeri con l'algoritmo delle
addizioni successive allo scopo di testare il codice operativo ADD
inizializzando il prodotto a zero e aggiungendo MPY volte MCND a se'
stesso.L'istruzione ADD.B usata effettua la somma su due operandi su 8 bit
usando l'addizione binaria con carry iniziale nullo e memorizza la somma su 8
bit nell'op.dest. e setta i conditions bit in base al valore degli operandi.
ADD e' valido sia per numeri signed two's complement che per numeri unsigned.
Per i signed,N e V indicano lo stato del risultato,mentre per gli unsigned, C
indica un riporto che si estende oltre la *posizione
dell'MSB.L'istruzione ADD setta consistentemente tutti questi bit di
condizione.Per quanto riguarda il campo <ea> (effective address),si ha che se
nella locazione specificata vi e' un operando sorgente,allora tutti i modi di
indirizzamento sono concessi.Se il size e'il byte,allora il modo address
register direct non e' permesso.
*
*----------------------------------------------------------------------------
* moltiplicando 12 20 30 40 -35
-127 d1(inizialmente contiene MPY)
*----------------------------------------------------------------------------
---------------------------------------------------------------
* add.b D1,D0 00000 00000 00000 00000 01000 01000
* add.b #-1,d1 10001 10001 10001 10001 10001 10001
6
*----------------------------------------------------------------------------
-----
* 00000 00000 00000 00000 11001 10011
* 10001 10001 10001 10001 10001 10001
5
         *----------------------------------------------------------------------------
-----
* 00000 00000 00000 00000 11001 01000
* 10001 10001 10001 10001 10001 10001
4
*----------------------------------------------------------------------
* 00000 00000 00000 01010 10011 10011
* 10001 10001 10001 10001 10001 10001
3
* ---------------------------------------------------
      -----------------------------------------------------------------------
                        00000 00000 01010 01000 10001
01000
```
 $\overrightarrow{d0}$ <br>d2,  $\overrightarrow{d0}$ **ANDROID** \* 10001 10001 10001 10001 10001 10001 2 \* -------------------------------------------------- ---------------------------------------------------------------------- \* 00000 00000 01000 01000 10001 10011 \* 10001 10001 10001 10001 10001 10001 1 \* -------------------------------------------------- ------------------------------------------------------- \* 00000 01010 01000 10001 10001 01000 \* 10101 10101 10101 10101 10101 10101 0 \* ------------------------------------------------- ------------------------------------------------------- Non sono stati riscontrati errori nel posizionamento dei flag del registro SR. org \$8200 main lea mcnd,a0 bsr mult done move.b d0,prod cmp.w #mcnde,a0 bne mult stop #\$ff00 mult move.b (a0)+,d2 move.b mpy,d1  $clr.w$ loop add.b add.b #-1,d1 bne loop beq done rts org \$9000 mpy dc.b 7 moltiplicatore fisso prod ds.b 1 -<br>mcnd dc.b 12,20,30,40,-35,-127 moltiplicandi utilizzati mcnde equ mcnd+6 end main

### **2.23 ADD Add binary**

1101 R mode ea \*dest<=\*dest+\*sorg  $\mathtt{X}$  ,  $\mathtt{N}$  ,  $\mathtt{Z}$  ,  $\mathtt{V}$  ,  $\mathtt{C}$ \* \* \* ? ?  $V=S_m\cdot D_m\cdot \neg R_m+\neg S_m\cdot \neg D_m\cdot R_m$  $\texttt{C=S}_{\texttt{m}}\boldsymbol{\cdot}\texttt{D}_{\texttt{m}}\boldsymbol{+}\boldsymbol{\neg \texttt{R}}_{\texttt{m}}\boldsymbol{\cdot}\texttt{D}_{\texttt{m}}\boldsymbol{+}\texttt{S}_{\texttt{m}}\boldsymbol{\cdot}\boldsymbol{-}\texttt{R}_{\texttt{m}}$ ADD<ea>,Dn ADDDn,<ea> size: B,W,L

 $\begin{matrix}\n1000 \\
\circ \\
\circ\n\end{matrix}$  $\begin{array}{c} 1 - 1 - 1 \ \hline 1 \ 0 \ 0 \ 0 \end{array}$ esempio \*Il seguente listato calcola il prodotto di due numeri con l'algoritmo delle addizioni uccessive allo scopo di testare il \*codice operativo **ADD** inizializzando il prodotto a zero e aggiungendo MPY volte MCND a se' stesso.L'istruzione \*ADD.B usata effettua la somma su due operandi su 8 bit usando l'addizione binaria con carry iniziale nullo \*e memorizza la somma su 8 bit nell'op.dest. e setta i conditions bit in base al valore degli operandi. \*ADD e' valido sia per numeri signed two's complement che per numeri unsigned. \*Per i signed,N e V indicano lo stato del risultato,mentre per gli unsigned,C indica un riporto che si estende oltre la \*posizione dell'MSB.L'istruzione ADD setta consistentemente tutti questi bit di condizione.Per quanto riguarda \*il campo <ea> (effective address),si ha che se nella locazione specificata vi e' un operando sorgente,allora \*tutti i modi di indirizzamento sono concessi.Se il size e'il byte,allora il modo address register direct non e' permesso. \*\*\*\*\*\*\*\*\*\*\*\*\*\*\*\*\*\*\*\*\*\*\*\*\*\*\*\*\*\*\*\*\*\*\*\*\*\*\*\*\*\*\*\*\*\*\*\*\*\*\*\*\*\*\*\*\*\*\*\*\*\*\*\*\*\*\*\*\*\*\*\*\*\*\*\*\* \*\*\*\*\*\*\*\*\*\*\*\*\*\*\*\*\*\*\*\*\*\*\*\* \* \*Descrizione dello **SR** durante l'esecuzione del seguente listato: \*---------------------------------------------------------------------------- -------------------------------------------------------------- \* moltiplicando 12 20 30 40 -35 -127 d1(inizialmente contiene MPY) \*---------------------------------------------------------------------------- --------------------------------------------------------------- \* add.b D1,D0 00000 00000 00000 00000 01000 01000 \* add.b  $\#$ -1,d1 10001 10001 $\degree$  10001 10001 10001 10001 6 \* --------------------------------------------------- --------------------------------------------------------------------- 00000 00000 00000 00000 11001 10011 \* 10001 10001 10001 10001 10001 10001 5 \* --------------------------------------------------- ---------------------------------------------------------------------- 00000 00000 00000 00000 00001 01000 \* 10001 10001 10001 10001 10001 10001 4 \* --------------------------------------------------- ---------------------------------------------------------------------- 00000 00000 00000 00010 10011 10011 \* 10001 10001 10001 10001 10001 10001 3 \* --------------------------------------------------- ----------------------------------------------------------------------- \* 00000 00000 01010 01000 10001 01000

# **2.24 ADDA Add address**

1101 R mode ea dest<=\*dest+\*sorg  $\mathtt{X}$  ,  $\mathtt{N}$  ,  $\mathtt{Z}$  ,  $\mathtt{V}$  ,  $\mathtt{C}$ 

- - - - -

ADDA <ea>,An size: W,L

esempio

 $\otimes^2$ **ANDROID** 

#### **2.25 ADDI Add immediate**

```
00000110 size ea + 1,2 ext word
dest<=*dest+imm
X,N,Z,V,C
* * * ? ?
V=S_m\cdot D_m\cdot \neg R_m+\neg S_m\cdot \neg D_m\cdot R_mC=S_m\cdot D_m+\neg R_m\cdot D_m+S_m\cdot \neg R_mADDI #<imm>,<ea>
size: B,W,L
```
### esempio

#### **2.26 ADDI Add immediate**

```
\otimes^2\begin{matrix} \text{ssi} \end{matrix}00000110 size ea + 1,2 ext word
dest ← *dest+imm
X,N,Z,V,C
* * * ? ?
V=S_{n} \cdot D_{n} \cdot \neg R_{n} + \neg S_{n} \cdot \neg D_{n} \cdot R_{n}C=S_m\cdot D_m+\neg R_m\cdot D_m+S_m\cdot \neg R_mADDI #<imm>,<ea>
size: B,W,L
Modi di indirizzamento non permessi\leftrightarrow- Immediate
- Relative
- Relative indexed
```
esempio :

```
* Questo segmento di programma estrae una colonna da una matrice di
long word e * la trasferisce in una certa area di memoria.
* D0 contiene l'indice della colonna e A1 contiene l'indirizzo di
partenza * dell'area di memoria in cui deve essere trasferita
la colonna.
*
  org $8000
START subq.l #1,D0 individua l'indirizzo di partenza
  mulu.w #4,D0 del primo elemento della colonna
  addi.l #TABINI,D0 selezionata;
  moveq.l #3,D1 inizializza il contatore;
LOOP move.l D0,A0 consente di utilizzare
l'indirizzamento indiretto;
  move.l (A0),(A1)+ trasferisce l'elemento e aggiorna il puntatore;
  addi.l #16,D0 seleziona il successivo elemento della colonna;
  dbf D1,LOOP
*
TABINI org $8020 inizializza l'area della tabella
*
RIGA1 dc.l $004531A0,$0103F34A,$0005E781,$120056BC
RIGA2 dc.l $17C3B001,$A9D361C0,$01050641,$F20D501C
```
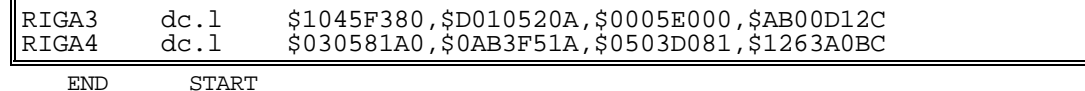

2.27

#### 2.28 Note :

- Il modo di indirizzamento 'Address-direct-register'non è permesso, contrariamente a quanto è scritto sia sul manuale ( 'Only data alterable addressing modes are allowed') sia sul Wakerly ('a\_dst').

 $\otimes^2$ **ANDROID** 

#### **2.29 ADDQ Add quick**

0101 data 0 size ea dest<=\*dest+data X,N,Z,V,C \* \* \* ? ?  $V=S_m\cdot D_m\cdot \neg R_m+\neg S_m\cdot \neg D_m\cdot R_m$  $C=S_m\cdot D_m+\neg R_m\cdot D_m+S_m\cdot \neg R_m$ ADDQ #data,<ea>

size: B,W,L

esempio

#### **2.30 ADDQ Add quick**

0101 data 0 size ea dest<=\*dest+data

X N Z V C \* \* \* ? ?  $V=S_m\cdot D_m\cdot \neg R_m+\neg S_m\cdot \neg D_m\cdot R_m$  $C=S_n \cdot D_n + \neg R_n \cdot D_n + S_n \cdot \neg R_m$ 

ADDQ #data,<ea> size: B,W,L

ESEMPIO

te 11<br>11 tato ESEMPIO<br>Questa subroutine permette  $\widehat{u}$  calcolo dei bit alti di un dato passato in D0,restituisce il risultato in d1.

ORG \$8000 indirizzo di partenza

ESADDQ MOVE.L #32,D1 Inizializza a 32 d1 MOVE.L #32,D2 Inizializza il contatore LAB1 ROL #1,D0 Shifta a sinista D0 BCS LAB2 Controlla il primo bit di D0 SUBQ #1,D1 LAB2 SUBQ #1,D2 BNE LAB1

 RTS Ritorno al chiamante MATN

 MOVE.L #\$10000003,D0 Metti in D0 il dato JSR ESADDQ Salto a sottoprogramma END MAIN

# **ADDQ Somma**

D a t a **Effective** Address

#### **ADDQ #<data>,<ea>**

Somma al valore contenuto in dst un valore immediato compreso tra 1 ed 8. La destinazione può essere un indirizzo effettivo alterabile. Sono permessi i size BWL tranne che per gli An dove non è permesso utilizzare il size Byte.

X N Z V C \* \* \* ? ?

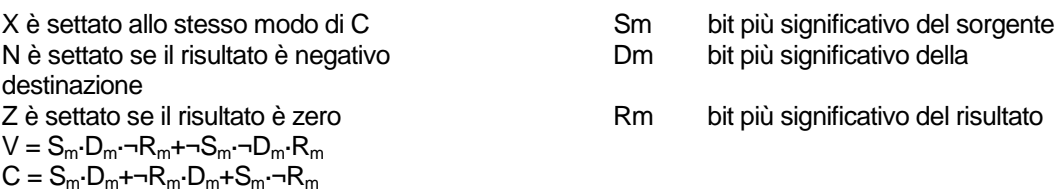

L'istruzione ADDQ torna utile laddove serve incrementare un puntatore ad una word (2 unità) o ad una long word (4 unità).

Differenze con ADDI: è più corta ed è ad essa preferita quando si ha a che fare con parole in doppia precisione ; può usare un An come destinazione ed, in tal caso, si comporta come un ADDA con un dato immediato (sono consentite come dimensioni, in questo caso, soltanto W e L e i bit di stato restano intatti).

 $\otimes^2$ **ANDROID** 

#### **2.31 ADDX Add extended**

1101 Rx 1 size 00 R/M Ry dest<=\*dest+\*sorg+X X,N,Z,V,C  $V=S_m\cdot D_m\cdot \neg R_m+\neg S_m\cdot \neg D_m\cdot R_m$  $C=S_{m}^{m}\cdot D_{m}^{m}+\neg R_{m}^{m}\cdot D_{m}^{m}+S_{m}^{m}\cdot \neg R_{m}^{m}$  $Z = Z \cdot \neg R_m \cdot \ldots \cdot \neg R_0$ ADDX Dy,Dx ADDX  $-(Ay)$ ,  $-(Ax)$ size: B,W,L

esempio

#### **2.32 ADDX Add extended**

1101 Rx 1 size 00 R/M Ry dest<=\*dest+\*sorg+X

X,N,Z,V,C \* \* ? ? ?  $V=S \cdot D \cdot \neg R + \neg S \cdot \neg D \cdot R$  $C=S_n \cdot D_n + \neg R_n \cdot D_n + S_n \cdot \neg R_m$  $Z=Z\cdot\neg R_n\cdot\ldots\cdot\neg R_n$ 

ADDX Dy,Dx ADDX  $\qquad \qquad -(\textrm{Ay})$  ,  $-(\textrm{Ax})$ size: B,W,L

esempio

```
*Esempio 2 includente operazioni in multipla precisione sfruttando addx.l;
*D5 contiene l'high order longword somma di D1 e D3,mentre D6 contiene
*la low order longword somma di D0 e di D2.
*Al fine di testare anche il modo di indir. data reg. to data reg.,la somma
di D0
*e di D2 è stata infine salvata in D7.
*TST1=D1-D0=11111100001010101111010100101111- *
11111100001110101111011110001001
*TST2=D3-D2=01111010001010101010001110101010- *
01101010101001001011101001100111
            org $8000
start
```
**ANDROID** 

 $\otimes^2$ 

```
 move.l #$fc2af52f,d0 load registers D0-D1 and *
D2-D3 to do two longwords
           move.l #$fc3af789,d1
            move.l #$6aa4ba67,d2
           move.l #$7a2aa3aa,d3
           move.l d0,TST1L
           move.l d1,TST1H
           move.l d2,TST2L
           move.l d3,TST2H
           lea.l TST1+8,a0 addressing for auto-decrement *
```
access

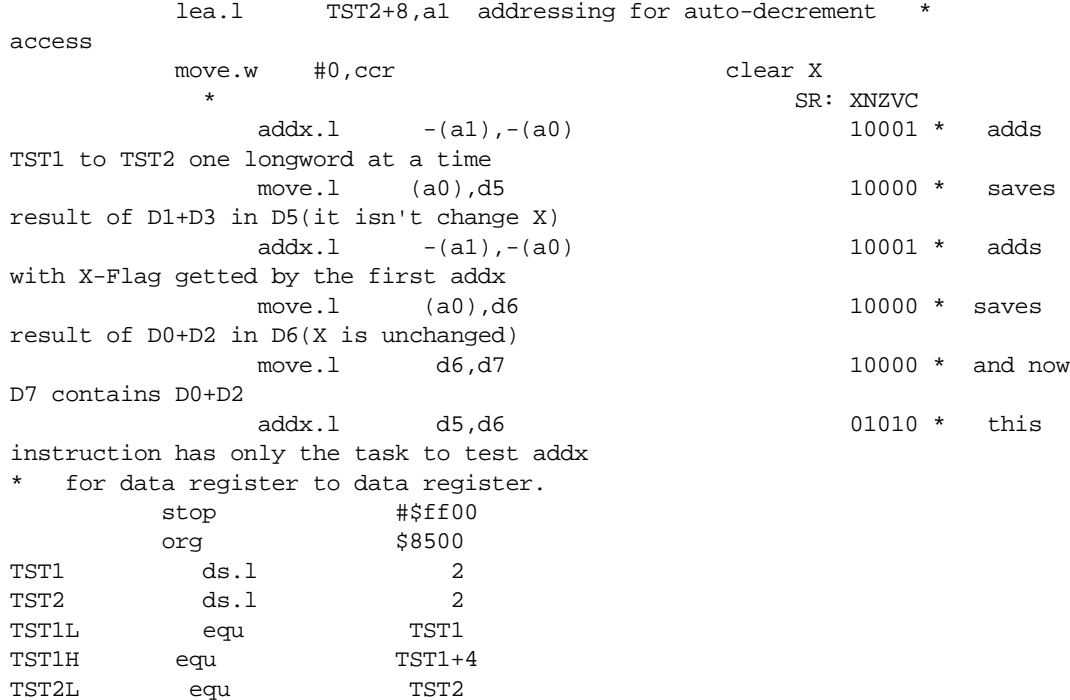

 $\otimes^2$ 

TST2L equ TST2

TST2H equ <br>end star

**ANDROID** 

 $\frac{1}{\sqrt{2}}$ start

### **2.33 AND And logical**

1100 R mode ea dest<=\*dest & \*sorg  $\mathtt{X}$  ,  $\mathtt{N}$  ,  $\mathtt{Z}$  ,  $\mathtt{V}$  ,  $\mathtt{C}$  $- * * 0 0$ AND<ea>,Dn ANDDn,<ea> size: B,W,L

esempio

# **2.34 AND And binary**

1100 R mode ea dest=dest **and** sorg

 $\mathtt{X}$  ,  $\mathtt{N}$  ,  $\mathtt{Z}$  ,  $\mathtt{V}$  ,  $\mathtt{C}$  $- * * 0 0$ N=1 se il bit più significativo di dest è 1 Z=1 se dest=0

AND<ea>,Dn ANDDn,<ea> size: B,W,L

**esempio:**

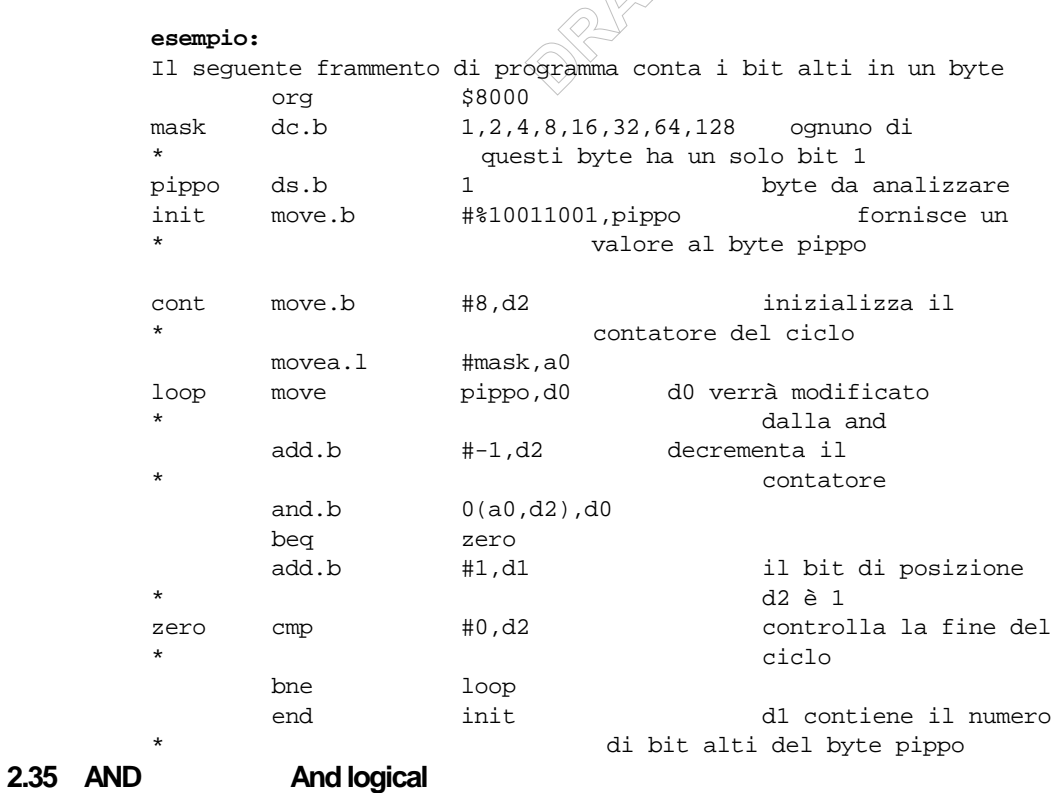

**ANDROID** 

1100 R mode ea dest<=\*dest & \*sorg

```
\otimes^2
X,N,Z,V,C
- * * 0 0N=1 se MSB del risultato=1
Z=1 se il risultato=0
AND<ea>,Dn
ANDDn,<ea>
size: B,W,L
se <ea> è sorg. sono permessi solo modi
di indirizamento "data"
se <ea> è dest. sono permessi solo modi di ind. "alterable memory" (cfr.
MC68000,Table B-1)
esempio
* Questo programma conta il numero di bit alti in un byte * (NUM); allo scopo
di testare il bit i-esimo di NUM * esegue una AND tra NUM ed un byte-
maschera in cui tutti * i bit sono settati bassi tranne l'i-esimo che è alto.
* Se il risultato produce Z=0 (AND <> 0) vuol dire che * il corrispondente
bit di NUM è alto, per cui si * incrementa di 1 un contatore. I byte-
maschera vengono * memorizzati tutti in uno stesso registro semplicemente *
shiftando il suo contenuto a sinistra in ogni ciclo di * confronto.
     ORG $8000
NUM DC.B $F1 numero da processare
BEGIN CLR.B D3
    MOVE.B #1,D1 in D1 la prima maschera
     MOVE.B (NUM),D0
     MOVE.B D0,D2
LOOP MOVE.B D2, D0
    AND D1,D0
     BEQ NOADD se Z=0 non inc. il contatore
    ADD #1,D3 se Z=1 inc. il contatore
NOADD LSL.B #1,D1 prepara prossima maschera
    TST.B D1 controlla se il byte è finito
     BNE LOOP altrimenti ripete il ciclo
     END BEGIN
```
\* in D3 è contenuto il numero di bit alti del byte NUM

#### **2.36 AND And logico**

And logico tra <destinazione> e <sorgente>, il risultato va in <destinazione>; uno dei due operandi deve essere un registro dati.

1100 R mode ea dest<=\*dest & \*sorg X,N,Z,V,C  $- * * 0 0$ N=1 se MSB(\*dest)=1 Z=1 se \*dest=0

AND<ea>,Dn ANDDn,<ea> size: B,W,L

```
\oslash\forallltato de
*Esempio di AND
 org $1000
*conta i bit alti di una word.
*In d0 viene passato il dato per valore e sempre in d0 viene
*restituito il numero di bit alti.
contb move.w #1,d1 maschera per d0
 move.b #16,d2 contatore del ciclo
 move.b #0,d3 num. di bit alti
ciclo move.w d0,d4 in d4 ho una copia di d0
  and.w d1,d4
  beq noinc il bit d2-esimo è 0
  add.b #1,d3
noinc asl.w #1,d1 cambio maschera
 sub.b #1,d2
 bne ciclo
 move.w d3,d0
  rts
start andi.w #$00ff,sr
   move.w #$3f33,d0 il risultato deve essere 10
  jsr contb
  end start
```
#### **2.37 ANDI And immediate**

```
00000010 size ea + 1,2 ext word
dest<=*dest & imm
\mathtt{X} , \mathtt{N} , \mathtt{Z} , \mathtt{V} , \mathtt{C}- * * 0 0N=1 se MSB(*dest)=1
Z=1 se *dest=0
ANDI #<data>,<ea>
size: B,W,L
```
esempio

#### **2.38 ANDI And immediate**

```
\otimes^2\begin{matrix} \text{ssi} \end{matrix}00000010 size ea + 1,2 ext word
dest ← *dest & imm
\mathtt{X} , \mathtt{N} , \mathtt{Z} , \mathtt{V} , \mathtt{C}- * * 0 0N=1 se MSB(*dest)=1
Z=1 se *dest=0
ANDI #<data>,<ea>
size: B,W,L
Modi di indirizzamento non permessi
- Immediate
- Relative
- Relative indexed
```

```
esempio :
```

```
* Questo segmento di programma costruisce una Longword con blocchi di
bit conte- * nuti in BYTE, WORD e LWORD. Tali blocchi sono estratti a
mezzo dell'istruzione * ANDI e sono assemblati in D0.
*
    ORG $8000
*
   MOVE.B BYTE, DO Sposta BYTE in DO
    ANDI.B #$3C,D0 Estrae il blocco di bit da 2
a 5
   MOVE.W WORD, D1 Sposta WORD in D1
    ANDI.W #$7C00,D1 Estrae il blocco di bit da 10 a 14
   OR.W D1,D0 Impacchetta i 2 blocchi<br>MOVE.L LWORD.D2 Sposta LWORD in D2
                        Sposta LWORD in D2
    ANDI.L #$F0700000,D2 Estrae i blocchi da 20 a 22 e da 28
a 31
    OR.L D2,D0 Impacchetta i 4 blocchi
*
BYTE DC.B %01101001
WORD DC.W %1010010110111000
LWORD DC.L %11101100100100011111101001000111
```
2.39 Note :

- Il modo di indirizzamento 'Address-direct-register'non è permesso, in accordo con Wakerly ('d\_dst') ma contrariamente a quanto è scritto sul manuale ( 'Only data alterable or the status register addressing modes are allowed') .

 $\otimes^2$ **ANDROID** 

### **2.40 ASL Arithmetic shift left**

1110 count|Reg dr size i/r 00 R dest<=dest<<count  $\mathtt{X}$  ,  $\mathtt{N}$  ,  $\mathtt{Z}$  ,  $\mathtt{V}$  ,  $\mathtt{C}$ \* \* \* \* \* N=1 se dest=1 Z=1 se dest=0 V=1 se si genera overflow C,X=1 se si genera riporto (decimale)

ASLDx,Dy ASL#<data>,Dy ASL<ea> size: B,W,L

esempio

 $\otimes^2$ **ANDROID** 

#### **2.41 ASR Arithmetic shift rigth**

```
1110 count|Reg dr size i/r 00 R
dest<=dest<<count
X,N,Z,V,C
* * * * *
N=1 se dest=1 RIVEDERE DA QUI IN POI FLAG !!!!!!
Z=1 se dest=0
V=1 se si genera overflow
C,X=1 se si genera riporto (decimale)
ASRDx,Dy
```

```
ASR#<data>,Dy
ASR<ea>
size: B,W,L
```

```
esempio
```
### **2.42 ASR Arithmetic shift rigth**

```
\otimes^2ANDROID
1110 count|Reg 0 size i/r 00 R (Register Shifts)
dest<=dest>>count
1110 000 011 ea ( Memory Shifts )
dest<=dest>>1
X,N,Z,V,C
* * * 0 ?C = D_{\text{count}-1}X,N,Z,V,C ( count == 0 )
- * * 0 0ASRDx,Dy
ASR#<data>,Dy
ASR<ea>
size: B,W,L
esempio
******************************************************************
*Il seguente programma testa il codice operativo ASR eseguendo il controllo
*della divisibilità per due di un numero incluso in tst.
*Gli shift aritmetici trattano i loro operandi come signed two's complement;
*lo shift aritmetico ASR equivale alla divisione per due.
*Nell'operazione ASR,l'overflow aritmetico è impossibile,così il bit di flag
V
*è sempre zero.
*Nel seguente listato,la divisione per due di un numero dispari eseguita con
*ASR.W genera X:=C con C:=1 così come dovrebbe;
*ASR.W per numeri pari genera X:=C con C:=0 (ok);
*ASR.W per numeri negativi pari genera X:=C con C:=1;N:=1;
*ASR.W per numeri negativi dispari genera X:=C con C:=1;N:=1.
******************************************************************
```
main

org \$8000

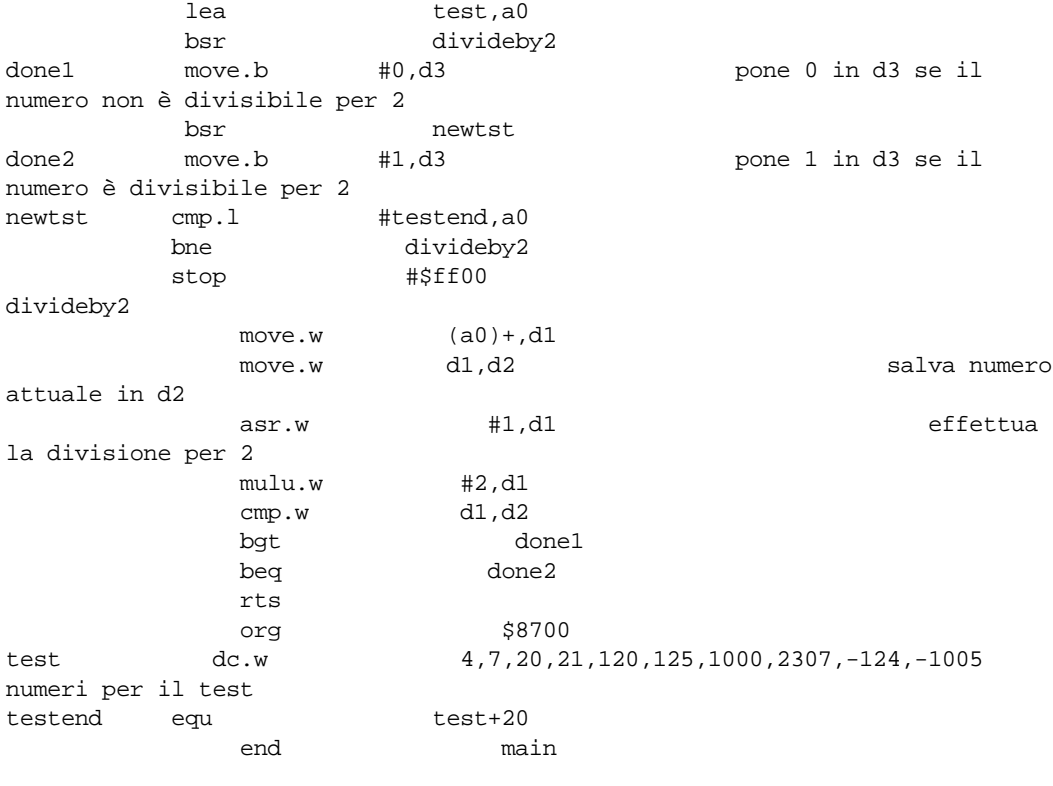

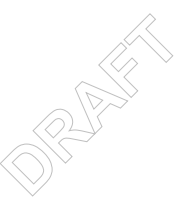

#### **2.43 Bcc Branch conditionally**

```
0110 Cond 8bit_disp+[16bit_disp]
if (cc) PC+disp=>PC
\mathtt{X} , \mathtt{N} , \mathtt{Z} , \mathtt{V} , \mathtt{C}- - - - -
N=1 se dest<0
Z=1 se dest=0
V=1 se si genera overflow
C,X=1 se si genera riporto (decimale)
Per i cc si veda la tabella xx
Bcc<label>
size: B,W
```
#### esempio

# **B<sub>cc</sub>** Diramazione su condizione

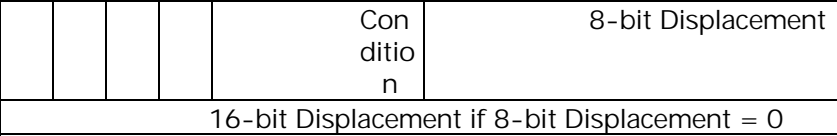

#### **Bcc <label>**

-operazione effettuata : if cc then PC + spiazzamento -> PC

Consentiti i size di byte e word.

Non sortisce alcun effetto sul CCR (bit di flag).

Condizioni implementate :

#### Test su and the substitution of the state of the Test Test and the Test of the Test of the Test of the Test of the Test of the Test of the Test of the Test of the Test of the Test of the Test of the Test of the Test of the

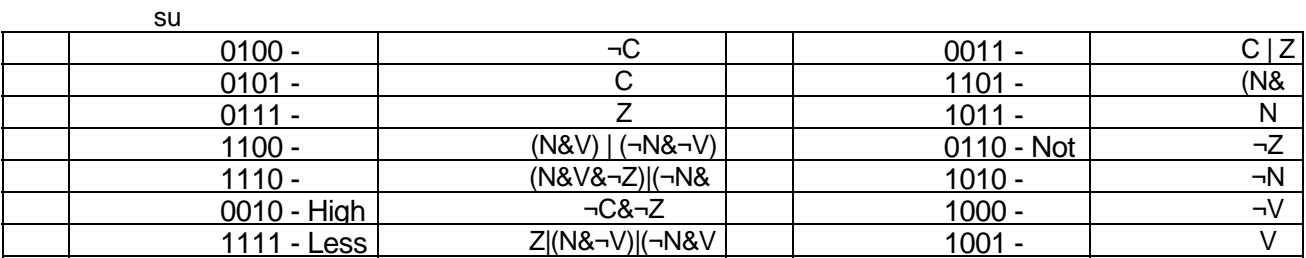

**ANDROID** 

Quando si devono confrontare numeri dotati di segno si usano BLT e BGE.

BLT si comporta come BMI finché non si ha Overflow, altrimenti è equivalente a BPL.

### **2.44 Bcc Branch conditionally**

0101 Condition 11001 8-bit Displacement
```
iamante
                             lla se D<br>il flag<br>D
     16-bit Displacement if 8-bit Displacement=0
if cc then Pc+d=>Pc
Bcc <label>
X N Z V C
- - - - -
Bcc <label>
Size (Byte,Word)
ESEMPIO
Questa subroutine restituisce in D0 il valore assoluto di un byte
passato in D0 , setta il Flag v =1 se D0 = -128.
ORG $8000 indirizzo di partenza
ESBCC
       CLR D1 Inizializza a zero D1
       CMP.B #0,D0 Controlla se D0 < 0
       BGE LAB1
       SUB.B D0,D1 Calcola D1 = 0 - D0
       MOVE.L D1,D0
      CMP.B #-128, D0 Controlla s \leq 100 = -128 BNE LAB1
MOVE.W #$2,CCR Attiva il flag v
LAB1
 RTS Ritorno al chiamante
MAIN
       MOVE.L #-128,D0 Metti in D0 il dato
       JSR ESBCC Salto a sottoprogramma
           MAIN
```
### **2.45 BCHG Test a bit and change**

```
1101 R mode ea
dest=dest+sorg
- - ? - -Z = \neg D_nADD<ea>,Dn
ADDDn,<ea>
size: B,W,L
```
**2.46 BCHG Test a bit and change**

esempio

```
- diretto con registro dati<br>- diretto con registro indirizzo<br>- relativo
                                 \frac{1}{\sqrt{2}}0000 R 101 ea (bit number dynamic)
0000100001 ea + 1 ext word (bit number static)
Z ← ∼(<bit number> of dest)
(<bit number> of dest)← ∼(<bit number> of dest)
X,N,Z,V,C
- - ? - -Z = \sim DnBCHG Dn,<ea>
BCHG #<data>,<ea>
size: B,L
Modi di indirizzamento non permes\mathrm{s}\mathrm{i}\!\!>\!\mathrm{i}- diretto con registro indirizzo
- relativo
- relativo indicizzato
- immediato
esempio :
* L'esempio permette di complementare bit per bit un byte ottenendone la
* rappresentazione per complementi diminuiti .
* In D2 è riportato il numero di 1 presenti nel byte complementato .
*
          org $8000
BYTE dc.b %00110100 byte da complementare
         7 contatore
*
INIZIO org $8020
   clr.l D0
   clr.l D1
   clr.l D2
   move.b CNT, D1 inizializza il contatore
   move.b BYTE,D0
*
LOOP bchg.1 D1,D0 complementa a partire dal bit 7 fino al bit 0<br>beg NUM1 salta NUM1 se è avvenuta la transizione 0-1
   beq NUM1 salta NUM1 se è avvenuta la transizione 0-1
   dbf D1,LOOP
   bra.s FINE
```
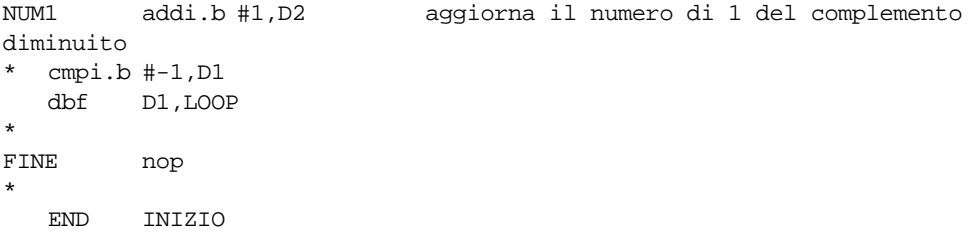

 $\otimes^2$ **ANDROID** 

# **2.47 BCLR Test a bit and clear**

```
1101 R mode ea
dest=dest+sorg
- - ? - -Z = \neg D_nADD<ea>,Dn
ADDDn,<ea>
size: B,W,L
```
esempio

# **2.48 BCLR Test a bit and clear**

```
- diretto con registro dati<br>- diretto con registro indirizzo<br>- relativo
                               \frac{1}{\sqrt{2}}0000 R 110 ea (bit number dynamic)
0000100010 ea + 1 ext word (bit number static)
Z ← ∼(<bit number> of dest)
\text{chit number} > \text{of } \text{dest} \leftarrow 0X,N,Z,V,C
- - ? - -Z = \sim DnBCLR Dn,<ea>
BCLR #<data>,<ea>
size: B,L
Modi di indirizzamento non permes\mathrm{s}\mathrm{i}\!\!>\!\mathrm{i}- diretto con registro indirizzo
- relativo
- relativo indicizzato
- immediato
esempio :
* L'esempio permette di eseguire una operazione OPER1 solo se si riscontra il
* passaggio dal valore 1 al valore 0 del bit in posizione 4 del byte CONTROL
.
* Si noti l'analogia con l'esempio del codice BSET .
*
          org $8000
CONTROL dc.b %10110101 byte di controllo
CNT dc.b 10 contatore
*
INIZIO org $8020
         clr.l D0
          clr.l D1
         move.b #10,D3 inizializza il contatore
         move.b CONTROL,D7
*
LOOP bclr.l #4,D7 se il bit 4 passa da 1 a 0 il flag Z
rimane basso
         bne OPER1 salta ad OPER1 se è avvenuta la transizione
          addi.b #1,D1 altrimenti esegue altre operazioni
         cmpi.b #4,D1
```
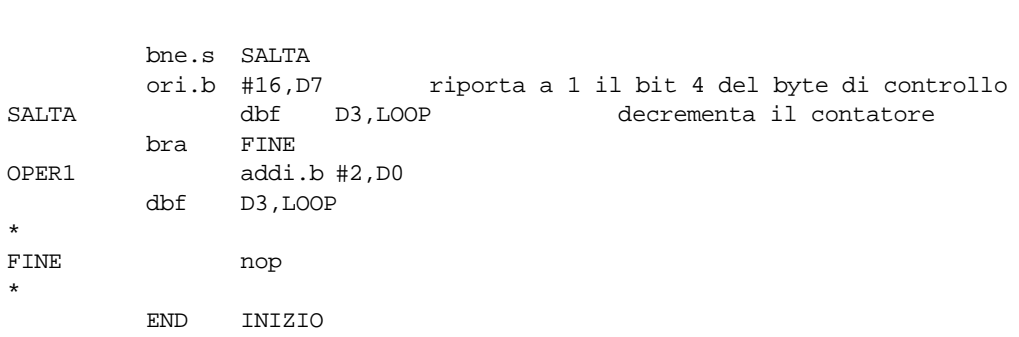

 $\otimes^2$ **ANDROID** 

# **2.49 BRA Branch always**

```
1101 R mode ea
dest=dest+sorg
* * * * *
N=1 se dest<0
Z=1 se dest=0
V=1 se si genera overflow
C,X=1 se si genera riporto (decimale)
ADD<ea>,Dn
ADDDn,<ea>
size: B,W,L
```
# esempio

# **BRA Salta sempre**

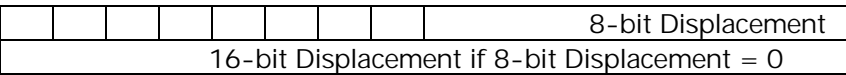

# **BRA <label>**

 $into \rightarrow PC$ operazione effettuata : PC + spiazzamento -> PC

Consentiti i size di byte e word.

 $\otimes^2$ Non sortisce alcun effetto sul CCR (bit di flag).

A differenza dell'istruzione JMP che effettua un salto ad un indirizzo assoluto, la BRA salta ad un indirizzo relativo alla posizione corrente del PC.

# **2.50 BSET Test a bit and set**

```
1101 R mode ea
dest=dest+sorg
- - ? - -
Z = \neg D_nADD<ea>,Dn
ADDDn,<ea>
size: B,W,L
```
esempio

### **2.51 BSET Test a bit and set**

```
- diretto con registro dati<br>- diretto con registro indirizzo<br>- relativo
                                \frac{1}{\sqrt{2}}0000 R 111 ea (bit number dynamic)
0000100011 ea + 1 ext word (bit number static)
Z ← ∼(<bit number> of dest)
\text{chit number} > \text{of } \text{dest} \leftarrow 1X,N,Z,V,C
- - ? - -Z = \sim DnBSET Dn, <ea>
BSET #<data>,<ea>
size: B,L
Modi di indirizzamento non permes\mathrm{s}\mathrm{i}\!\!>\!\mathrm{i}- diretto con registro indirizzo
- relativo
- relativo indicizzato
- immediato
esempio :
* L'esempio permette di eseguire una operazione OPER1 solo se si riscontra il
* passaggio dal valore 0 al valore 1 del bit in posizione 4 del byte CONTROL
.
* Si noti l'analogia col l'esempio del codice BCLR .
*
          org $8000
CONTROL dc.b %10100101 byte di controllo
CNT dc.b 10 contatore
*
INIZIO org $8020
          clr.l D0
          clr.l D1
          move.b #10,D3 inizializza il contatore
         move.b CONTROL,D7
*
LOOP bset.l #4,D7 se il bit 4 passa da 0 a 1 si alza il
flag Z
          beq OPER1 salta ad OPER1 se è avvenuta la transizione
          addi.b #1,D1 altrimenti esegue altre operazioni
          cmpi.b #4,D1
```
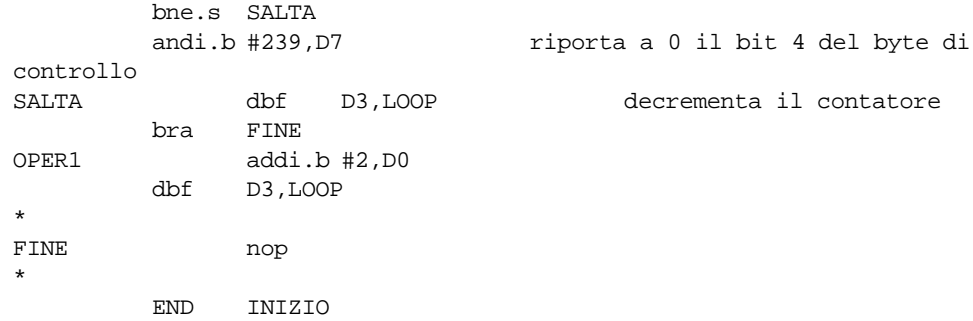

 $\otimes^2$ **ANDROID** 

#### **2.52 BSR Branch to subroutine**

```
1101 R mode ea
dest=dest+sorg
* * * * *
N=1 se dest<0
Z=1 se dest=0
V=1 se si genera overflow
C,X=1 se si genera riporto (decimale)
ADD<ea>,Dn
ADDDn,<ea>
size: B,W,L
```
# esempio

# **BSR Salto a sottoprogramma**

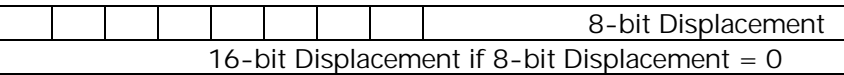

#### **BSR <label>**

Fispiazzar operazione effettuata : PC->SP@- ; PC + spiazzamento -> PC

Consentiti i size di byte e word.

 $\otimes^2$ Non sortisce alcun effetto sul CCR (bit di flag).

BSR salva il PC all'indirizzo antecedente a quello contenuto in A7 (indirizzo di ritorno). Modifica il PC in maniera tale da saltare all'etichetta della subroutine. L'indirizzo di ritorno viene salvato in cima alla pila puntata da SP.

In virtù dell'utilizzo dello Stack Pointer la BSR può essere richiamata più volte anche all'interno di porzioni di codice a cui si è giunti da un'altra BSR. Ad ogni BSR il valore di SP è decrementato di 4 unità e il nuovo indirizzo di ritorno viene memorizzato nella nuova posizione dello stack.

**CONTRACTOR** 

```
dest u
                                     \frac{1}{\sqrt{2}}1101 R mode ea
         dest=dest+sorg
         - - ? - -
         Z = \neg D_nADD<ea>,Dn
         ADDDn,<ea>
         size: B,W,L
         esempio
2.54 BTST Test a bit
         0000 R 100 ea (bit number dynamic)
         0000100000 ea + 1 ext word (bit number static)
         Z ← ∼(<bit number> of dest)
         X,N,Z,V,C
         - - ? - -Z = \sim DnBTST Dn,<ea>
         BTST #<data>,<ea>
         size: B,L
         Modi di indirizzamento non permessi\Diamond- diretto con registro indirizzo
         - immediato
         - BTST.B non può avere come dest un registro dati
         esempio :
         * Tale programma consente di contare il numero di bit '1' in un byte e di
         * valutarne la parità .
         *
           org $8200
         BEGIN move.b BYTE1,D0
           clr.l D2 Azzera il contatore dei bit '1'
               move.b #7,D1 Inizializza bitnum a 7
         LOOP btst.l D1,D0 Test di D0[D1] dinamico
           beq.s NEXT Salta se Z=1
           addq.b #1,D2 Incrementa il contatore se Z=0
         NEXT dbf D1,LOOP
           btst.l #0,D2 Setta Z se il numero di bit è pari (test statico)
```
FINE nop org \$8500 byte1 dc.b 214 in binario 11010110 end BEGIN

**Note sulle istruzioni di bit manipulation**

Innanzitutto in teoria le istruzioni di manipolazione di bit possono operare solo su operandi di size byte e long word, e non su word come indicato sul manuale.

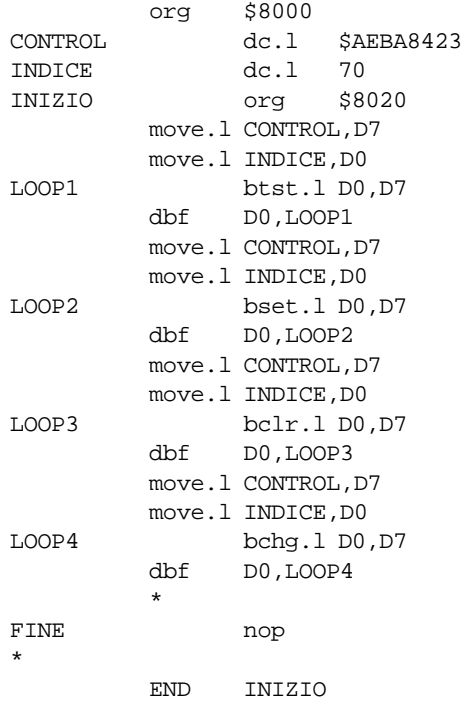

Provando a simulare questo programma con Asim, osservando i registri influenzati e l'SR, è possibile evidenziare alcuni malfunzionamenti delle istruzioni di bit manipulation se il size è long word :

- e il size<br>3 bit me:<br>51 : ! BTST opera correttamente solo sugli 8 bit meno significativi di una long word, settando il flag Z=1 per tutti gli altri $\sqrt[n]{r^2}$
- altri<br>solo s<br>ivi) Ir **E** BSET, BCLR operano correttamente solo sui 16 bit meno significativi, lasciando inalterati quelli più significati $\mathrm{\acute{v}}$ i) $\mathrm{^\vee}$ In particolare se si manipola il <u>bit in</u> posizione 15 si nota che :
- BSET setta tutti i 16 bit più significativi ;
- BCLR pone a 0 tutti i 16 bit più significativi ;
- ! BCHG opera correttamente solo sugli 8 bit meno significativi, lasciando inalterati quelli più significativi. In particolare se si manipola il bit in posizione 15 si nota che vengono settati i 16 bit più significativi, ed inoltre quelli dalla posizione 15 alla 8 sono trattati come se in origine fossero tutti 0.

### **2.55 CHK Check register against bounds**

```
1101 R mode ea
dest=dest+sorg
- * U U U
ADD<ea>,Dn
ADDDn,<ea>
size: B,W,L
```
esempio

## **2.56 CHK Check Register against Bounds**

```
0100 Reg 110 EA
If Dn<0 or D>(<ea>) then TRAP
X N Z V C
- * U U U
N - Settato se Dn<0, Azzerato se Dn>(<ea>).Indefinito negli altri casi
CHK <EA>,Dn
size: WORD
```

```
esempio
```

```
*il programma gestisce uno coda interna di qlen  word, ogni volta che si cerca di fare<br>un inserimento<br>*attraverso chk si controlla se la coda e' piena, se lo e' si genera una  eccezione che
                                     <u>second</u><br>Silizzo del di<br>Iterna di q
*il programma seguente mostra l'utilizzo del codice chk
*il programma gestisce uno coda interna di qlen word, ogni volta che si cerca di fare
un inserimento
*manda a video la scritta di queue overflow.
   org $8000 start at address $8000
*procedure enqueue: inserisce un dato in coda
enq movea.l tail,a0 carica in a0 il puntatore alla coda della struttura
coda
   move.b d0,(a0) se non è pieno mette il valore d0 in coda
   adda.l #2,a0 ed incrementa il puntatore alla coda
                            controlla se il blocco di memorizzazione è pieno
   add.l #1,d1
   chk #alen.d1
eend rts
start move $0000,sr
    lea.l stacke,sp
   lea.l queue,a0
   move.l a0,head
   move.l a0,tail
   clr d1
rep jsr enq
   jmp rep
   stop #$2000 istruzione privilegiata illecita, genera
                   eccezione a 8 a $20
```

```
\otimes^2\mathbb{R}org $8300<br>ter equ $a000
ans dc.b 'error: queue overflow ',0
qlen equ 20 lunghezza della coda
queue ds.w qlen blocco di memorizzazione
head ds.l 1
tail ds.l 1
stack ds.l 50 spazio per gli indirizzi di ritorno
stacke equ
   org $8500 isr per la gestione della exception
   stop #$a000
   org $8600 isr per la gestione della ecezione generata da chk
   movea.l #ter,a2
    movea.l a2,a0
         add.l #1,a2
   move.b #$30,(a2) setta il registro di controllo del terminale
   lea.l ans,a1
output move.b (a1)+,d0 
   cmp #0,d0 se il carattere da inviare è 0 termina
   beq fine
   move.b d0,(a0) manda il carattere d0 a video
   bcc output
fine rte
   end start
```
**2.57 CHK Check Register against Bounds**

```
0100 reg 110 ea
if Dn<0 or Dn>(<ea>) then TRAP
X N Z V C
- * U U U
N : settato se Dn<0; resettato se Dn>(<ea>);
     indefinito altrimenti.
CHK <ea>,Dn
Size : W
reg - Specifica il registro dato il cui contenuto viene testato.
ea - Specifica l'operando word che rappresenta il limite
       superiore del confronto. Sono concessi solo data addressing
       modes.
*
esempio
INSTR ORG $9200
*Questa ISR preleva una stringa dal buffer di tastiera, trasforma eventuali *caratteri minu
```
caratteri maiuscoli e la porta nella memoria centrale.

\*Essa è associata ad una linea di interruzione con priorità 1 e quindi il suo \*indirizzo dev all' indirizzo \$64 della ROM.

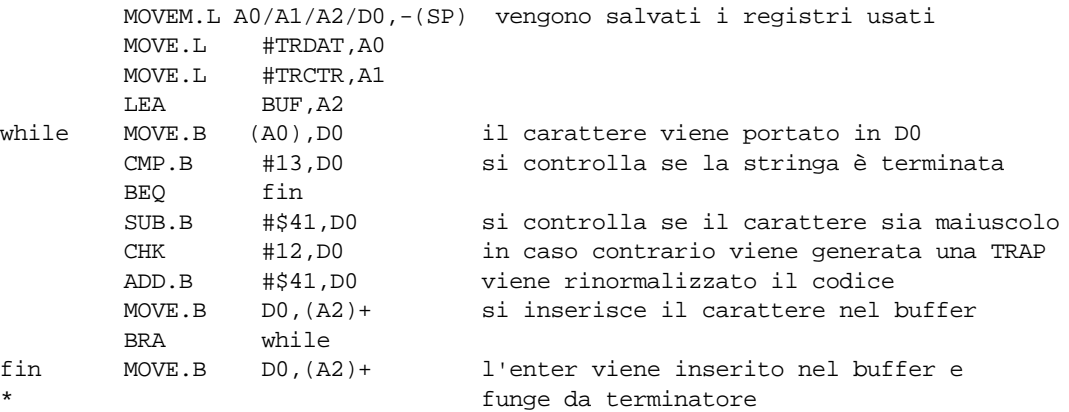

\*A scopo di prova il risultato viene displayato OSTR

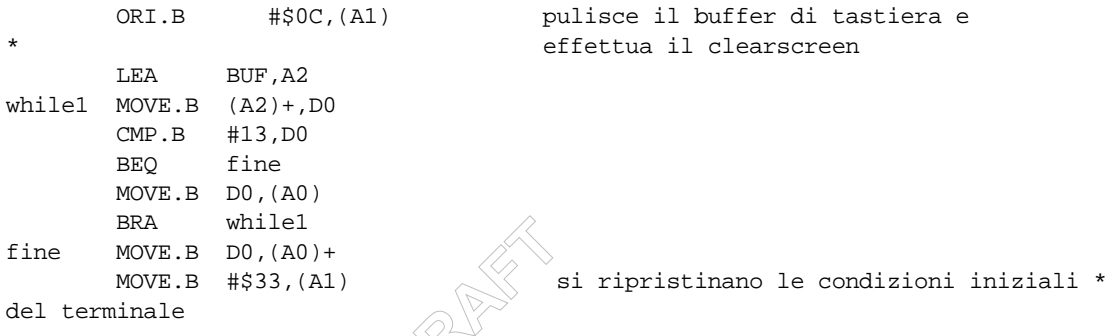

del terminale<br>MOVEM.L (SP)+,A2/A1/A0/D0 i registri salvati vengono ripristinati RTE

CONV ORG \$9300 \*Questa routine controlla se in DO vi sia un carattere minuscolo \*nel qual caso lo trasforma in maiuscolo \*La routine è chiamata da una trap generata dal codice CHK il cui \*Vector Number è 7 e quindi il suo indirizzo deve comparire allo \*indirizzo \$18 della ROM

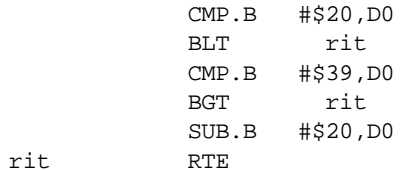

\*Esempio di programma chiamante

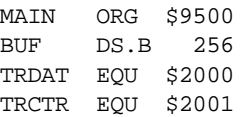

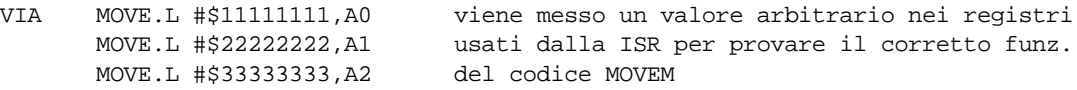

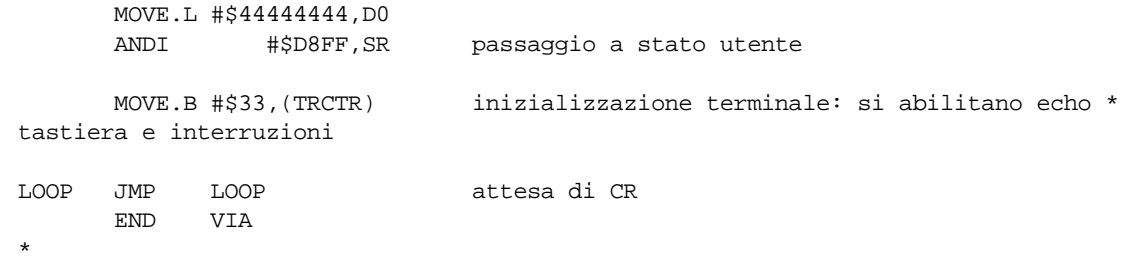

 $\otimes^2$ **ANDROID** 

# **2.58 CLR Clear an operand**

1101 R mode ea dest=dest+sorg

 $- * * 0 0$ ADD<ea>,Dn ADDDn,<ea> size: B,W,L

#### esempio<br>2.59 CLR **Clear an operand**

01000010 Size Ea dest=0

**X N Z V C** - 0 1 0 0

CLR<Ea>

Size: B,W,L

#### esempio<br>2.60 CLR **Clear an operand**

```
\otimes^2ANDROID
01000010 Size ea
dest=0
X N Z V C
- 0 1 0 0
CLR <ea>
size: B,W,L
EA può essere solo un "Data alterable addressing mode"
*
esempio
       ORG $9420
       LOC DS.B 2
*Il codice viene provato per alcuni dei modi
*di indirizzamento consentiti
VIA MOVE #$FFFF, D0
       CLR D0
       LEA.L LOC,A0
       MOVE.B #$FF,(A0)
       CLR.B (A0)
       MOVE.B #$FF,(A0)
      CLR.B (A0) + MOVE.B #$FF,(A0)
      CLR.B - (A0) MOVE.B #$FF,1(A0)
       CLR.B 1(A0)
       MOVE.B #$FF,1(A0,D0)
```
 CLR.B 1(A0,D0) MOVE.B #\$FF,LOC CLR.B LOC END VIA Le prove hanno dato risultati correti \*

 $\otimes^2$ **ANDROID** 

#### **2.61 CMP Compare**

```
1011 R mode ea
dest-sorg
X,N,Z,V,C
- * * * *
N=1 se il bit più significato è 1, 0 altrimenti
Z=1 se i due dati sono uguali
V=1 se il risultato di dest-sorg genera overflow
C=1 se il risultato di dest-sorg genera un carry
CMP <ea>,Dn
```
size: B,W,L

# **esempio :**

BGE ARREND

\* Programma che utilizza la routine di inizializzazione di array monodimensionali

\* ARRIN. Questo programma non fa altro che dichiarare tre array ;

\* il primo di byte, il secondo di word ed il terzo di long word.

\* dopo la dichiarazione li inizializza con tre diversi valori.

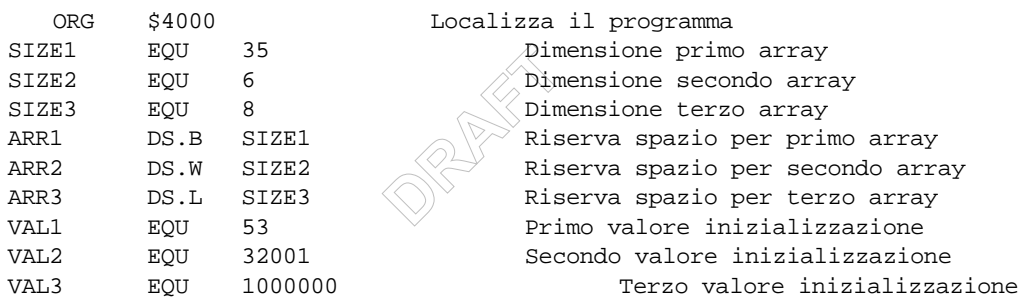

```
*** Procedura ARRIN : effettua l'inizializzazione di un array.
* L'indirizzo dell'array è posto in A0.
* La dimensione dell'array è posta in D2.
* il tipo di dato è identificato da un valore posto in D0 : 1 = Byte
* 
  2 = Word4 = Long
* Nel caso in D0 sia presente un valore diverso da questo allora la routine
* procederà come se il dato fosse un Byte.
* Il valore di inizializzazione è posto in d1.
ARRIN CMP.B #1,D0 if D0=1 then goto INIB
  BEQ INIB
  CMP.B #2,D0 if D0=2 then goto INIW
  BEQ INIW
  CMP.B #4,D0 if d0=4 then goto INIL
  BEQ INIL
INIB MOVE.W #0,D0 d0:=0
INIB1 MOVE.B D1, (AO, DO) \qquad \qquad \text{A0+d0:=d1}ADD.W #1,D0 d0:=d0+1
  CMP.W D2,D0 if d0<d2 then goto inib1<br>BLT INIB1 else goto arrend
                           else goto arrend
```

```
INIW MULU D0,D2 d2:=d2*d0
   MOVE.W #0, D0 d0:=0INIW1 MOVE.W D1,(A0,D0) ^a0+d0:=d1
   ADD.W #2, D0 d0:=d0+2CMP.W D2,D0 if d0<d2 then goto iniw1<br>BLT INIW1 else goto arrend
  BLT INIW1 else goto arrend
  BGE ARREND
INIL MULU D0,D2 d2:=d2*d0
 MOWE.W #0, D0 d0 := 0\begin{array}{lll} \texttt{INILI} & \texttt{MOVE.L D1, (A0,D0)} & \uparrow \texttt{a0+d0:=d1} \\ & \texttt{ADD.W} & \texttt{\#4,D0} & \texttt{d0:=d0+4} \end{array}ADD.W #4,D0<br>CMP.W D2,D0
                             if d0<d2 then goto inil1
  BLT INIL1 else goto arrend
ARREND RTS fine subroutine
```

```
MOVE.L #VAL3,D1<br>
LEA.L ARR3,A0 A0 := &AR<br>
JSR ARRIN Inizializza ARR3<br>
Time del sedise

JSR ARRIN Inizializza ARR2
* Inizio codice
MAIN MOVE.W #SIZE1,D2 D2 := SIZE1
  MOVE.B #1, D0 D0 := 1
  Move.B #VAL1, D1 D1 := VAL1
  LEA.L ARR1, A0 A0 := \&ARR1JSR ARRIN Inizializza ARR1
  MOWE.W #SIZE2, D2 D2 := SIZE2MOVE.B #2, D0 \qquad D0 := 2
  MOWE.W #VAL2, D1 D1 := VAL2LEA.L ARR2,A0 <br>JSR ARRIN Annun Inizializza ARR2
  MOVE.W #SIZE3,D2 D2 := S<br>MOVE.B #4,D0 D0 := 4MOVE.B #4,D0<br>MOVE.L #VAL3,D1
  MOVE.L #VAL3,D1 \bigcirc \bigcirc D1 := VAL3
  LEA.L ARR3, A0 \sim A0 := &ARR3
  END MAIN Fine del codice
```
# **2.62 CMP Compare**

1011 R mode ea (destination)-(source)

- \* \* \* \* N=1 se il risultato è <0 Z=1 se il risultato è 0 V=1 se si genera overflow  $V = \neg S_m \cdot D_m \cdot \neg R_m + S_m \cdot \neg D_m \cdot R_m$ C=1 se si genera borrow  $C=S_m \cdot \neg D_m + R_m \cdot \neg D_m + S_m \cdot R_m$ X non viene modificato

```
CMP <ea>,Dn
size: B,W,L
```
Quando il size dell'operazione è "byte" il modo di indirizzamento "registro diretto" (con riferimento all'operando sorgente) non è permesso.

#### esempio

\* Questo programma trova il max in un vettore

```
* di words
  ORG $9000
VET DC.W $0105,$05F0,$5F01,$0003,$0000
BEGIN LEA.L VET, A1 indirizzo vettore in A1
     MOVE.W (A1)+,D0 primo elemento in D0
CICLO MOVE.W (A1)+,D1 elemento generico in D1
       CMP.W D0,D1 confronta elementi
     BLE CICLO1 se D1>D0 allora
     MOVE.W D1,D0 il max va in D0
CICLO1 TST.W D1 il vettore è finito?
     BNE CICLO
    END BEGIN
```
# **2.63 CMP Comparazione**

Confronta <destinazione> con <sorgente> effettuando la sottrazione; il risultato non viene memorizzato ma viene usato per modificare i bit di flag. <Destinazione> può essere solo un registro dato.

```
\otimes^2ANDROID
1011 R mode ea
*dest-*sorg
X,N,Z,V,C
- * * ? ?N=1 se MSB(*dest)=1
Z=1 se *dest=0
V = \neg S \cdot Dm \cdot \neg R + Sm \cdot \neg D \cdot RmC=S_{n} \cdot \neg Dm+R_{n} \cdot \neg Dm+S_{n} \cdot RmCMP<ea>,Dn
size: B,W,L
```

```
*Esempio di CMP
  org $1000
dim equ 5
vect ds.w dim
vmax ds.w 1
vmin ds.w 1
*Verifico se gli elementi di un vettore sono contenuti
*in un intervallo specificato, se è così z=1.
*In a0 è contenuto l'indirizzo iniziale del vettore (di dimensione
dim),
*in d0 e d1 sono contenuti rispettivamente estremo inferiore e
superiore
*dell'intervallo.
contrv move.b #dim,d2
ciclo cmp.w (a0),d0 elemento del vettore deve essere
  bgt outr >d0
  cmp.w (a0) + d1blt outr <d1
```

```
sub.b #1,d2
                   z=1 se esco dal ciclo
  bra fine
outr andi.b #$fb,ccr pongo z=0
fine rts
start andi.w #$00ff, sr
  *carico il vettore vect, vmax e vmin
  move.w vmin,d0
  move.w vmax,d1
  move.w #vect,a0
  jsr contrv
 end start
```
 $\otimes^2$ **ANDROID** 

#### **2.64 CMPI Compare immediate**

```
1101 R mode ea
dest=dest+sorg
- * * ? ?\mathbf{V}=\neg\,\mathbf{S}_\mathfrak{m}\cdot\mathbf{D}_\mathfrak{m} \cdot \neg\mathbf{R}_\mathfrak{m}+\mathbf{S}_\mathfrak{m} \cdot \neg\mathbf{D}_\mathfrak{m} \cdot \mathbf{R}_\mathfrak{m}C=S_m\cdot\neg D_m+R_m\cdot\neg D_m+S_m\cdot R_m ADD \leqea>,Dn
ADD<ea>,Dn
ADDDn,<ea>
size: B,W,L
```
esempio

#### **2.65 CMPI Compare immediate**

```
\otimes^2\begin{matrix} \text{ssi} \end{matrix}00001100 size ea + 1,2 ext word
*dest-imm
X,N,Z,V,C
* * * ? ?
V = \neg S_{\dots} \cdot D_{\dots} \cdot \neg R_{\dots} + S_{\dots} \cdot \neg D_{\dots} \cdot R_{\dots}C=S_m \cdot \neg D_m+R_m \cdot \neg D_m+S_m \cdot R_mCMPI #<imm>, <ea>
size: B,W,L
Modi di indirizzamento non permessi
    - Immediate
     - Relative
     - Relative indexed
```
esempio :

```
* Questo segmento di programma cerca la stringa 'SYNC' all' interno
di un buffer * di caratteri.
* Nel caso in cui la stringa viene trovata, si salta ad una
subroutine (MSGOUT) * che stampa un messaggio appropriato.
*
INIZIO org $800
 move.l#BUFADD,A0 inizializza il puntatore del buffer;
*
CERCAS move.l A0,D0 aggira 'Error:invalid
addressing mode';
 cmpi.l#BUFADD+BUFSIZE-4,D0 verifica se è ancora possibile
trovare'SYNC'
  move.lD0,A0 aggira 'Error:invalid addressing mode';
  bgt.s FINE
  cmpi.b#'S',(A0)+ confronta 'S' con il carattere puntato;
  bne.s CERCAS
CERCAY cmpi.b#'Y',(A0) confronta 'Y' con il carattere
puntato;
  bne.s CERCAS
  addq.l#1,A0 incrementa il puntatore;
```

```
CERCAN cmpi.b#'N',(A0) confronta 'N' con il carattere
puntato;
 bne.s CERCAS
addq.l#1,A0 incrementa il puntatore;<br>CERCAC cmpi.b#'C',(A0) confronta 'C' con
                                confronta 'C' con il carattere
puntato;
  bne.s CERCAS
* jsr MSGOUT
FINE nop
*
 org $8100
BUFADD dc.b 'DSFGSYBNSYNKHSYNCAEXCLSYN'
BUFSIZE equ 25
 end INIZIO
```
#### 2.66 Note :

- Il modo di indirizzamento 'Address-direct-register'non è permesso, contrariamente a quanto è scritto sia sul manuale ( 'Only data alterable addressing modes are allowed') sia sul Wakerly ('a\_dst').

 $\otimes^2$ **ANDROID** 

#### **2.67 CMPM Compare memory**

```
1101 R mode ea
dest=dest+sorg
- * * ? ?V = \neg S_m \cdot D_m \cdot \neg R_m + S_m \cdot \neg D_m \cdot R_mC=S_m\cdot\neg D_m+R_m\cdot\neg D_m+S_m\cdot R_m ADD \leqea>,Dn
ADD<ea>,Dn
ADDDn,<ea>
size: B,W,L
```
esempio

#### **2.68 CMPM Compare memory**

X, N, Z, V, C  $-$  \* \* \*

1011 Rx 1 Size 001 Ry CMP Ay@+ TO Ax@+

```
ANG PART
N = 1 se il bit più significativo di dest-sorg è 1
Z = 1 se i due operandi sono uguali
V = 1 se dest-sorg genera un overflow
C = 1 se dest-sorg genera un riporto
```

```
CMPM (Ay) +, (Ax) +size: B,W,L
```
 $\otimes^2$ esempio \* Programma che utilizza la subroutine di confronto fra due stringhe COMPST

```
ORG $4000 Localizza il codice
ST1DC.B 'CIAO AMICO',13
  DS.W 0
ST2DC.B 'CIAO AMICO',13
*** Subroutine COMPST ***
* Questa subroutine confronta due stringhe di caratteri terminate da un
carattere
* di ENTER ( codice ASCII 13).
* In A0 ed A1 si trovano gli indirizzi di inizio delle due stringhe da
confrontare.
* In D2 viene restituito 0 se le stringhe sono differenti altrimenti viene
restituito 1
* Il contenuto dei registri D0 e D1 viene modificato dalla subroutine.
* Per il confronto dei caratteri vengono usati i codici CMP e CMPM.
```

```
COMPST MOVE.L #1,D2 Inizializzazione di D2 al valore 1
CST1 MOVE.B (A0),D0 d0 := (a0)<br>MOVE.B (A1),D1 d1 := (a1)
  MOVE.B (A1), D1<br>CMP.B #13, D0
                               if d0 = ENTER then goto ENT1
   BEQ ENT1<br>CMP.B #13.D1
                               if d1 = ENTER then goto ENT2
```

```
BEQ ENT2
CONFR CMPM (A0) +,(A1) + if (a0) + = (a1) + then goto CST1
 BEQ CST1
DIVERSE MOVE.L #0, D2 d2 := 0
 BRA CSFINE goto CSFINE
ENT1 CMP.B #13, D1 if d1 = ENTER then goto CSFINE
  BEQ CSFINE else goto DIVERSE
  BNE DIVERSE
ENT2 CMP.B #13, D0 if d0 = ENTER then goto CSFINE
  BEQ CSFINE else goto DIVERSE
  BNE DIVERSE
CSFINE RTS Fine subroutine
MAIN LEA.L ST1, A0
  LEA.L ST2,A1
  JSR COMPST
  END MAIN
```
#### **2.69 CMPM Compare memory**

```
1011 Rx 1 size 001 Ry
(dest)-(source)
- * * * *
N=1 se il risultato è <0
Z=1 se il risultato è 0
V=1 se si genera overflow
V = \neg S_{\dots} \cdot D_{\dots} \cdot \neg R_{\dots} + S_{\dots} \cdot \neg D_{\dots} \cdot R_{\dots}C=1 se si genera borrow
C = S_m \cdot \neg D_m + R_m \cdot \neg D_m + S_m \cdot R_mX non viene modificato
```
CMPM  $(Ay) +$ ,  $(Ax) +$ size: B,W,L

CMPM effettua la sottrazione tra due operandi referenziati mediante il modo di indirizzamento indiretto con postincremento.

**ANDROID** 

 $\otimes^2$ 

#### esempio

```
 ORG $8000
DATI DC.W $01F4, $01B3
BEGIN LEA.L DATI,A0
     LEA.L DATI+2,A1
    CMPM.W (A0) + (A1) + END BEGIN
```

```
Dopo l'istruzione CMPM:
Z=V=0;N=1 (risultato negativo);
C=1 (si è generato borrow);
```
# **2.70 CMPM Comparazione in memoria**

Confronta <destinazione> con <sorgente> effettuando la sottrazione; il risultato non viene memorizzato ma viene usato per modificare i bit di flag. Viene sempre usato l'indirizzamento postincrementato, gli operandi quindi sono sempre dei registri di memoria il cui indirizzo è contenuto nei registri indirizzo specificati nell'istruzione.

```
1011 Rx 1 size 001 Ry
*dest-*sorg
X,N,Z,V,C
- * * ? ?N=1 se MSB(*dest)=1
Z=1 se *dest=0
V = \neg S_m \cdot D_m \cdot \neg R_m + S_m \cdot \neg D_m \cdot R_mC=S_n \cdot \neg D_n + R_n \cdot \neg D_n + S_n \cdot R_n ADD <ea>,Dn
```
CMPM  $(Ay) +$ ,  $(Ax) +$ size: B,W,L

```
\oslashtori de<br>Nota
*Esempio di CMPM
  org $1000
dim equ 20
vect1 ds.w dim
vect2 ds.w dim
*Dati due vettori stabilire se sono uguali
*se lo sono settare il bit z
*L'indirizzo iniziale dei vettori deve essere posto in a0 e al.
compv move.b #dim,d0 \Diamond \Diamond contatore per il ciclo
ciclo cmpm (a0) +, (a1) +bne diversi \bigvee z=0 se sono diversi
  sub.b #1,d0
  bne ciclo z=1 esco dal ciclo (sono uguali)
diversi rts
start move.w #$0000,sr inizializzo sr
  *inserisco dati significativi nei due vettori
   move.w #vect1,a0 carico indirizzo iniziale
   move.w #vect2,a1 dei due vettori
  jsr compv
  end start
```
#### **2.71 DBcc Test condition, decrement and branch**

```
1101 R mode ea
dest=dest+sorg
* * * * *
N=1 se dest<0
Z=1 se dest=0
V=1 se si genera overflow
C,X=1 se si genera riporto (decimale)
ADD<ea>,Dn
ADDDn,<ea>
size: B,W,L
```
#### esempio

#### **2.72 DBcc Test condition, decrement and branch**

```
ESEMPIO<br>Questa subroutine trova la prima occorenza di un dato passato in DO<br>in un cureo il sui indicione el pessate in 200 eleccio lumaterre el
                                ANDROID
0101 Condition 11001 Register
        Displacement(d)
if ¬cc then Dn-1=>Dn;if Dn<>-1 then Pc+d=>Pc
X N Z V C
- - - - -
DBcc Dn,<label>
ESEMPIO
in un array il cui indirizzo e' passato in A0 e la cui lunghezza e'
data in D1.
Se il dato e' trovato il flag z=1 ed A0 punta alla locazione
succesiva al dato altrimenti z=0.
ORG $8000 Indirizzo di partenza
ESDBCC
        BRA LAB2
LAB1 \text{CMP.B (A0)+,D0}LAB2 DBEO D1, LAB1
        RTS
ORG $9000 Area dati
BUFFER DC.B 128,30,40,40
BUFSIZ EQU 4
MAIN
      LEA.L BUFFER,A0 Carica in A0 l'indirizzo
                        dell'array
      MOVE.L #40,D0 Carica in D0 il dato da
                        cercare
      MOVE.L #BUFSIZ,D1 Carica in D1 la dimenzione
                           dell'array
      JSR ESDBCC Salto a sottoprogramma
```
END MAIN

# DB<sub>cc</sub> Decrementa, controlla e salta

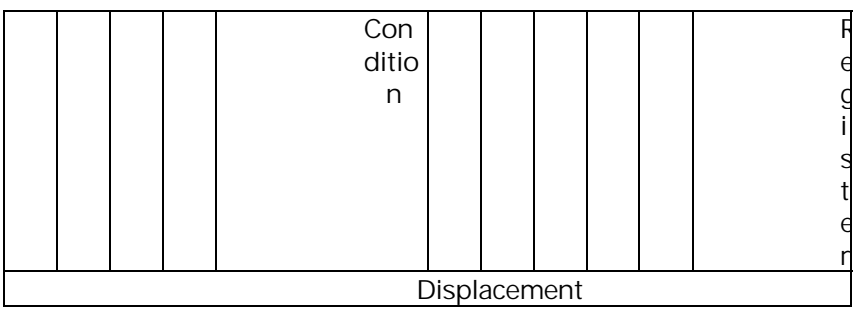

#### **DBcc Dn,<label>**

operazione effettuata : if ¬cc then Dn=Dn-1 ; if Dn<>-1 then PC + spiazzamento -> PC

Unico size consentito è word.

Non sortisce alcun effetto sul CCR (bit di flag).

Condizioni implementate :

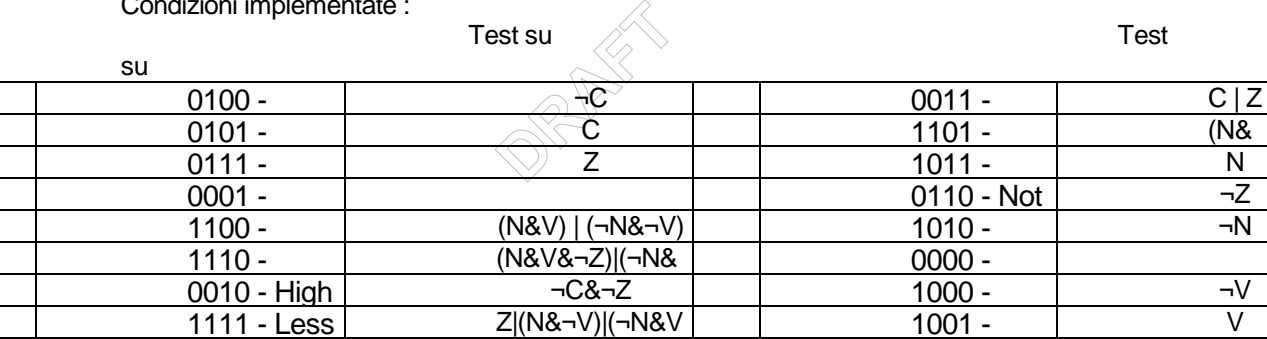

L'istruzione DBcc verifica prima il codice condizione e poi esegue decremento e salto se la conddizione non è soddisfatta.

Nel caso in cui la condizione non è mai soddisfatta, ovvero DBF, l'assembler accetta l'istruzione DBRA, che vuole un registro dati come sorgente e una etichetta come destinazione. In questo caso il registro viene comunque decrementato, e quindi, alla fine del ciclo, non conterrà un valore nullo.

Se il valore del registro è zero si esegue l'istruzione successiva, altrimenti si esegue il salto all'etichetta specificata.

#### **2.73 DIVS Signed divide**

```
* tramite la configurazione terminal.cfg .<br>* Il programma esegue la divisione con seg<br>* immessi da tastiera, il risultato sara
                                                 : \mathcal{D}<br>: \mathcal{D}ivs, i<br>inal.cfq
            1101 R mode ea
            dest=dest+sorg
            - * * 0 0V=overflow di divisione
            ADD<ea>,Dn
            ADDDn,<ea>
            size: B,W,L
            esempio
2.74 DIVS Signed divide
            1000 R 111 ea
            dest=dest/sorg
            - * * * 0N=1 se il quoto e' negativo. Nullo altrimenti. Indefinito se c'e' OVERFLOW.
            Z=1 se il quoto e' nullo. Nullo altrimenti. Indefinito se c'e' OVERFLOW.
            V=1 overflow di divisione. Nullo altrimenti.
            DIVS <ea>,Dn
            size: W
            esempio
            * Esempio d'uso delle istruzioni: DIVS, MOVEQ, SUB, DIVU;
            * Il programma esegue la divisione con segno tra due numeri interi
            * immessi da tastiera, il risultato sara' mostrato sul video del terminale.
            * Range valori applicabili: Numero A ----> +/- 131071
                                               Numero B ----> +/- 32767
            * N.B.
            * Per questa versione non sono previsti forme particolari
            * di controllo dell'input
```
\* pertanto bisogna porre attenzione durante l'immissione dei dati.

- \* Tale esempio e' usato fondamentalmente per mostrare l'uso
- \* della istruzione DIVS del Motorola 68000,

```
* ma e' anche utile notare l'uso della MOVEQ per azzerare i registri,
```

```
* operazione che eseguita tramite tale istruzione risulta molto veloce.
```
- \* Sono usate anche le operazioni DIVU e SUB, la prima si usa come
- \* divisore decimale mentre la seconda e' usata in modo particolare per

```
* trasformare una cifra ASCII in una cifra binaria, la cui differenza nella
```

```
* codifica e' che la cifra BINARIA si ottiene sottraendo un
```

```
* numero (una specie di DISPLACEMENT) dalla cifra ASCII,
```

```
* Il valore di tale numero e' proprio pari allo '0' ASCII=$30,
```

```
* e' chiaro che sottraendo $30 dalla cifra ASCII ottengo proprio
```
\* il numero 0 BINARIO (stessa cosa per le altre 9 cifre).

```
* Da notare la forma usata per l'istruzione SUB:
```

```
* invece di scrivere "SUB #$30,d4" si e' preferito usare la forma
```

```
* "SUB #'0',d4" che ha lo stesso effetto, dato che rappresenta
```
\* lo stesso valore, ma in questa forma migliora la comprensione del codice.

```
* Elaborazione: Gruppo 10 - 96/97.
```

```
ORG $8200
TEREQU $2000
MEMEQU $8000
```

```
-
   BEQ CONT * e' 0 ? SI: vai a cont *<br>MOVE.B DO, (AO) * altrimenti contin<br>BCC OUTPUT * salta ad output *
   MOVEQ.L #0,D2 * azzera registri *
  MOVE.L D2,D4
  MOVE.L D4,D5
  MOVE.L D4,D6
  MOVE.L D4,D7
NUMOUT DS.L 2 * definiz. zona mem per risultato in output *
* --------------------- definiz. stringhe di output -------------------------
*
NUM1 DC.B 'Immetti numero A = ',0 * ( ---- range +/- 131071 ---- )
*
NUM2 DC.B 'Immetti numero B = ',0 \star ( ---- range +/- 32767 ----- )
*
TOTDC.B 'Risultato A / B = ',0
BEGIN MOVEA.L #TER, A2 * inizializzazione terminal *
  MOVEA.L A2,A0 
  ADD.L #1,A2 * attivazione reg. controllo e stato *
  MOVE.B #$30,(A2) * abilitaz. buffer tastiera ed eco *
SCELTA CMP.B #0,D6 * se d6=0 siamo all'input del primo num *
         BEQ FIRST * quindi va alla first
                      * altrimenti d6=1: siamo al secondo num *
   LEA.L NUM2, A1 * carica ind 2' num in A1
   BRA OUTPUT * prosegue saltando ad OUTPUT *
FIRST LEA.L NUM1, A1 * carica ind 1' num in A1
OUTPUT MOVE.B (A1)+,D0 * richiesta a video dei numeri su cui operare
  *
  CMP.B #0,D0 * controllo per fine stringa *
  BEQ CONT * e' 0 ? SI: vai a cont *
  MOVE.B D0,(A0) * altrimenti continua a mostrare i caratteri a video
*
CONT MOVE.B (A2), D1 \sqrt{\frac{2}{1}}nput numero da tastiera *
  AND.B #$80,D1 * controlla se e' premuto il <cr> *
  BEQ CONT * NO: vai a cont e continua input *
   MOVEA.L #MEM,A1 * carica indirizzo di mem in a1 *
IN1MOVE.B (A0),D0 * mette in d0 ogni cifra memorizzata nel buffer *
   CMP.B #13,D0 * controlla se <cr> premuto, cioe' D0 e vuoto ? *
   BEQ INMEM * Si: salta a inmem *
SWITCH CMP.B #'-',D0 * controlla se la prima cifra ascii e' il '-'
*
         BEQ Segno * altrimenti prosegue da switch
* ----- inizio conversione ascii2bin -----*
  MOVE.B D0,D4 * trasferisce la cifra ascii in d4 per convertirla *
  SUB.B #'0',D4 * sottrae lo '0' ascii e la converte cosi' in binario
*
  MULS #10,D5 * moltiplica d5 per 10, aumentanto il peso decimale *
  ADD.L D4,D5 * addiziona la cifra binaria a d5 *<br>BRA IN1 * salta a in1 *
                     * salta a in1 *
SEGNO MOVE.B #1,D2 * il numero e' negativo, pone 1 in d2 come reminder *
  BRA IN1 * prosegue da inmem *
*-------------- fine conversione -------------------*
INMEM CMP.B #1,D2 * d2=1 ? Cioe' il numero e' negativo? *
   BNE VAI1 * NO: salta a vai1 *
   NOT.L D5 * SI: complementa a 2 il numero in d5 (lo nega) *
   ADDI #1,D5 * (e poi gli addiziona 1) *
  MOVEQ #0,D2 * azzera d2, il reminder di num negativo *
VAI1 CMP.B #1,D6 * controlla se d6=1 *
  BEQ CONTO * quindi salta a contO
  MOVE.L D5,D7 * altrimenti carica D7 col primo numero convertito *
  MOVEQ #1,D6 * pone d6=1 quindi indica che si deve passare al 2' num *
```

```
CMP #0,D7 * quoziente div=0<br>
BNE LOOP * salta se le cifr<br>
CMP #1,D2 * verifica segno *<br>
PNE POC * salta se segno *
                                          solo il c<br>$30 a d5<br>la cifra<br>=0 signii
             MOVEQ #0,D5 * azzera D5 che serve di nuovo per la convers ascci2bin *
             BRA BEGIN * ripeti il ciclo di input a video *
                           * Al termine, in D5 resta il 2' numero convertito, *
                           * il 1' numero convertito e' in D7 *
          CONT0 DIVS D5,D7 * * operazione che il programma deve eseguire * *
             MOVE.W SR,D5 * sr in d5, per conservarlo prima di manipolare i bit *
             MOVE.L D7,D3 * porta il numero: MSW=resto + LSW=quoto in d3 *
             SWAP D3 * inverte MSW con LSW *
             ANDI.L #$FFFF,D3 * cancella il quoto da d3 che ora e' il resto *
             ANDI.L #$FFFF,D7 * cancella il resto da d7 che ora e' il quoto *
             MOVE.W D5,SR * restituisce lo sr orig. prima di manipolarne i bit *
              BPL CONV * salta a conv se il risultato non e' negativo (bit N=0) *
              NOT.W D7 * complementa a 1 d7 che era negativo *
             ADDI #1,D7 * addiziona 1 a d7, il numero e' ora positivo*
                           * pronto per essere convertito in ascii
             MOVEQ #1,D2 * indica segno *
          CONV LEA NUMOUT,A3 * va alla fine di numout *
             move.B #$0D,(A3)+ * inserisce il carattere <cr> come fine output *
          LOOP DIVU #10,D7 * divide per 10 il numero, il risultato restera' in
          d7 *
                                  * ris: MSW=resto div LSW=quoziente div *
             MOVE.L D7, D5 * carica in d5 il contenuto di d7 *
             SWAP D5 * inverte MSW con LSW in modo che ora LSW=resto div *
             ANDI.L #$FFFF,D5 * azzera l'MSW, cosi' lascia in d5 *
                                         * solo il resto della divs *
             ANDI.L #$FFFF,D7 * azzera l'MSW, cosi' lascia in d7 *
              * solo il quoziente della divs *
                                 * somma $30 \alpha d5 cosi' conv. da BIN ad ASCII la cifra
          * MOVE.B D5,(A3)+ * carica la cifra in ASCII in memoria *
             CMP #0, D7 * quoziente div=0 significa: fine cifre numero bin *
             BNE LOOP * salta se le cifre bin sono ancora disponibili in d7 *
             BNE POS * salta se e<sup>V</sup> positivo *
              MOVE.B #'-',(A3)+ * inserisce il segno in mem *
          POSLEA.L TOT,A1 * presenta a video la stringa di output *
          OUT1 MOVE.B (A1)+,D0 * carica la stringa cifra per cifra *
             CMP.B #0,D0 * termina quando trova lo 0 finale *
             BEQ OUT2 * salta a cont *
             MOVE.B D0,(A0) * continuo l'output a video del risultato *
             BCC OUT1 * torna a out1 finche' chi sono caratteri nel buffer *
          OUT2 MOVE.B -(A3),D0 * pone in d0 il risultato, cifra per cifra *
             MOVE.B DO, (A0) * lo trasferisce a video *<br>
CMP.B #13.DO * finche' non trova il cara
                                * finche' non trova il carattere di <cr> *
             BNE OUT2 * altrimenti ripete da out2 *
             STOP #$2000 * arresta il programma *
             END BEGIN
2.75 DIVS Signed divide
          1000 R 111 EffAddr
          dest=dest/sorg
          - * * ? 0V=overflow di divisione
          N= dest<0
          Z= dest=0
          DIVS <ea>,Dn
```

```
size: B,W,L
```
#### **Esempio**: **retta.a68**

```
-
SUB X1,D3 (X2-X1)
                            )<br>) – (x2) * (2)<br>)
   Utilizzo del codice operativo: DIVS
* Programma per il calcolo dei punti appartenenti ad un segmento.
* Dati:
         punto iniziale [x1,y1]
* punto finale [x2,y2]<br>* Cli assi del niano unuo da
* Gli assi del piano vanno da [-200,200] per le x e da [-200,200] per le y
   I punti vengono calcolati attraverso la formula:
   y=[[y2-y1]*x + y1*x2-y2*x1] / [x2-x1]* Questo programma può essere utilizzato come programma di libreria
   in un sistema operativo che gestisce il video.
*
  ORG $8000
X1 DC.W 2 ORDINATA DEL PRIMO PUNTO
Y1 DC.W 2 ASCISSA DEL PRIMO PUNTO
X2 DC.W 6 ORDINATA DEL SECONDO PUNTO
Y2 DC.W 9 ASCISSA DEL SECONDO PUNTO
        DS.W 800 SPAZIO IN MEMORIA RISERVATO A CONTENERE ASCISSA E
                     ORDINATA DEI PUNTI CALCOLATI
START MOVE Y2,D1
  SUB Y1,D1 (Y2-Y1)
  MOVE X2,D2
  MULS Y1,D2 (Y1)*(X2)
  MOVE X1,D3
  MULS Y2,D3 (Y2)*(X1)
   SUB.L D3, D2 (Y1)*(X2)-(\check{\chi}_{2})*(X1)MOVE X2,D3
  MOVE X1,D0
  MOVE.L #BUFFER,A0
  MOVE.W D0,(A0)+ SALVA L'ASCISSA DEL PUNTO DATO, X1
  MOVE.W Y1,(A0)+ SALVA L'ORDINATA DEL PUNTO DATO, Y1
LOOP ADDQ.B #1,D0 INCREMENTA LA X DI 1
  MOVE.L DO, D5 REGISTRO DI APPOGGIO
  MULS D1,D5 (Y2-Y1]*X
  ADD.L D2,D5 (Y2-Y1]*X+ Y1*X2-Y2*X1
  DIVS D3,D5 [[Y2-Y1]*X + Y1*X2-Y2*X1] / [X2-X1]
  MOVE.W DO, (A0) + X IN BUFFER
  MOVE.W D5, (A0) + Y IN BUFFER
  CMP.W X2,D0 RIPETI IL LOOP FINO A QUANDO X=X2
  BMI LOOP
  STOP #$2000
   END START
```
#### **2.76 DIVU Unsigned divide**

```
1101 R mode ea
dest=dest+sorg
- * * 0 0V=overflow di divisione
ADD<ea>,Dn
ADDDn,<ea>
```
size: B,W,L

#### esempio

# **2.77 DIVU Unsigned divide**

```
esempio<br>* Il programma effettua il MCD tra due numeri, ognuno *
                             ANDROID
1000 R 011 ea
dest/sorg-->dest
- * * * 0N=1 se il quoziente ha il bit più significativo pari a uno
Z=1 se il quoziente è nullo
V=1 overflow di divisione
DIVU <ea>,Dn
size: W
esempio
* contenuto in una WORD ;di conseguenza il range di valori *
* applicabili e' compreso tra 1 & 32767 *
    Elaborazione: Gruppo 10 - 96/97
  ORG $8000
DD1EQU 32765
DV2EQU 360
 * assegna il valore minimo al registro d0 *
START MOVE.W #DD1,D0 * inizializza il registro d0 *
         CMP.W #DV2,D0 * confronta con l'altro valore*
         BLE MIN * salta se e' minore o uguale *
         MOVE.W #DV2,D0 * dv2 e' piu' piccolo *
         MOVE.W #DD1,D1
         BRA INIZIO
MIN MOVE.W #DV2, D1 * dv2 e' piu' grande *<br>INIZIO MOVE MID1 D2 * d2 e' di apposatio
INIZIO MOVE.W D1,D2 * d2 e' di appoggio *
         DIVU D0,D2 * divisione unsigned *
         ANDI.L #$0000FFFF,D2 * seleziona solo il quoziente *
         MULU D0,D2 * moltiplicazione unsigned *
         MOVE.W D1,D3 * d3 e' di appoggio *
         SUB.W D2,D3 * calcolo della diff. *
         CMP #0,D3 * se d3=0 dd1 e dv2 sono *
         BEQ MCD * multipli di d0<br>MOVE.W D0,D1 * per iterare il calcolo<br>* finche' d3<>0 aqqiorna i
                                per iterare il calcolo
         MOVE.W D3,D0 * finche' d3<>0 aggiorna i *<br>BRA INIZIO * registri d1 e d2 *
         BRA INIZIO * registri
```
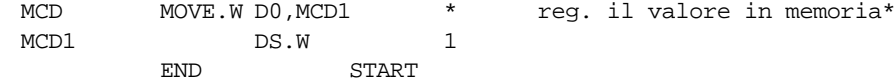

# **2.78 DIVU Unsigned divide**

1000 R 011 EffAddr dest=dest/sorg

 $- * * ? 0$ V=overflow di divisione N= bit più sign. alto  $Z = dest=0$ 

DIVU <ea>,Dn size: B,W,L

#### **Esempio**: **decbcd.a68**

\* Utilizzo dei codici operativi: DIVU e OR.

- \* **Conversione binario->BCD**
- \* Può essere utilizzato come routine per rappresentare un numero su un
- \* display.

\* ORG \$8000 BASE  $E$  EQU 10  $\sqrt{B}$  Base BCD START CLR.L D4 Azzera peso shift MOVE.L #DECIM,D1

 $\mathbb{R}$ <br>Bas<br> $\mathbb{R}$ <br> $\mathbb{R}$ zz DECIM EQU 5240 Numero da convertire<br>BASE EOU 10 2Base BCD

-\*Conversione mediante succesive divisioni per 10

```
LOOP DIVU #BASE,D1
  SWAP D1 Porta il resto nella LSW<br>
LSL.W D4, D1 Effettua lo shift a sini:
                           Effettua lo shift a sinistra:0->unità 4-
>decine
  %% 8->centinaia...<br>OR.W D1.D2 Compone il nume
                           Compone il numero finale
  SWAP D1 Riporta il quoto nella LSW
  AND.L #$0000FFFF,D1 Azzera il resto
  ADDQ.B #4,D4 Incrementa lo shift
  CMP.W #BASE,D1
  BPL LOOP Il ciclo termina quando il quoto è minore di
10
   LSL.W D4,D1
  OR.W D1,D2 Termina la composizione del numero shiftandolo
                           al peso finale
  END START
```
### **2.79 EOR Exclusive or logical**

```
1101 R mode ea
dest=dest+sorg
- * * 0 0ADD<ea>,Dn
ADDDn,<ea>
size: B,W,L
```
esempio

#### **2.80 EOR Exclusive OR logical**

1011 R Op-mode ea EOR Dn TO <ea>

X, N, Z, V, C  $- * * 0 0$ EORDn,<ea>

size: B,W,L

#### **esempio :**

```
\overline{20}*** Subroutine che inverte il bit 4 del registro di controllo del device<br>* TERMINAL di ASIM. L'indirizzo del registro è memorizzato in A0.<br>* Viene modificato il valore di DO
* TERMINAL di ASIM. L' indirizzo del registro è memorizzato in A0.
* Viene modificato il valore di D0
TTOGGL MOVE.W #%00010000,D0
```

```
EOR.W D0,(A0)
RTS
```
### **2.81 EOR Exclusive or logical**

1011 R mode ea dest=dest+sorg

 $- * * 0 0$ X,N,Z,V,C N=1 se MSB del risultato=1 Z=1 se il risultato=0

EOR Dn,<ea> size: B,W,L

per <ea> sono permessi solo modi di indirizzamento di tipo "data alterable"

esempio1 \* Questo programma esegue il complemento a 256 \* di un byte usando EOR

ORG \$8000

BYT DC.B \$F0
```
START MOVE.B (BYT),D0
              EOR #$FF,D0 effettua l'operaz.D0=256-D0
               END START
          esempio2
              ORG $9200
          DATI DC.W $FFFF, $FFFF
          BEGIN MOVE.W (DATI),D0
               MOVE.W (DATI+2),D1
               EOR.W D0,D1
               END BEGIN
          Dopo l'istruzione EOR:
          N=0:
          Z=1 (FFFF xor FFFF = 0)
2.82 EOR Or esclusivo logico
```
Or esclusivo tra <destinazione> e <sorgente>, il risultato viene posto in <destinazione>;<sorgente> può essere solo un registro dati.

**ANDROID** 

 $\otimes^2$ 

```
1011 R mode ea
dest<=*dest XOR *sorg
X,N,Z,V,C
- * * 0 0N=1 se MSB(*dest)=1
Z=1 se *dest=0
EOR Dn,<ea>
```

```
size: B,W,L
```

```
* $VER: tglcase 1.0 (11-12-96)
*
* NOME<br>* A 2T
   A2D -- Converte, in una stringa, le maiuscole in minuscole e viceversa.
*
* FUNZIONE
* Questo programma converte i caratteri di una stringa, che rappresentano
    lettere, da maiuscole a minuscole e viceversa.
*
   INGRESSI
* A0 - Punta alla stringa da convertire. Peraltro la stringa e' intesa
         terminata con il carattere NULL (ASCII).
*
  RISULTATO
* A0 - Punta alla stringa convertita come spiegato in FUNZIONE.
*
* ESEMPIO
*
             org $1000
STRINGA DS.B 255 Buffer per la stringa da convertire.
         DS 0
TGLCASE MOVE.B (A0),D0 Preleva dalla memoria il prossimo
                                        carattere da manipolare.
BEQ FINE_STRINGA Se il carattere corrente e` il<br>Catarrere NIII. la stringa e`
* catarrere NULL, la stringa e`
                                         terminata.
             CMP.B #$41,D0 Verifica se il carattere e` maiuscolo:
             BCS NON_LETTERA se il carattere corrente precede il
```
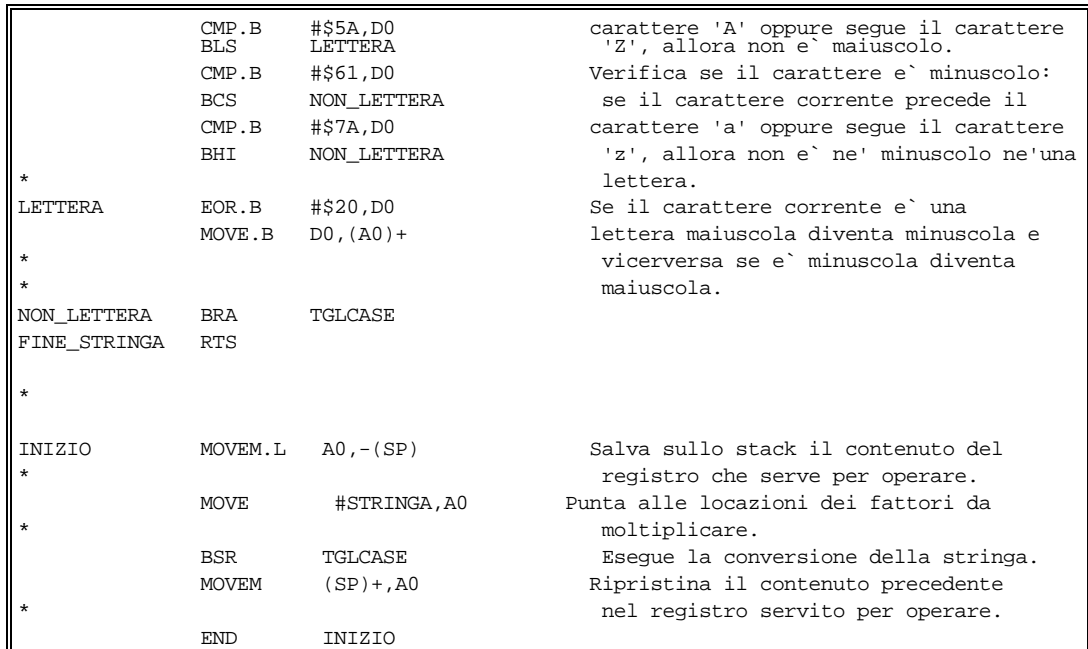

 $\otimes^2$ **ANDROID** 

#### **2.83 EORI Exclusive or immediate**

```
1101 R mode ea
dest=dest+sorg
- * * 0 0ADD<ea>,Dn
ADDDn,<ea>
size: B,W,L
esempio
```
## **2.84 EORI Exclusive or immediate**

```
\otimes^2
00001010 size ea + 1,2 ext word
dest ← dest ⊕ sorg
X,N,Z,V,C
- * * 0 0N=1 se MSB(*dest)=1
Z=1 se *dest=0
EORI #<data>,<ea>
size: B,W,L
Modi di indirizzamento non permessi :
- diretto con registro indirizzo
- relativo
- relativo indicizzato
- immediato
esempio :
* L'esempio permette di complementare i bit delle long word di un vettore,
* fornendone così la rappresentazione per complementi diminuiti .
*
VETINI org $8000 indirizzo del primo elemento del vettore
VETTORE dc.l $ABCD1234,$EF567890,$0A0B0C0D,$12345678,$FEDCBA98
NUMEL dc.b 5 numero degli elementi del vettore
*
INIZIO org $8050
  moveq.l #0,D0 D0 contiene l'indice del primo elemento
  move.l #VETINI,A0
LOOP move.l D0,D1
  mulu.w #4,D1 D1 contiene lo spiazzamento dell'elemento da settare
  move.l 0(A0,D1),D2
   eori.l #$FFFFFFFF,D2 effettua la complementazione di tutti i bit
   move.l D2,0(A0,D1) aggiorna il vettore in memoria
   addq.l #1,D0 aggiorna l'indice dell'elemento
   cmp.b NUMEL,D0 controlla se sono esauriti gli elementi del vettore
   bne.s LOOP
*
FINE nop
   END INIZIO
```
## **2.85 EXG Exchange register**

```
1101 R mode ea
dest=dest+sorg
* * * * *
N=1 se dest<0
Z=1 se dest=0
V=1 se si genera overflow
C,X=1 se si genera riporto (decimale)
ADD<ea>,Dn
```

```
ADDDn,<ea>
size: B,W,L
```
#### esempio

#### **2.86 EXG Exchange register**

1100 R 1 mode R Rx↔Ry X,N,Z,V,C - - - - - EXGRx,Ry size: L

#### **esempio:**

riceve<br>a part esempio:<br>
Il seguente sottoprogramma riceve in ingresso tre valori in d1,d2,d3 e li ordina in maniera crescente $\langle$ a partire da dl

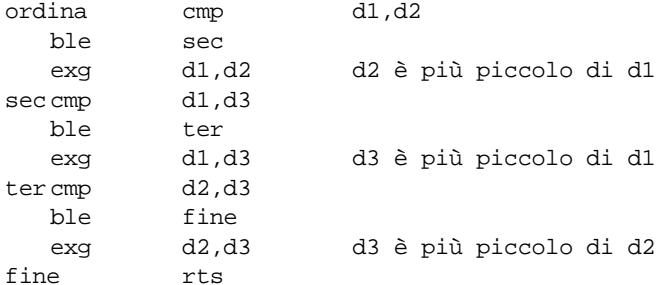

## **2.87 EXG Exchange register**

```
1100 Rx 1 mode Ry
dest⇔sorg
- - - - -
X,N,Z,V,C
EXGRx,Ry
size: L
Se lo scambio è tra Dn e An allora Rx è sempre Dn
ed Ry è sempre An
```

```
* Il seguente programma inverte il contenuto di una
* stringa servendosi del codice EXG.
* Lo scambio dei singoli bytes costituenti i caratteri
* della stringa da invertire avviene dagli estremi al
* centro della stessa.
    ORG $8000
STRIN DC.B 'Questa stringa sarà invertita',0
START LEA.L STRIN,A1 indirizzo stringa in A1
    MOVE.L A1,A3 e in A3
LOOP1 MOVE.B (A1)+,D0 questo ciclo calcola
    CMP.B #O,D0 l'indirizzo dell'ultimo
    BNE LOOP1 carattere della stringa
    MOVE.L A1,A4
LOOP MOVE.B (A3),D0 carica i caratteri
    MOVE.B (A4),D1 nei registri-dato D0 e D1
    EXG D0,D1 scambia caratteri
    MOVE.B D0,(A3)+ registra i caratteri
    MOVE.B D1,-(A4) in memoria
    CMPA A3,A4 confronta indirizzi
                         caratteri da scambiare
   BGT LOOP se A4<=A3 il centro
      END START stringa è raggiunto
```
#### **2.88 EOR Or esclusivo logico**

 $\otimes^2$ e<br>e *<*soro<br>un registro Or esclusivo tra <destinazione> e  $\ell$  sorgente>, il risultato viene posto in <destinazione>;<sorgente> può essere solo un registro dati.

```
1011 R mode ea
dest<=*dest XOR *sorg
```

```
X,N,Z,V,C
- * * 0 0N=1 se MSB(*dest)=1
Z=1 se *dest=0
```
EOR Dn,<ea> size: B,W,L

```
* $VER: tglcase 1.0 (11-12-96)
*
* NOME
     A2D -- Converte, in una stringa, le maiuscole in minuscole e viceversa.
*
* FUNZIONE
     Questo programma converte i caratteri di una stringa, che rappresentano
* lettere, da maiuscole a minuscole e viceversa.
*
* INGRESSI
    * A0 - Punta alla stringa da convertire. Peraltro la stringa e' intesa
           terminata con il carattere NULL (ASCII).
*
   RISULTATO
      A0 - Punta alla stringa convertita come spiegato in FUNZIONE.
*
* ESEMPIO
*
```
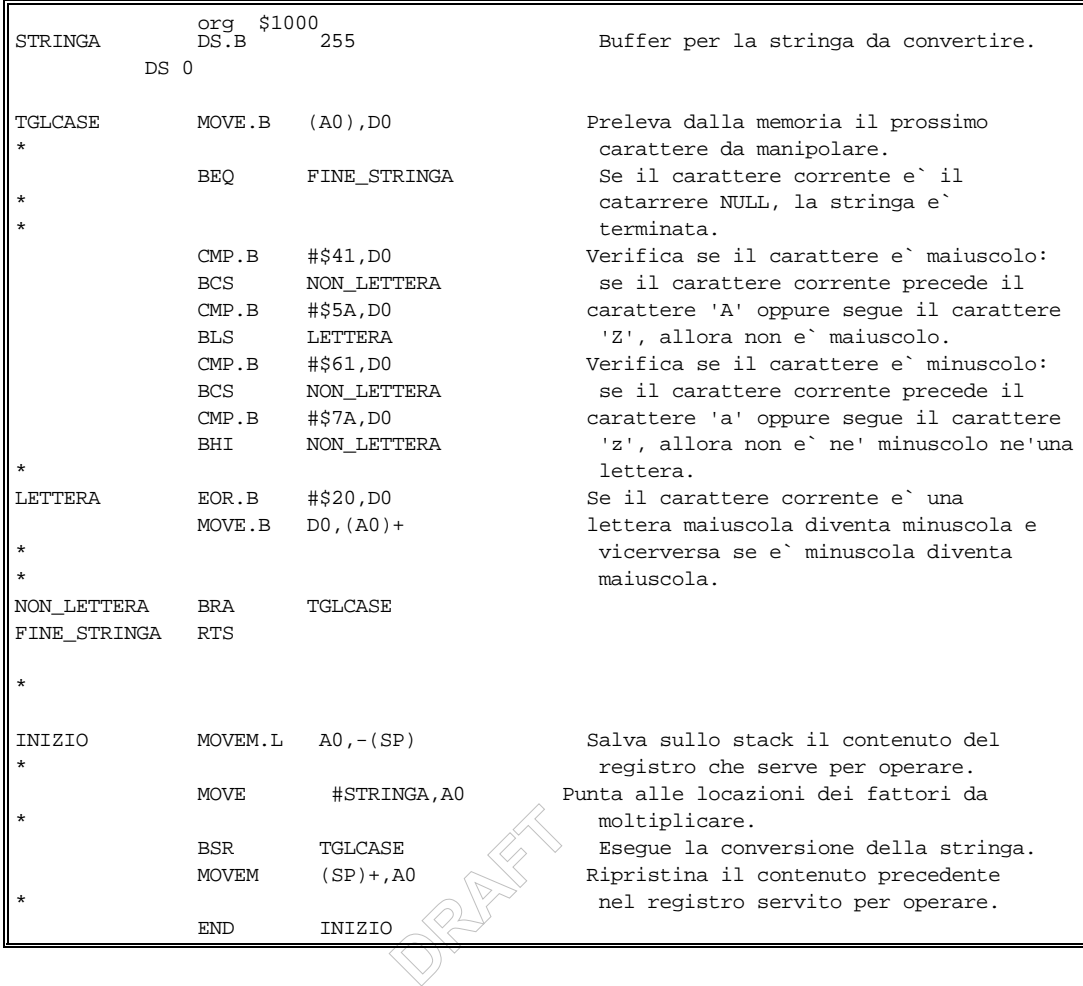

#### 2.89 EXT **Signed extend**

1101 R mode ea dest=dest+sorg

 $- * * 0 0$ ADD <ea>, Dn ADD Dn, <ea> size: B, W, L

#### esempio 2.90 EXT Sign-extend

01000100 Op-mode 000 Reg (dest) Esteso in<sup>></sup>segno Dest

X N Z V C  $- * * 0 0$ 

N=1 se il risultato è negativo, azzerato altrimenti Z=1 se il risultato è zero, azzerato altrimenti V è sempre azzerato C è sempre azzerato X non viene modificato

EXT Dn

Size: W,L

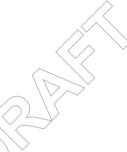

esempio  $\overline{a}$ 

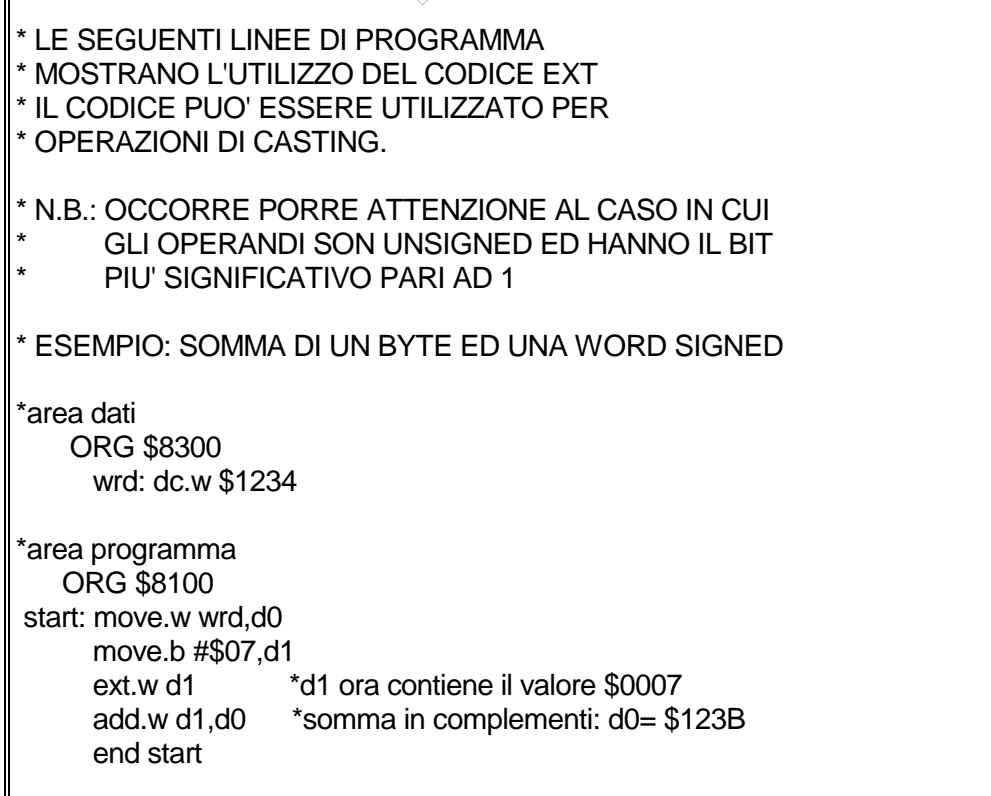

```
\otimes^2ANDROID
ESEMPIO 2
(somma di un byte ad una word)
*area dati
    ORG $8300
      wrd: dc.w $1234
*area programma
    ORG $8100
 start: move.w wrd,d0
      move.b #$80,d1 * d1=10000000
     ext.w d1 * d1 = $FF80 add.w d1,d0 * somma in complementi: d0=$11b4
      end start
* se d1 era unsigned la somma avrebbe dovuto produrre d0=$12B4
* si puo ovviare al problema introducendo dopo la linea ext.w d1
* l'istruzione andi.w #$00FF,d1
ESEMPIO 3
 (Somma di un byte ed una word signed)
*area dati
    ORG $8300
      wrd: dc.w $1234
*area programma
    ORG $8100
 start: move.w wrd,d0
      move.b #$80,d1 * d1=10000000
     ext.w d1 * d1 = $FF80 andi.w #$00FF,d1
      add.w d1,d0 * somma in complementi: d0=$11b4
      end start
* se d1 era unsigned la somma avrebbe dovuto produrre d0=$12B4
* si puo ovviare al problema introducendo dopo la linea ext.w d1
* l'istruzione andi.w #$00FF,d1
```
## **2.91 EXTW Sign-extend low order byte of data register to word**

```
0100100010000 Dn
Dn - sign-extend -> Dn
X N Z V C
- * * 0 0
set N if the result is negative.Cleared otherwise
set Z if the result is zero.Cleared otherwise
EXTW Dn
*
```
# **2.92 EXTL Sign-extend low order word of data register to Long**

0100100011000 Dn Dn - sign-extend -> Dn X N Z V C - \* \* 0 0 set N if the result is negative.Cleared otherwise set Z if the result is zero.Cleared otherwise EXTL Dn \*

 $\otimes^2$ **ANDROID** 

#### **2.93 JMP Jump**

1101 R mode ea dest=dest+sorg \* \* \* \* \* N=1 se dest<0 Z=1 se dest=0 V=1 se si genera overflow C,X=1 se si genera riporto (decimale) ADD<ea>,Dn ADDDn,<ea>

```
size: B,W,L
```
esempio

**2.94 JMP Jump**

0100111011 EA

dest =>PC

X N Z V C - - - - -

Jump <ea> size: Unsized

esempio

#### **2.95 JMP Jump**

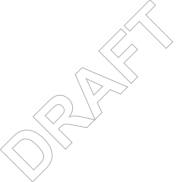

0100 1110 11 ea PC=Destinazione

X N Z V C - - - - -

Tutti i flag sono not affected

JMP <ea> Unsized

ea - Specifica l'indirizzo della prossima istruzione (destinazione). Sono concessi solo control addressing modes.

#### **2.96 JSR Jump to subroutine**

```
1101 R mode ea
dest=dest+sorg
* * * * *
N=1 se dest<0
Z=1 se dest=0
V=1 se si genera overflow
C,X=1 se si genera riporto (decimale)
ADD<ea>,Dn
ADDDn,<ea>
```
size: B,W,L

#### esempio

**2.97 JSR Jump to Subroutine**

0100111010 Effective Address

PC=>SP@- Destination=>PC

X N Z V C - - - - -

JSR <ea>

size:Unsized

esempio

#### **2.98 JSR Jump to Soubroutine**

0100 1110 10 ea SP@-=PC ; PC=Destinazione

X N Z V C - - - - -

Tutti i flag sono not affected

JSR <ea> Unsized

ea - Specifica l'indirizzo della prossima istruzione (destinazione). Sono concessi solo control addressing modes.

 $\otimes^2$ 

**ANDROID** 

esempio Usato in più esempi.

#### **2.99 LEA Load effective address**

```
1101 R mode ea
dest=dest+sorg
* * * * *
N=1 se dest<0
Z=1 se dest=0
V=1 se si genera overflow
C,X=1 se si genera riporto (decimale)
ADD<ea>,Dn
ADDDn,<ea>
```
size: B,W,L

#### esempio

#### **2.100 LEA Load Effective Address**

0100 Register 111 Effective Address Destination=>An LEA <ea> into Am

X N Z V C - - - - size: Long

#### esempio

# **2.101 LEA Load Effective Address**

-<br><sup>25</sup> 0100 reg 111 ea lea <ea> into An X N Z V C - - - - - Tutti i flag sono not affected LEA <ea>,An Size : L reg - Spesifica il registro indirizzo in cui sarà caricato l'effective address. ea - Specifica l'operando il cui effective address andrà caricato in An. Sono concessi solo control addressing modes. \*

**ANDROID** 

#### **2.102 LINK Link and allocate**

```
1101 R mode ea
dest=dest+sorg
* * * * *
N=1 se dest<0
Z=1 se dest=0
V=1 se si genera overflow
C, X=1 se si genera riporto (decimale)
ADD <ea>, Dn
ADDDn, <ea>
```

```
size: B, W, L
```
esempio

**2.103 LINK** 

#### **Link and allocate**

```
0100111001010 Reg
An SP@-\rightarrow SPAn <del>7SD</del>+d
```
**XNZVC** 

 $- - - - -$ 

Nessun flag di CC viene modificato

 $SP$ 

An, #<displacement> LINK

Size: Unsized

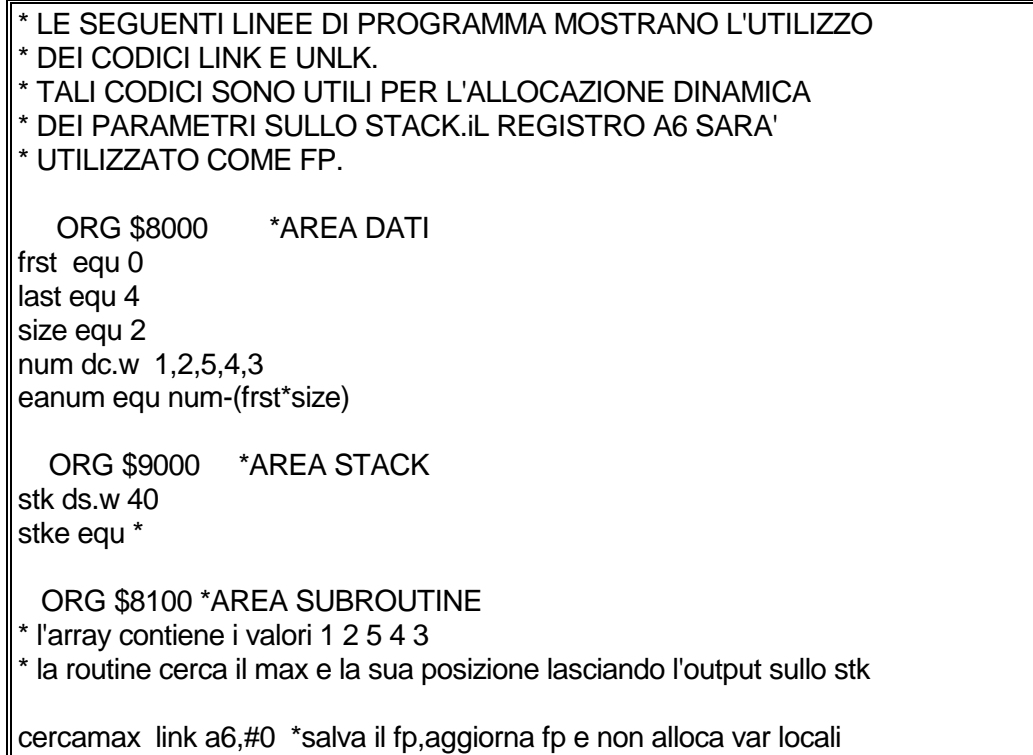

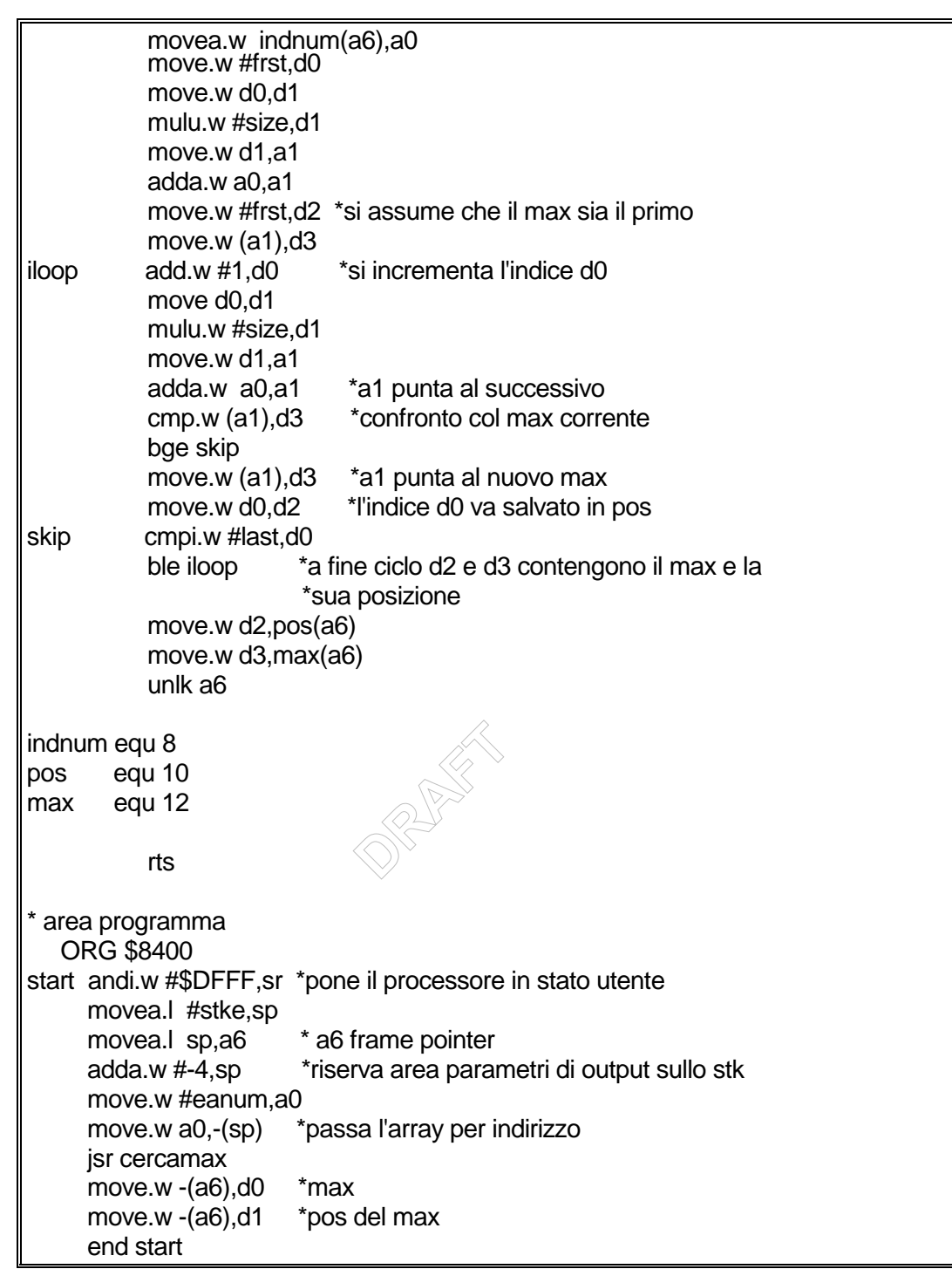

```
2.104 LINK Link and Allocate
```

```
01001110010 Register Displacement
Push(An) ; An=SP ; SP+d\rightarrow SPX N Z V C
- - - - -
LINK An,#<displacement>
size: unsized
```
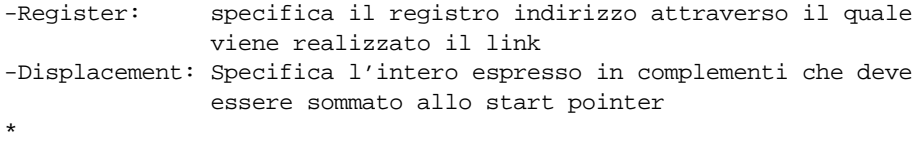

 $\otimes^2$ **ANDROID** 

#### **2.105 LSL Logical shift left**

```
1101 R mode ea
dest=dest+sorg
* * * * *
N=1 se dest<0
Z=1 se dest=0
V=1 se si genera overflow
C,X=1 se si genera riporto (decimale)
ADD<ea>,Dn
ADDDn,<ea>
```

```
size: B,W,L
```
#### esempio

#### **2.106 LSL Logical shift left**

```
\otimes^2ANDROID
1110 count|Reg 1 size i/r 01 R (Register Shifts)
dest<=dest<<count
1110 001 111 ea (Memory Shifts)
dest<=dest<<1
X,N,Z,V,C
* * * 0 ?
C= D_{m-{\rm count}+1}X,N,Z,V,C ( count == 0 )
- * * 0 0LSLDx,Dy
LSL#<data>,Dy
LSL<ea>
size: B,W,L ( Register Shifts )
size: W ( Memory Shifts )
esempio
   ORG $8000
* Si mostra come sia possibile implementare l'operazione di divi-
* sione, unsigned, di dividendo a 32 bit con divisore a 16 bit
* utilizzando operazioni ai SUB e di LSL.
* L'esempio è strutturato come subroutine che effettua l'operazio-* ne
desiderata, a questo proposito si assume che in D0 vi sia il * dividendo e
nella parte bassa di D1 vi sia il divisore.
* La routine restituisce in D0 il risultato dell'operazione, nella * word
bassa il quoto e nella word alta il resto; D1 rimane inal- * terato. Se il
divisore è nullo oppure il quoto non è rappresen- * tabile in 16 bit D0
rimane inalterato mentre i bit 16 e 17 ri- * spettivamente di D1 vengono
posti ad 1
start
```

```
* DIVISIONE PER ZERO
  MOVE.L #$FE351234,d0
```

```
\frac{1}{\sqrt{\frac{1}{1-\frac{1}{1-\frac{re nella<br>quoto s:<br>)
    MOVE.L #0,d1
    jsr DIVIDE
* OVERFLOW DI DIVISIONE
    MOVE.L #$FE351234,d0
    MOVE.L #$1234,d1
    jsr DIVIDE
* DIVISIONE "NORMALE"
    MOVE.L #$FE351234,d0
    MOVE.L #$FF34,d1
    jsr DIVIDE
    STOP #$80
* ROUTINE DI DIVISIONE
DIVIDE 
   MOVE.L d2,-(a7) Salvataggio sullo stack di D2
    CMP.W #0,d1 Test divisione per 0
    BNE NOOVFL1
* divisione per zero => set del bit #16 di D1 ad 1 ed uscita dalla * routine
* BSET.L #16,D1 istruzione non funzionante per cui usiamo
   OR.L #$10000,d1
    BRA ENDDIV
NOOVFL1
   SWAP.W d1 porta il divisore nella word alta di D1
    CMP.L d1,d0 determina se il quoto sia rappresentabile *
in 1 word
   BCS NOOVFL2
* overflow nella rappresentazione del quoto => set del bit #17 di * D1 ed
uscita dalla routine
    SWAP.W dl riporta il divisore nella word bassa di D1
   * BSET.L #17,D1 istruzione non funzionante per cui usiamo
    OR.L #$20000,d1
    BRA ENDDIV
NOOVFL2
* utilizziamo il size L perché nell'attuale implementazione DBF * che
decrementa il registro D2 lo decrementa a 32 bit => se uti- * lizzassimo il
size B o W senza "pulire" la parte restante del * registro il ciclo
potrebbe non effettuare il numero di iterazio-* ni previsto
    MOVE.L #15,d2 D2 = loop count
* ciclo di divisione; la precondizione sempre verificata è:
* D0[31..16] < D1[31..16]
FORDIV
* Shift Left del dividendo (corrisponde ad abbassare una cifra nel * classico
algoritmo di divisione)
* nel LSB di D0 verranno man mano memorizzate le cifre del quoto
   LSL.L #1,d0
    BCS CSETDIV1
* il MSB di D0 prima del LSL era 0
   CMP.L d1,d0 determina se D1[31..16] < D0[31..16]
   BCS CSETDIV2
   * D1[31..16] >= D0[31..16]
    SUB.L d1,d0 D0[31..16] = D0[31..16] - D1[31..16]
    BSET.L #0,d0 la cifra attuale del quoto è 1
   BRA LABDIV
CSETDIV2
   * D1[31..16] < D0[31..16]
```

```
BCLR.L #0,d0 la cifra attuale del quoto è 0
  BRA LABDIV
CSETDIV1
* il MSB di D0 prima del LSL era 1
   SUB.L d1,d0 D0[31..16] = D0[31..16] - D1[31..16]
   BSET.L #0,d0 la cifra attuale del quoto è 1
LABDIV DBF d2,FORDIV
ENDDIV
  MOVE.L (a7)+,d2 Ripristino di D2
  RTS
   end start
```
 $\otimes^2$ **ANDROID** 

#### **2.107 LSR Logical shift rigth**

```
1101 R mode ea
dest=dest+sorg
* * * * *
N=1 se dest<0
Z=1 se dest=0
V=1 se si genera overflow
C,X=1 se si genera riporto (decimale)
ADD<ea>,Dn
ADDDn,<ea>
```

```
size: B,W,L
```
#### esempio

#### **2.108 LSR Logical shift rigth**

```
\otimes^2ANDROID
1110 count|Reg 0 size i/r 01 R (Register Shifts)
dest<=dest>>count
1110 001 011 ea (Memory Shifts)
dest<=dest>>1
X,N,Z,V,C
* * * 0 ?
C= D_{\text{count-1}}X,N,Z,V,C ( count == 0 )
- * * 0 0LSRDx,Dy
LSR#<data>,Dy
LSR<ea>
size: B,W,L ( Register Shifts )
size: W ( Memory Shifts )
esempio
   ORG $8000
* Esempio di utilizzo dell'istruzione LSR
* Si mostra come sia possibile implementare l'operazione di mol-
* tiplicazione, unsigned, di operandi a 16 bit con risultato a 32 * bit
utilizzando operazioni ai ADD e di LSR.
* L'esempio è strutturato come subroutine che effettua l'operazio- * ne
desiderata, a questo proposito si assume che nella parte
* bassa di D0 vi sia il moltiplicatore, a 16 bit, e che nella
* parte alta vi sia il moltiplicando.
* La routine restituisce in D1 il risultato dell'operazione
* Per un descrizione dell'algoritomo vedi Wakerly pag.103
start
```
MOVE.L #\$12341234,d0 MOVE.L #12345,d2

```
BRA LAB2<br>
CARSET2 * l'addizione ha generato carry
                               del^rist<br>Ditiplican<br>Di
   jsr MULTIPLY2
   MOVE.W #$FF34F234,d0
   jsr MULTIPLY2
   STOP #$80
MULTIPLY2 
  MOVE.L d2,-(a7) Salvataggio sullo stack di D2
* utilizziamo il size L perché nell'attuale implementazione DBF * che
decrementa il registro D2 lo decrementa a 32 bit => se uti- * lizzassimo il
size B o W senza "pulire" la parte restante del * registro il ciclo
potrebbe non effettuare il numero di iterazio-* ni previsto
  MOVE.L #15,d2 D2 = loop count
   MOVE.L d0,d1 Inizializzazione D1 = risultato parziale
   AND.L #$0000FFFF,d1 Pulisce la parte alta di D1
   AND.L #$FFFF0000,d0 Pulisce la parte bassa di D0
FOR2 BTST.L #0,d1 testa il LSB del moltiplicando shiftato
  BEQ NOADD2
  ADD.L D0,D1 somma il moltiplicando shiftato al
                       risultato parziale
  BCS CARSET2
* il LSB del moltiplicatore shiftato era nullo
NOADD2
   LSR.L #1,d1 \; shift a destra de\mathcal{Y}risultato parziale e
                        del moltiplicando
   BRA LAB2
   LSR.L #1,d1 shift a destra del risultato parziale e
                         del moltiplicando
* BSET.L #31,d1 istruzione non funzionante per cui usiamo
   OR.L #$80000000,d1 pone il MSB del prodotto parziale ad 1
LAB2 DBF d2,FOR2
   MOVE.L (a7)+,d2 Ripristino di D2
   RTS
   end start
```
#### **2.109 MOVE Move data from source to destination**

```
00 size (reg mode)_D (mode reg)_Sdest<=*source
- * * 0 0MOVE <ea>,<ea>
size: B,W,L
```
esempio

## **2.110 MOVE Move data from source to destination**

```
\langle \Diamond \Box \rangle\bigotimes00 size (reg mode)_D (mode reg)_Sdest ← *source
X,N,Z,V,C
- * * 0 0MOVE <ea>,<ea>
size: B,W,L
Modi di indirizzamento non permessi :
- relativo
- relativo indicizzato
- immediato
esempio :
*Sottrazione tra due operandi memoria attraverso registri data
*
        org $8200 
INIZIO MOVE.L MINUENDO,D0
          MOVE.L SOTTRAENDO,D1
         SUB.L D0,D1 *RISULTATO IN D1
          MOVE.L D1,RISULTATO
FINE NOP
*
MINUENDO DC.L $9E2A127C
SOTTRAENDODC.L $2AB35481
RISULTATO DS.B 1
*
        END INIZIO
*Scambio tra due vettori in ordine inverso
*
        org $8200 
INIZIO LEA VETTORE1,A0 IND. DI INIZIO DI VETTORE1 IN A0
              LEA VETTORE1, A0<br>LEA VETTORE2+10, A1
VETTORE2 IN A1
        MOVE.B #10,CNT INIZIALIZZAZIONE DEL CONTATORE
CICLO Move.B (AO) + (-(A1))SUBI.B #1,CNT
         BNE CICLO
FINE NOP
VETTORE1 DC.B $9E,$2A,$12,$7C,$2E,$F4,$72,$8C,$A2,$B4
```
VETTORE2 DS.B 10 CNT DC.B 0

\*

END INIZIO

\*Sposta in un vettore di word la word + significativa di una serie di longword.

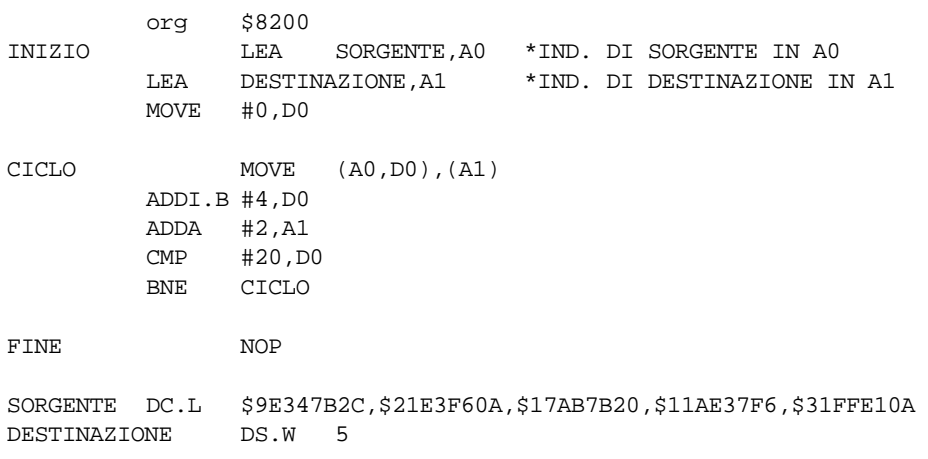

END INIZIO

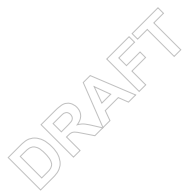

#### 2.111 MOVE to CCR Move to condition codes

```
0100010011 ea
CCR<=*sorg
P P P P P PI flag saranno settati in accordo al valore posto in sorg
MOVE <ea>, CCR
size: W
```

```
esempio
2.112 MOVE to CCR
```
#### Move to condition codes

```
0100010011 Ea
CCR < = (sorg)
```
**XNZVC** \* \* \* \* \* I flag saranno settati in accordo al valore posto in sorg MOVE <Ea>, CCR Size: W

```
esempio :
```

```
*PROGRAMMA DI PROVA DEL CODICE MOVE to CCR
*Il programma sequente mostra l'utilizzo del codice MOVE to CCR per settare in
*maniera opportuna i codici di condizione in una procedura di ricerca lineare di una
*word in un vettore di word. In particolare MOVE to CCR viene utilizzato per
*abbassare il flag Z utilizzato dalla procedura Srch come indicatore dell'esito
*della ricerca: Z=1 -> esito postivo
       Z=0 -> esito negativo
************************
                         *Area Programma a partire dalla locazione $8000
   ORG $8000
START
         move.w
                      sr,d<sub>0</sub>
                                   legge il registro di stato
   andi.w #$d8ff.d0
                             maschera per reg stato (stato utente, int abilitati)
                d0.srpone liv int a 000
   move.w
   move. I #$0d300,sp inizializza stack pointer
         Array, a0
   lea
                #$800,d0
   move.w
         Srch
  isr
                #$810,d0
   move.w
   lea
         Array, a0
   jsr
         Srch
           #$FF00
   stop
Srch
         nop
```

```
\Rightarrow້າ<br>$8000,$4000,$2000,$1000,$800,$400,$200,$100,$80,$40,$20,$10,$8,$4,$2,$1<br>np equ Array+32<br>end START
*
*Ricerca nel vettore Array (il cui indirizzo base è in a0) la word contenuta in d0
*ed esce con Z=1 se l'elemento cercato è presente.
*
*
ciclo move.w (a0)+,d2
           cmp.w d0,d2
          beq.s fine elemento presente -> esce con Z=1
    cmp.w #riemp,a0
           bne.s ciclo
   jsr resetZ esito della ricerca negativo -> esce con Z=0
fine rts
*
*Routine per azzerare il flag Z
*
resetZ move sr,d1
   andi #$fffb,d1
   move d1,ccr
   rts
*Area dati a partire dalla locazione $9000
   org $9000
Array dc.w 
riemp equ Array+32
   end START
```
## **2.113 MOVE to CCR**

```
0100010011 ea
CCR=SORG
X N Z V C
? ? ? ? ?
I flag saranno sostituiti dai bit di sorg
MOVE <ea>,CCR
size: W
EA può essere solo un "Data alterable addressing mode"
*
```
esempio

ORG \$9420

VIA MOVE #\$FFFF, CCR MOVE #0,CCR MOVE #\$000F,CCR END VIA

# **2.114 MOVE to SR Move to the status register (istr. priv.)** 0100011011 ea SR<=\*sorg

? ? ? ? ? I flag saranno settati in accordo al valore posto in sorg

MOVE <ea>,SR size: W

esempio

#### **2.115 MOVE to SR move to status register (istr.priv.)**

 $\otimes^2$ AND STREET 0100011011ea SR=(source) X N Z V C \* \* \* \* \* Tutti i flag sono settati in accordo al valore posto in source MOVE <ea>,SR size: W ea - specifica la locazione dell'operando source. Sono concessi solo data addressing modes. \*

## **2.116 MOVE from SR Move from the status register**

0100000011 ea dest<=SR  $\mathtt{X}$  ,  $\mathtt{N}$  ,  $\mathtt{Z}$  ,  $\mathtt{V}$  ,  $\mathtt{C}$ - - - - - MOVE SR,<ea> size: W esempio

## **2.117 MOVE from SR**

01000011 Size ea dest=SR X N Z V C  $-$ Tutti i flag sono not affected. MOVE SR,<ea> size: W EA può essere solo un "Data alterable addressing mode" \*

esempio

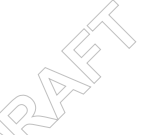

# -**2.118 MOVE from SR Move from the status register**

0100000011 Ea dest<=SR

**X N Z V C** - - - - -

MOVE SR,<Ea>

Size: W

esempio : Vedi esempio su MOVE to CCR

**MOVE USP** Move user stack pointer 010011100110 dr reg An<=USP; USP<=An

- - - - -

MOVE USP,An MOVE An, USP size: L esempio

#### **2.119 MOVEA Move address**

1101 R mode ea dest=dest+sorg

 $\omega_{\alpha\beta} = \omega_{\alpha\beta} = \omega_{\alpha\beta} = \omega_{\alpha\beta}$ 

ADD <ea>, Dn ADDDn, <ea>  $size: B, W, L$ 

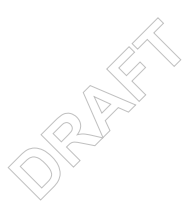

#### **2.120 MOVEM Move multiple register**

```
1101 R mode ea
dest=dest+sorg
* * * * *
N=1 se dest<0
Z=1 se dest=0
V=1 se si genera overflow
C,X=1 se si genera riporto (decimale)
ADD<ea>,Dn
ADDDn,<ea>
size: B,W,L
```
#### esempio

**2.121 MOVEM Registers to EA Move multiple registers to effective address**

```
\frac{2}{\sqrt{2}}ANDROID
010010001 Sz Ea
Dest=Registers
X N Z V C
- - - - -
MOVEM <Register list>, <Ea>
Size: W,L
esempio :
```
**2.122 MOVEM Registers to EA Move Multiple Registers to EA**

```
010010001 Size ea
<Registers List Mask>
Dest=Registers
X N Z V C
- - - - -
Tutti i flag sono not affected
MOVEM < Register list>,<ea>
Size= W,L
-Sz Specifica la lunghezza dei registri che devono
                    essere trasferiti
-ea Specifica l'indirizzo della locazione di memoria a
                    partire dalla quale i registri saranno trasferiti
                    in memoria . Sono concessi solo control alterable
                    addressing modes oppure l'indir. per predecremento.
-Register List Mask Specifica i registri che saranno trasferiti.
                    L'ordine di trasferimento è il seguente:
                    D0,D1,...,D7,A0,A1,...,A7 per i control modes,
                    A7,A6,...,A0,D7,D6,...,D0 per il modo predecremento.
*
```
#### **2.123 MOVEM EA to Registers Move effective address to multiple registers**

010011001 Sz Ea Registers=(Sorg) **X N Z V C** - - - - - MOVEM <Ea>,<Register list> Size: W,L

esempio

#### **2.124 MOVEM EA to Registers Move Multiple EA to Register**

```
ca 1a<br>operati<br>ca 1'in
MOVEM <ea>,<register list><br>Size= W,L<br>-Sz Specifica (a lunghezza dei registri che devono
010011001 Sz ea
<Register List Mask>
Registers=(Source)
X N Z V C
- - - - -
Tutti i flag sono not affected
MOVEM <ea>, <register list>
Size= W,L
                     essere operati
-ea Specifica l'indirizzo della locazione di memoria a
                     partire dalla quale si trasferirà nei registri.
                     Sono concessi solo control alterable
                     addressing modes oppure l'indir. per postincremento.
-Register List Mask Specifica i registri che saranno trasferiti.
                     L'ordine di trasferimento è il seguente:
                     D0,D1,...,D7,A0,A1,...,A7.
*
esempio (MOVEM)
MOVM ORG $8000
*Questa routine prova il codice MOVEM per i modi d'indirizzamento "control alterable"; i mod
postincremento e preincremento sono stati usati in vari
altri esempi.
BUF DS.L 4 buffer per il salvataggio dei registri
VIA
*------------------------------------------------------------------------
*Prova per Size = Long
          MOVE.L #$12121212,A0 si caricano valori arbitrari
          MOVE.L #$34343434,A1 nin alcuni registri
          MOVE.L #$56565656,A2
```
**Company Company**  MOVE.L #\$78787878,D0 MOVEM.L A0/A1/A2/D0,BUF i registri vengono salvati \* nel buffer MOVE.L #0,A0 vengono azzerati MOVE.L #0,A1 MOVE.L #0,A2 CLR.L D0 MOVEM.L BUF,A0/A1/A2/D0 vengono ripristinati \*------------------------------------------------------------------- \*Prova per Size = Word MOVE #\$1212,A0 MOVE #\$3434,A1 MOVE #\$5656,A2 MOVE #\$7878,D0 MOVEM A0/A1/A2/D0,BUF MOVE.L #0,A0 MOVE.L #0,A1 MOVE.L #0,A2 CLR.L D0 MOVEM BUF,A0/D0/A1/A2 notiamo che l'ordine in cui i registri vengono elencati non è importante \*---------------------------------------------------------------------- END VIA

-NOTA: Con Size=Long il codice: "carica da memoria a registri", su alcuni computer non funziona per nessuno dei due modi di indirizzamento consentiti quando size=Long;infatti carica sempre la stessa costante a prescindere dal valore presente in memoria.

\*

#### **2.125 MOVEP** Move peripheral data

```
1101 R mode ea
dest=dest+sorg
* * * * *
N=1 se dest<0
Z=1 se dest=0
V=1 se si genera overflow
C, X=1 se si genera riporto (decimale)
ADD <ea>, Dn
ADDDn, <ea>
size: B, W, L
```
esempio

## **2.126 MOVEP**

```
0000 R mode 001 R
dest \leftarrow (source)X, N, Z, V, C\frac{1}{2} \left( \begin{array}{ccc} 1 & 0 & 0 \\ 0 & 0 & 0 \\ 0 & 0 & 0 \end{array} \right) = \frac{1}{2} \left( \begin{array}{ccc} 1 & 0 & 0 \\ 0 & 0 & 0 \\ 0 & 0 & 0 \\ 0 & 0 & 0 \end{array} \right)MOVEP Dx, d(Ay)MOVEP d(Ay), Dx
size :W,L
Modi di indirizzamento:
- based è l'unico permesso
esempio
*Questo esempio trasporta i byte di 3 longword
*in byte consecutivi.
\ddot{\phantom{0}}\starORG $8400
INIZIO LEA ALTERNATI, AO INDIR. INIZIALE DI ALTERNATI IN AO
            LEA MATRICE, A1 INDIR. INIZIALE DI MATRICE IN A1
   MOVE.L #0,D3
                           CONTATORE POSTO A ZERO
                            (A1, D3), D1 IN D1 CI SONO 4 BYTE DELLA MATRICE
CICLO MOVE.L
   MOVEP.L D1,0(AO)I 4 BYTE VANNO IN ALTERNATI
    ADD.L #4, D3 PREDISPOSIZIONE AL PROSSIMO TRASFERIMENTO
    ADDA.L #8,A0
                            BYTE DI DESTINAZIONE SUCCESSIVI
    ADD.L #4, D3CMPI.B #12, D3
    BNE CICLO
\starDC.L $71AB2C43, $31A52F4A, $1EAF2144
MATRICE
ALTERNATI DS.B 24
FINE
          NOP
   END INIZIO
```
note I trasferimenti su indirizzi dispari non sono consentiti.

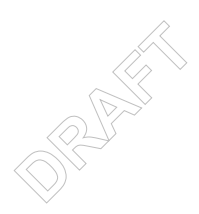

#### **2.127 MOVEQ Move quick**

```
1101 R mode ea
          dest=dest+sorg
          - * * 0 0ADD <ea>, Dn
          ADDDn, <ea>
          size: B, W, L
          esempio
2.128 MOVEQ
                     Move quick
          0111 REG 0 data
          #<data> --> Dn
          - * * 0 0
```
N=1 se il dato è negativo Z=1 se il dato è nullo

MOVEQ #<dato>, Dn

```
size: L
```
esempio: \* Compatta due long-word in unica long-word se la prima \* long-word è con word 0 nella parte alta e la seconda nella \* parte bassa. \* \* Si effettua un preventivo controllo delle due long-word \* per vedere se e' possibile effettuare il compattamento \* E'un esempio di utilizzo di MOVEQ(sia per 'pulire' un registro \* e sia per effettuare inizializzazioni di contatore)e della OR. \* Elaborazione: Gruppo 10 - 96/97  ${\sf ORG}$ \$8000 \$0000EFA1 B1 EQU B2 EQU \$9F6C0000 START MOVE.L #B1, D1 MOVE.L #B2, D2 \*CONTROLLO DELLA PRIMA LONG:VERIFICA SE E' DEL TIPO UPPER-WORD = 0\* MOVEQ #0, D7 \* PULISCE REGISTRO D7 \* MOVEQ #16, D0 \* INIZIALIZZA CONTATORE DO A 16\* POP1 LSL.L #1, D1 \* SHIFTA IL REGISTRO DI UNA \* POSIZIONE A SINISTRA MOVE.W SR, D7 \* MASCHERA SUL REGISTRO DI STATO \* ANDI.W #1, D7  $CMP$  $#1,D7$ \*LA PAROLA NON PUÒ ESSERE COMPATTATA\* ESCI **BEQ** #1, D0 \* DECREMENTA CONTATORE \* SUBI  $\texttt{CMP}$  $#0,D0$ POP1 **BNE** MOVE.L #B1, D1 \* RIPRISTINA IL VALORE DI D1 \* CONTROLLO DELLA SECONDA LONG:VERIFICA SE E' DEL TIPO LOW-WORD =0 \* MOVEQ #0, D7 \* PULISCE REGISTRO D7 \*

MOVEQ #16,D0 \* INIZIALIZZA CONTATORE DO A 16\* POP2 LSR.L #1,D2 \* SHIFTA IL REGISTRO D2 DI UNA POSIZIONE A DESTRA MOVE.W SR,D7 \* MASCHERA SUL REGISTRO DI STATO \* ANDI.W #1,D7 CMP  $#1, D7$ BEQ ESCI \*LA PAROLA NON PUÒ ESSERE COMPATTATA\* SUBI #1,D0 \* DECREMENTA CONTATORE \* CMP  $#0, D0$ BNE POP2 MOVE.L #B2,D2 \* RIPRISTINA IL VALORE DI D2 \* OR.L  $DI$ , D2 \* COMPATTA \*  $\tt{MOVE.L}$  D2, AREA  $\phantom{*}$  REGISTRA IL VALORE IN MEMORIA  $\ast$ AREA DS.L 1 ESCI END START

## **2.129 MOVEQ Move quick**

0111 R 0 Data <Data> -> dest

 $- * * 0 0$ 

MOVEQ #<data>,Dn size: L

#### **2.130 UNLK Unlink**

01001110011 Register SP=An; POP(An)

X N Z V C - - - - -

UNLK An size: unsized

-Register: specifica il registro indirizzo attraverso il quale viene realizzato l' unlink \*

 $\otimes^2$ 

**ANDROID** 

```
esempio (LINK-UNLK)
NSUB ORG $9200
*Questo esempio è pensato per mostrare l'utilizzo dei codici
*LINK e UNLINK.
*----------------------------------------------------------------
*Subroutine ricorsiva che nega un numero espresso su N word.
*Il numero da negare, N e i flags sono passati nello stack.
*Il numero negato e i flag risultato vengono restituiti ancora nello stack.
      LINK A6,#0
      MOVE.W LEN(A6),D0 preleva dallo stack il numero di word
                              che la subroutine deve negare
      CMP.L #1,D0 se il numero di word da negare è 1 la
                             subroutine provvede alla sua negazione
      BEQ unaw
```
\*Abbiamo più di una (n) word da negare:

```
)<br>OS
                             ANDROID
*la routine richiama se stessa con n-1 word da negare
      SUB.L #1,D0
      MOVE.L D0,D1 D1 contiene il numero di word (n-1) da
                           * passare alla nuova chiamata della subroutine
      MULU.W #2,D1
ciclo MOVE.W DAT(A6,D1),-(SP) passa le n-1 word da negare
      SUB.L #2,D1
      CMP.L #2,D1
      BGE ciclo
      MOVE.W FLAG(A6),-(SP) passa i flags correnti
      MOVE.W D0,-(SP) passa il numero di word da negare
      JSR NSUB
* Il numero di word da negare è 1
*Preleva dallo stack i risultati delle chiamate precedenti.
unaw MOVE.W LEN(A6), D1
      SUB.L #1,D1
      BEQ nega
      ADDA.L #2,SP rilascia la lunghezza del dato(input)
      MOVE.W (SP)+,FLAG(A6) preleva i flag precedenti
      MOVE.L #2,D2 spiazzamento per puntare alle word già negate
cicl1 MOVE.W (SP)+,DAT(A6,D2)copia nella propria area dati le word già
                         negate dalla precedente chiamata della subroutine
      ADD.W #2,D2
      SUB.W #1,D1
      BNE cicl1
*Viene eseguita la negazione
nega MOVE FLAG(A6),CCR
         NEGX.W DAT(A6)
         MOVE.W SR,FLAG(A6)
RET UNLK A6
          RTS
*-----------------------------------------------------------------------
       ORG $9500
DATOL DC.L $00880077<br>DATOH DC.L $00AA0099
                            numero da negare su 4 WORD
N DC.W 4 numero di word su cui è espresso il dato
* Spiazzamenti rispetto al FP
LEN EQU 8 numero di word su cui è espresso il dato
FLAG EQU 10 word in cui è memorizzato il CCR corrente
DAT EQU 12 dato da negare
MAIN ANDI #$DFFF, SR passaggio a stato utente
         MOVEA.L #$00000000,A6 inizializzazione FP
* (solo a scopo di riferimento)
*Caricamento dei parametri nello stack
         MOVE.L DATOL,-(SP)
          MOVE.L DATOH,-(SP)
          MOVE.W #$0004,-(SP) poniamo nello stack i valori iniziali dei flag:
* il flag X (riporto entrante) è 0;
                            il flag Z è 1
         MOWE.W N, -(SP) JSR NSUB chiama la subroutine
          END MAIN
```
**CONTACTOR** 

 $\star$
#### **2.131 MULS Signed multiply**

1101 R mode ea dest=dest+sorg

 $- * * 0 0$ ADD<ea>,Dn ADDDn,<ea> size: B,W,L

esempio<br>2.132 MULS **2.132 Signed multiply** 

> 1100 R 111 ea dest=dest\*sorg

X N Z V C  $- * * 0 0$ N=1 se dest<0 Z=1 se dest=0

MULS <ea>,Dn size: W

#### **2.133 MULS Signed multiply**

1100 R 111 ea (dest)\*(source)=dest

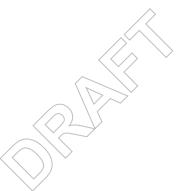

 $- * * 0 0$ 

N=1 se il risultato è <0 Z=1 se il risultato è 0

MULS <ea>,Dn size: W

MULS moltiplica due interi con segno rappresentati in complementi alla base su 16 bit salvando il risultato nel registro destinazione e rappresentandolo in complementi alla base su 32 bit.

esempio1

 ORG \$9200 DATI DC.W -\$0005,\$0005

BEGIN MOVE.W (DATI),D0 MOVE.W (DATI+2), D1 MULS D0,D1 END BEGIN

Dopo l'istruzione MULS: N=1 (risultato negativo);  $Z=0;$ 

```
esempio2
* Questo programma implementa il prodotto scalare
* di due vettori numerici mediante il codice MULS
     ORG $9200
VET1 DC.W $1325,$16BD,-$155A,-$517E,-$1111,$3CA1,$0000
VET2 DC.W -$4317,$73A9,-$2A3F,$09FB,$25AB,$74A3
BEGIN CLR.L D2 azzera la somma
     LEA.L VET1,A0 carica gli indirizzi
     LEA.L VET2,A1 dei vettori
LOOP MOVE.W (A0)+,D0 scarica gli elementi
     CLR.L D1 da moltiplicare nei
     MOVE.W (A1)+,D1 registri-dato D0 e D1
     MULS.W D0,D1 moltiplica con segno
     ADD.L D1,D2 aggiorna somma
     TST.W (A0) il vettore è finito?
     BNE LOOP
     END BEGIN
```
# **2.134 MULS Moltiplicazione con segno**

Esegue la moltiplicazione con segno tra due operandi a 16 bit, di cui l'operando destinazione è un registro dati; il risultato è a 32 bit ed è memorizzato, ovviamente, nello stesso registro dati.

```
\otimes^2ANDROID
1100 R 111 ea
dest<=*(dest) x *(sorg)
X,N,Z,V,C
- * * 0 0N=1 se MSB *(dest)=1Z=1 se *(dest)=0MULS <ea>,Dn
size: W
```

```
* $VER: domuls.a 1.1 (26-11-96)
* NOME
     DOMULS -- Moltiplicazione con segno a 16 bit.
* FUNZIONE
* Questo programma effettua la moltiplicazione con segno
* di due stringhe di 16 bit contenute in memoria; il risultato e` a 32 bit e *
viene posto anch'esso in memoria.
   INGRESSI
     * A0 - Contiene l'indirizzo di memoria a 32 bit delle due
     stringhe di 16 bit, poste in memoria in locazioni adiacenti.
     A1 - Contiene l'indirizzo di memoria a 32 bit in cui siceglie di
depositare il risultato della moltiplicazione.
   RISULTATO
     (A1) - Contiene il risultato della moltiplicazione.
* ESEMPIO
  org $1000
FATTORI DS.W 2
RISULTATO DS.L 1
domul move.w (A0)+,D0 preleva dalla memoria il primo
* fattore da moltiplicare e punta
   al secondo fattore.<br>muls.w (A0),D0 Preleva il secondo fatto
                     Preleva il secondo fattore ed
```
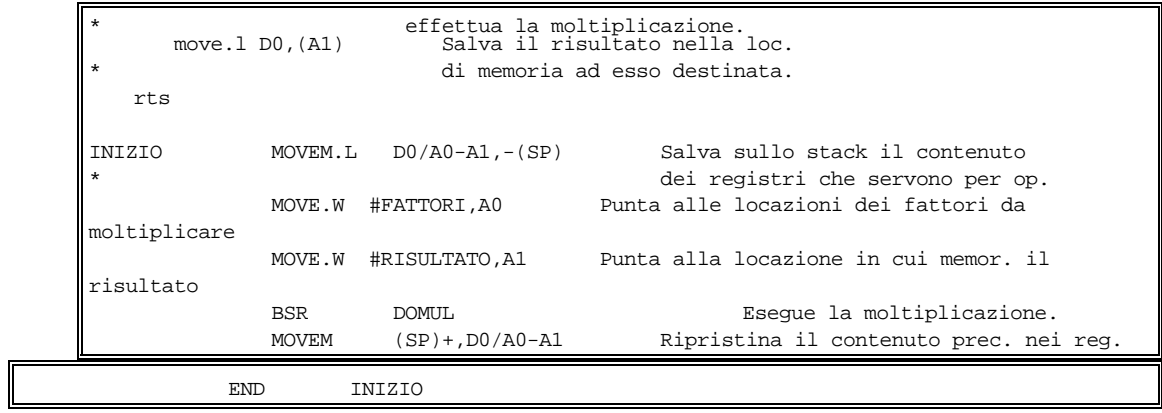

 $\otimes^2$ **ANDROID** 

#### **2.135 MULU Unsigned multiply**

```
1101 R mode ea
dest=dest+sorg
* * * * *
N=1 se dest<0
Z=1 se dest=0
V=1 se si genera overflow
C,X=1 se si genera riporto (decimale)
ADD<ea>,Dn
ADDDn,<ea>
size: B,W,L
```
esempio

# **2.136 MULU Unsigned multiply**

```
1100 R 011 ea
dest=dest*sorg
```

```
ANDROID
X N Z V C
- * * 0 0N=1 se il bit più significativo di dest è 1
Z=1 se dest=0
```
MULU <ea>,Dn size: W

#### **Esempio:**

Il seguente sottoprogramma moltiplica due numeri da 16 bit contenuti nei registri d1 e d2 e pone il risultato nei 32 bit di d3

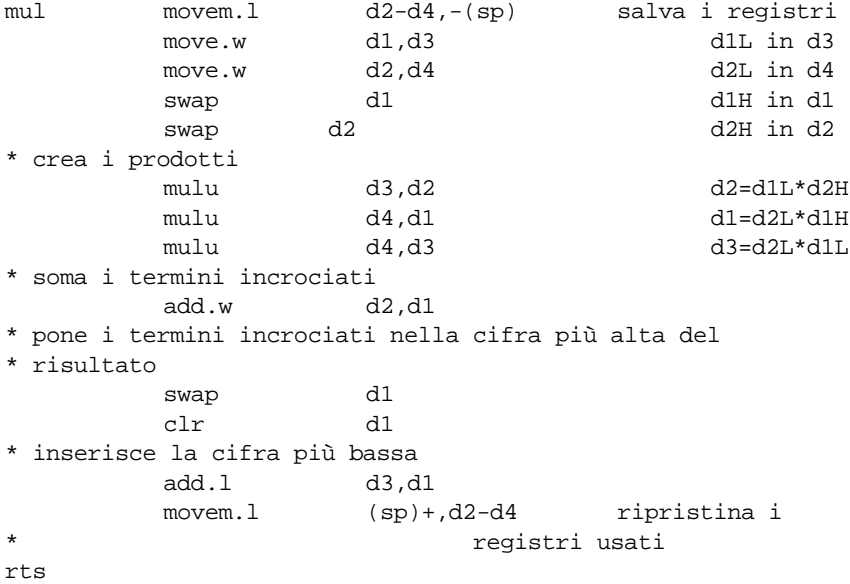

 $\otimes^2$ 

#### **2.137 MULU Unsigned multiply**

```
\oslash\searrow* caso le maschere per I confronti vengono gene-<br>* rate moltiplicando per 2 iterativamente il con<br>* tenuto di un registro inizialmente caricato co<br>* il valore 1
1100 R 011 ea
(dest)*(source)-->dest
* * * * *
N=1 se l'MSB di dest
Z=1 se dest=0V è sempre settato basso
C è sempre settato basso
X non viene influenzato
MULU <ea>,Dn
size: W
MULU esegue la moltiplicazione di due numeri
interi "unsigned" su 16 bit producendo un risulta-
to "unsigned" memorizzato su 32 bit.
A causa dell'ampiezza del campo in cui si salva
il risultato non si verifica mai overflow.
esempio
* Questo programma è una variante di quello pre-
* sentato a proposito del codice AND. In questo
* rate moltiplicando per 2 iterativamente il con-
* tenuto di un registro inizialmente caricato con
* il valore 1
     ORG $8000
NUM DC.B $F1 numero da processare
BEGIN CLR.B D3
      MOVE.W #1,D1
LOOP MOVE.B (NUM), DO
     AND D1,D0
     BEQ NOADD se la AND è <>0
     ADD #1,D3
NOADD MULU #2,D1 prepara prossima maschera
     CMP #$0100,D1 il byte è finito?
     BNE LOOP
       END BEGIN
```
#### **2.138 MULU Moltiplicazione senza segno**

Esegue la moltiplicazione senza segno tra due operandi a 16 bit, il risultato è a 32 bit ed è memorizzato in un registro dati.L'operazione è eseguita usando l'aritmetica senza segno, il registro dati contiene (nei primi 16 bit) uno dei due fattori quando inizia l'operazione.

```
1100 R 011 ea
dest<=*dest x *sorg
X,N,Z,V,C
- * * 0 0N=1 se MSB(*dest)=1
```

```
Z=1 se *dest=0
```
MULU <ea>,Dn size: W

```
move.w f2a(a0),d4<br>
mulu.w d4,d3 p. bassa dif1 * p. alta<br>
add.l d3,d2 sommo parti miste<br>
move 1 d2 d3
                                    \frac{1}{\sqrt{P}}*Esempio di MULU
   org $1000
*Effettua la moltiplicazione unsigned tra fattori a 32 bit
*il risultato è a 64 bit;i parametri sono passati tramite stack.
f1a equ 8
f1b equ 10
f2a equ 12
f2b equ 14
res equ 8
stato equ -2
mltip link a0,#-2
  move.w sr,stato(a0)
  move.w f1a(a0),d0
  move.w f2a(a0),d1
  mulu.w d1,d0 moltiplico le parti alte
   move.w f1b(a0),d1
   move.w f2b(a0),d2
   mulu.w d2,d1 moltiplico parti basse
   move.w f1a(a0),d2
   move.w f2b(a0),d3
    mulu.w d3,d2 p. alta di f1/\!\!/ p. bassa di f2
   move.w f1b(a0),d3
   move.w f2a(a0),d4
   mulu.w d4,d3 p. bassa \overrightarrow{d1} f1 * p. alta di f2
   move.l d2,d3
   move.b #15,d5
   roxr.l #1,d2 prendo i 16 bit + significativi
   lsr.l d5,d2 per sommarli al prodotto delle p. alte
   add.b #1,d5
   lsl.l d5,d3 mentre i 16 bit - sign. li sommo al prod. delle p. 
                                  basse
   add.l d3,d1
   addx.l d2,d0
   move.l d0,res(a0)
   move.1 d1, res+4(a0)<br>move.w sr,d0
                         setto i bit di flag
   andi.b #$0c,d0
   or.b stato(a0),d0
   move.w d0,ccr
   unlk a0
   rts
start andi.w #$00ff,sr
   move.w #$32fc,-(sp) 003212de*44de32fc
   move.w #$44de,-(sp)
   move.w \#$12de,-(sp)
   move.w #$0032,-(sp)
   jsr mltip
   end start
```
#### **2.139 NBCD Negate decimal with extend**

```
1101 R mode ea
dest=dest+sorg
* U ? U ?
C=prestito decimale
Z = Z \cdot \neg R_m \cdot \ldots \cdot \neg R_0ADD<ea>,Dn
ADDDn,<ea>
size: B,W,L
```
#### esempio<br>2.140 NBCD **Negate decimal with extend**

```
0100100000 Ea
dest=0-(Dest)_{10} -X
```
#### **X N Z V C**

```
\otimes^2ANDROID
* U * U *
N è indefinito
Z è invariato se il risultato è zero, azzerato altrimenti
V è indefinito
C=1 se si è generato un riporto decimale di sottrazione, azzerato altrimenti
\mathbf{X} {=} \mathbf{C}NBCD <Ea>
```
Size: B

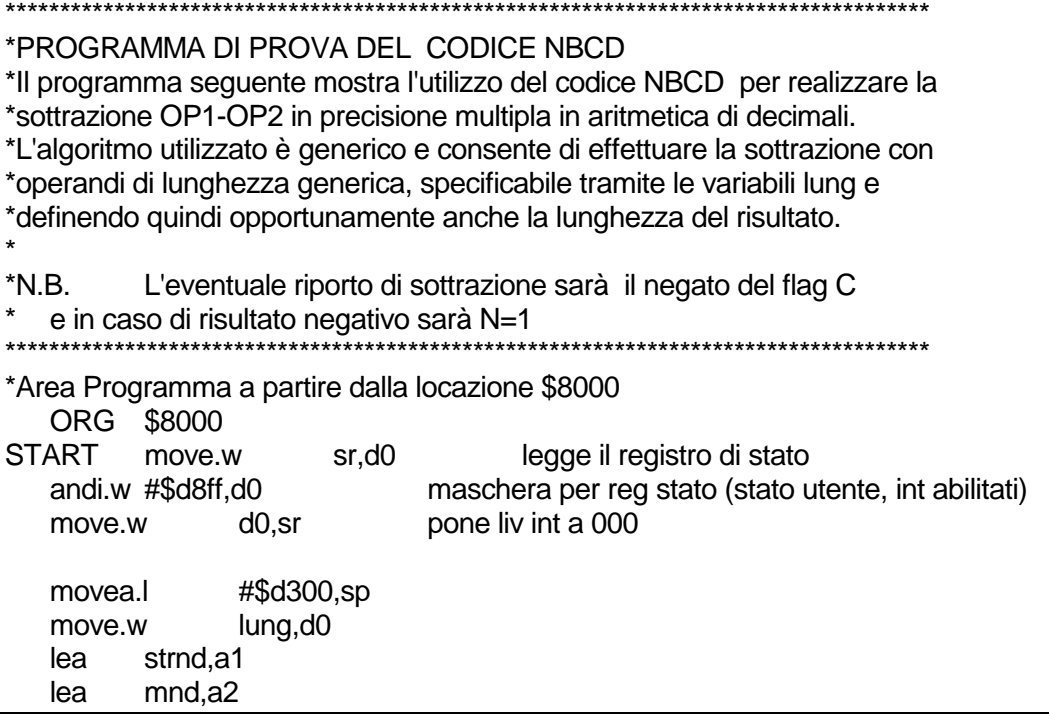

```
lung dc.w 8 lunghezza operandi = 8byte = 16 cifre<br>END START
  movea.l #result,a3 a3 punta al LSB del risultato
  adda.wlung,a1
  adda.wlung,a2
  subq #1,d0
  move.w #$0010,-(sp) salva i codici di condizione sullo stack
ciclo move.w #$0010,ccr set X
  nbcd -(a1)
  move.b(a1),d1
  move.b-(a2),d2
  move (sp)+, ccr ripristina i codici di condizione del passo
precedente
  abcd d1,d2 esegue la generica sottrazione x-y come x+(-y)
  move sr,-(sp) salva i codici di condizione sullo stack
  move.bd2,-(a3)
  dbra d0,ciclo
  move (sp)+, ccr ripristina i codici di condizione dell'ultima
operazione
*Area Dati a partire dalla locazione $8300
  org $8300
strnd dc.l $12345678,$98765432
mnd dc.l $98765432,$12345678
res ds.b 8 lunghezza risultato = 8byte = 16 cifre
result equ
  END START
```

```
\sum2.141 NBCD Negate Decimal with Extend
```

```
0100100000 ea
Destination=0-Destination-X
X N Z V C
* U * U *
Z : Z \cdot \neg D_m \ldots \neg D_0C : Decimal borrow
X = CNBCD <ea>
Size= B
ea - Specifica l'operando Destinazione
        Sono concessi solo data alterable addressing modes
*
esempio
NEGD ORG $9500
*Questa subroutine nega un numero bcd di una data lunghezza.
*Essendo nbcd un operazione esclusivamente sul byte si suppone
*che il numero occupi in ogni caso un numero intero di byte (eventualmente
*si aggiungo zeri in testa).
```

```
*La lunghezza del numero è passata in D0 (è corrisponde al numero di cifre
*su cui esso è epresso diviso 2); l'indirizzo di partenza dell'operando è
```
\*passato in A0. ADDA.L D0,A0 il puntatore al dato viene spostato \* al suo byte meno significativo SUBQ.L #1,D0 si tiene conto che il codice \* DBcc salta a 0 e non a 1 MOVE #\$0004,CCR viene settato il bit zero resettati gli altri ciclo NBCD -(A0) DBEQ D0,CICLO RTS \*Esempio di programma chiamante MAIN ORG \$9200 OP DC.B \$40,\$00,\$00 VIA ANDI #\$DFFF,SR passaggio a stato utente LEA OP,A0 MOVEQ.L #3,D0 JSR NEGD END VIA

NOTA: NBCD non opera correttamente sullo zero \*

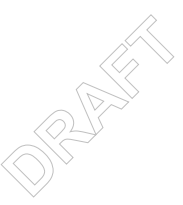

# **2.142 NEG Negate**

1101 R mode ea dest=dest+sorg \* \* \* ? ?  $V=D_m\cdot R_m$ ,  $C=D_m+R_m$  $V=D_m\cdot R_m$ ,  $C=D_m+R_m$  $Z = Z \cdot \neg R_m \cdot \dots \cdot \neg R_0$ ADD <ea>,Dn ADDDn,<ea>

size: B,W,L

#### esempio

#### **2.143 NEG Negate**

01000100 Size Ea  $dest := 0 - (dest)$ 

**X N Z V C** \* \* \* \* \*

**ANDROID** N=1 se il risultato è negativo (N:=Rn), azzerato altrimenti Z=1 se il risultato è zero, azzerato altrimenti V=1 se si è generato un overflow, azzerato altrimenti C=1 se si è generato un riporto di sottrazione, azzerato altrimenti X=C

 $\otimes^2$ 

NEG <Ea>

Size: B,W,L

```
*************************************************************************************
*PROGRAMMA DI PROVA DEL CODICE DI NEGAZIONE NEG
*Il programma seguente mostra l'utilizzo del codice NEG per realizzare la
*sottrazione OP1-OP2 modulo 2^8 e modulo 2^16 mediante addizione modulo 2^8
*e 2^16 rispettivamente.
                             *************************************************************************************
*Area Programma a partire dalla locazione $8000
   ORG $8000
START move.w sr,d0 legge il registro di stato
   andi.w #$d8ff,d0 maschera per reg stato (stato utente, int abilitati)
   move.w d0,sr pone liv int a 000
   neg.b OP2b
   move.bOP2b,d0
   add.b d0,OP1b
   neg.w OP2w<br>move.w
                 OP2w.d1
   add.w d1,OP1w
*Area Dati a partire dalla locazione $8300
   org $8300
OP1b dc.b $85
```
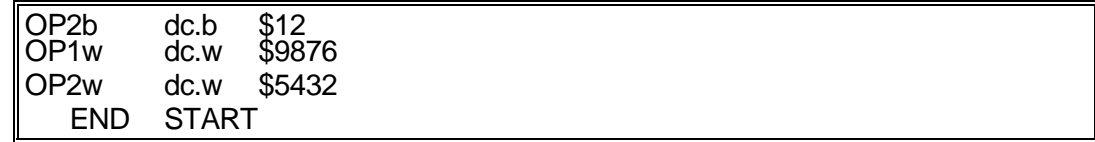

### **2.144 NEG Negate**

```
01000100 Size ea
dest=0-dest
X N Z V C
* * * ? ?
X è settato come C
N=1 se il risultato è negativo; 0 altrimenti
V=D_m\cdot R_m,
C=D_m + R_mZ = Z \cdot \neg R_m \cdot \ldots \cdot \neg R_0NEGX <ea>
size: B,W,L
-ea specifica l'operando destinazione.Sono permessi solo i modi
    di indirizzamento "data alterable".
*
```
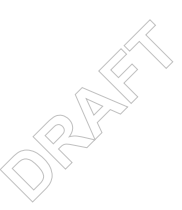

#### **2.145 NEGX Negate with extend**

```
1101 R mode ea
dest=dest+sorg
* * * ? ?
V=D_m\cdot R_m, C=D_m+R_mV=D_m\cdot R_m, C=D_m+R_mZ = Z \cdot \neg R_m \cdot \dots \cdot \neg R_0ADD <ea>,Dn
ADD<ea>,Dn
ADDDn,<ea>
size: B,W,L
```
esempio

#### **2.146 NEGX Negate with extend**

```
01000000 Size Ea
dest :=0-(\text{dest})-X
```
**X N Z V C**

```
ANG PARTI
* * * * *
N=1 se il risultato è negativo (N:=Rn) , azzerato altrimenti
Z è invariato se il risultato è zero, azzerato altrimenti
V=1 se si è generato un overflow, azzerato altrimenti
C=1 se si è generato un riporto di sottrazione, azzerato altrimenti
X = C
```
 $\otimes^2$ 

NEG <Ea>

Size: B,W,L

```
*************************************************************************************
*PROGRAMMA DI PROVA DEL CODICE NEGX
*Il programma seguente mostra l'utilizzo del codice NEGX per realizzare la
*sottrazione OP1-OP2 per operandi di 64 bit. Il risultato è contenuto nei registri
*d2(long word più significativa) e d3(long word meno significativa).
*
*N.B. L'eventuale riporto di sottrazione sarà il negato del flag C e in caso di
   risultato negativo sarà N=1
*
*************************************************************************************
*Area Programma a partire dalla locazione $8000
   ORG $8000
START move.w sr,d0 legge il registro di stato
   andi.w #$d8ff,d0 maschera per reg stato (stato utente, int abilitati)
   move.w d0.sr pone liv int a 000
   movea.l #$d300,sp
   move.w lung,d0
   divs #4,d0
   lea strnd,a1
   lea mnd,a2
```

```
lung dc.w 8 lunghezza operandi = 8byte = 64bit<br>END START
  movea.l #result,a3 a3 punta al LSB del risultato
  adda.wlung,a1
  adda.wlung,a2
  subq #1,d0
  move.w #$0010,-(sp) salva i codici di condizione sullo stack
ciclo move.w #$0010,ccr set X
  negx.l -(a1)
  move.l (a1),d1
  move.l -(a2),d2
  move (sp)+, ccr ripristina i codici di condizione del passo
precedente
  addx.l d1,d2 esegue la generica sottrazione x-y come x+(-y)
  move sr,-(sp) salva i codici di condizione sullo stack
  move.l d2,-(a3)
  dbra d0,ciclo
  move (sp)+, ccr ripristina i codici di condizione dell'ultima
operazione
*Area Dati a partire dalla locazione $8300
  org $8300
mnd dc.l $02345678,$98765432
strnd dc.l $10000000,$12345678
res ds.l \quad 2 lunghezza risultato = 8byte = 64bit
result equ
  END START
```
 $\otimes^2$ **2.147 NEGX Negate with extend**

```
01000000 size ea
dest=0-(dest)-X
X N Z V C
* * ? ? ?
X è settato come C
N=1 se il risultato è negativo; 0 altrimenti
V=D_m\cdot R_mC=D_{m}+R_{m}Z=Z\cdot\neg R_n\cdot\ldots\cdot\neg R_nNEGX <ea>
size: B,W,L
EA può essere solo un "Data alterable addressing mode"
*
esempio (NEG NEGX)
*Questa subroutine fornisce un esempio di utilizzo dei codici NEG e NEGX. *Essa nega un nu
espresso su D0 elementi di D1 word ciascuno.
*------------------------------------------------------------------------
*NOTA 1 : Prima della negazione in multipla precisione il flag Z deve
          esere 1. Dopo la negazione esso sarà 0 se il numero negato
          è diverso da zero.
*NOTA 2 : Dopo la negazione flag V=0 indica che il risultato è corretto.
```

```
DAT EQU 4 spiazzamento per la su<br>VIA ANDI #$DFFF,SR passaggio a stato utente
                                o meno s:<br>ementi in<br>di word<br>zamento p
* Se V=1 la negazione ha dato risultato errato. Ciò accade nel
* solo caso in cui il numero da negare è -(b**n)/2 ove
          b=2 e n è il numero di bit su cui è espresso il numero.
NEGMUL ORG $9200
        MOVE D0,D2
        SUBQ #2,D0 modifichiamo D0 per il suo uso nel ciclo FOR
        MULU D1,D2
        MULU #2,D2 ora D2 contiene il numero di byte su cui è espresso
                   il numero da negare
        MOVEA.L SP,A0 usiamo A0 come stack-pointer
        ADD.L #DAT,A0 A0 punta al numero da negare
        ADD.L D2,A0 A0 punta alla locazione successiva
                        all'elemento meno significativo del numero
        ORI #$04,CCR poniamo Z=1
       NEG -(A0)FOR NEGX - (AO) DBF D0,FOR
FINE RTS
*Un esempio di programma chiamante di NEGMUL
MAIN ORG $9300
* numero da negare
NUM3 DC.W $FFFF elemento più significativo
NUM2 DC.W $FFFF "
NUM1 DC.W $FFFF
NUM0 DC.W $FFFF elemento meno significativo
LEN DC.W 4 numero di elementi\in cui è suddiviso il numero
SIZE DC.W 1 numero di word che compongono un elemento<br>DAT EQU 4 spiazzamento per la subrotine
                          spiazzamento per la subrotine
       MOVE SIZE,D1
       MOVE LEN,D0
       MOVE NUM0,-(SP) passiamo il numero da negare tramite lo stack
       MOVE NUM1,-(SP)
       MOVE NUM2,-(SP)
       MOVE NUM3,-(SP)
       JSR NEGMUL
       END VIA
```
\*

### **2.148 NOP No operation**

```
1101 R mode ea
dest=dest+sorg
* * * * *
N=1 se dest<0
Z=1 se dest=0
V=1 se si genera overflow
C,X=1 se si genera riporto (decimale)
ADD<ea>,Dn
ADDDn,<ea>
```

```
size: B,W,L
```
esempio

#### **2.149 NOP No operation**

```
0100111001110001
No operation
X N Z V C
- - - - -
NOP
size: Unsized
esempio:
BLOCCO1: .
    .
     . 
  JMP BLOCCO3
BLOCCO2:
     .
     .
BLOCCO3: NOP
          END
```
 $\otimes^2$ 

**ANDROID** 

#### **2.150 NOP No Operation**

0100111001110001

```
X N Z V C
- - - - -
Tutti i flag sono not affected
NOP
Unsized
*
```
#### **2.151 NOT Logical complement**

1101 R mode ea dest=dest+sorg

 $- * * 0 0$ ADD<ea>,Dn ADDDn,<ea> size: B,W,L

#### esempio<br>2.152 NOT Logical complement

01000110 Size Ea dest=-(dest)

```
X N Z V C
```

```
- * * 0 0N=1 se il risultato è negativo, azzerato altrimenti
Z=1 se il risultato è zero, azzerato altrimenti
V è sempre azzerato
C è sempre azzerato
X è invariato
```
 $\otimes^2$ 

**ANDROID** 

NOT<Ea>

Size: B,W,L

esempio

#### **2.153 NOT Logical complement**

```
01000110 Size ea
dest=not(dest)
X N Z V C
- * * 0 0NOT <ea>
size: B,W,L
-ea specifica l'operando destinazione.Sono permessi solo i modi
    di indirizzamento "data alterable".
*
esempio
*Questa routine simula un semisottrattore realizzato tramite un *semiaddizionatore.Essa cos
esempio di prova del codice NOT.
*Gli operandi sono passati in D0 (minuendo) e D1 (sottraendo).
*Il risultato e restituito in D1.
*Il numero di bit della aritmetica (8,16,32) è passato nei flag V C :
* V C NBIT
* 1 - 16
* 0 1 8
* 0 0 32
```
uguale<br>(X=C)<br>~~ no di cori<br>Le al neg \*I flag restituiti al programma chiamante sono coerenti con quelli forniti \*dal codice SUB del 68000 HALF\_SUB ORG \$8000 BVS WRD BCS BYT \*LONG CMP.L #0,D1 nel caso in cui il sottraendo è 0 BEQ ADDL half\_sub ed half\_add sono equivalenti NOT.L D1 complemento a (b^n)-1 del sottraendo ADD.L #1,D1 complemento a b^n " " ADDL ADD.L D0,D1 sottrazione BRA SFL WRD CMP.W #0,D1 BEQ ADDW NOT.W D1 ADD.W #1,D1 ADDW ADD.W D0,D1 BRA SFL BYT CMP.B #0,D1 BEQ ADDB NOT.B D1 ADD.B #1,D1 ADDB ADD.B D0,D1 \*I bit Z,N ed O non hanno bisogno di correzioni \*Il resto del sottrattore è uguale al negato di quello dell'addizionatore; (X=C) SFL BCS CX1 Se C e X sono 0<br>ORI #\$11, CCR vengono messi a vengono messi ad 1 BRA FINE se sono 1 CX1 ANDI #\$EE,CCR vengono messi a 0 FINE RTS \*Esempio di programma chiamante MAIN ORG \$8200 ANDI #\$DFFF,SR passaggio a stato utente \*Chiamata per Size=byte MOVE.B #\$33,D0 MOVE.B #\$32,D1 ORI #\$01,CCR JSR HALF\_SUB \*Chiamata per Size=Word MOVE.W #\$3333,D0 MOVE.W #\$3334,D1 ORI #\$02,CCR JSR HALF\_SUB \*Chiamata per Size=Long MOVE.L #\$10000000,D0 MOVE.L #\$00000001,D1 ANDI #\$F6,CCR JSR HALF\_SUB

END MAIN

NOTA: E' stato riscontrato un errore di ASIM nel settaggio del bit di overflow della addizione (vedi chiamata per Size=Long) \*

 $\otimes^2$ **ANDROID** 

## **2.154 OR Inclusive or logical**

1101 R mode ea

```
ella pa<br>a. Sec<br>o dell
                                           .<br>Word in<br>parte alt
          dest=dest+sorg
          - * * 0 0ADD<ea>,Dn
          ADDDn,<ea>
          size: B,W,L
          esempio
          OR Inclusive or logical
          1000 REG op-mode ea
          SORG or DEST -->DEST
          - * * 0 0N=1 se il bit più significativo del risultato è 1
          Z=1 se il risultato è nullo
          OR <ea>,Dn
          OR Dn,<ea>
          size: B,W,L
          esempio :
           * Questo programma compatta due word in una long-word *
          * mettendo la prima word nella parte alta della long-word e la *
           * seconda nella parte bassa. Seconda versione. *
           * E' un esempio di utilizzo\backslashdella OR . ** Elaborazione: Gruppo 10 - 96/97
              ORG $8000
          B1 EQU $EFA1
          B2 EQU $9F6C
          START move.w #b1,d1
             move.w #b2,d2
              swap d1 * sposta la word nella parte alta del registro d1
             or.l d2,d1
              END START
2.155 OR Inclusive or logical
          1000 R OpMode EffAddr
```

```
- * * 0 0OR <ea>,Dn
OR Dn,<ea>
```
dest=dest OR sorg

```
size: B,W,L
```
# **2.156 ORI Inclusive or immediate**

```
\otimes^2ANG PART
         1101 R mode ea
         dest=dest+sorg
          - * * 0 0ADD<ea>,Dn
         ADDDn,<ea>
         size: B,W,L
         esempio
2.157 ORI Inclusive or immediate
          00000000 size ea + 1,2 ext word
         dest ← dest + sorg
         X,N,Z,V,C
          - * * 0 0N=1 se MSB(*dest)=1
         Z=1 se *dest=0
         ORI#<data>,<ea>
         size: B,W,L
         Modi di indirizzamento non permessi :
         - diretto con registro indirizzo
          - relativo
          - relativo indicizzato
          - immediato
         esempio :
          * Tale segmento di programma consente di settare il bit più significativo
         degli
          * elementi di posto pari o dispari di un vettore di long word .
          * D7 deve contenere il bit di controllo per determinare i posti dispari o
         pari .
          *
            org $8000
         INIZIO move.l #VETINI,A0 carica A0 per indirizzare gli elementi del
         vettore
            btst.l #0,D7 testa il bit meno significativo del registro
            beq.s PARI se il bit è 0 si opera sugli elementi di posto pari
         DISPARI moveq.l #1,D0 D0 ha l'indice del primo elemento di
         posto dispari
            bra.s LOOP
         PARI moveq.l #0,D0 D0 ha l'indice del primo elemento di
         posto pari
         LOOP cmp.b NUMEL,D0 controlla se sono esauriti gli elementi del
         vettore
            bge.s FINE
            move.l D0,D1
            mulu.w #4,D1 D1 contiene lo spiazzamento dell'elemento da settare
            move.l 0(A0,D1),D2
            ori.l #$80000000,D2 effettua il settaggio del bit più significativo
            move.l D2,0(A0,D1) aggiorna il vettore in memoria
            addq.l #2,D0 aggiorna l'indice dell'elemento
```
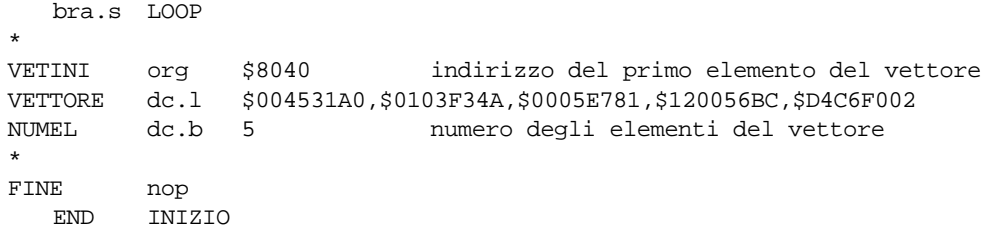

 $\otimes^2$ **ANDROID** 

#### **2.158 PEA Push effective address**

```
1101 R mode ea
dest=dest+sorg
* * * * *
N=1 se dest<0
Z=1 se dest=0
V=1 se si genera overflow
C,X=1 se si genera riporto (decimale)
ADD<ea>,Dn
ADDDn,<ea>
```
size: B,W,L

#### esempio

#### **2.159 PEA Push effective address**

0100100001 Ea -(SP)=dest

#### **X N Z V C**

- - - - -

Nessun flag di CC viene modificato

PEA<Ea>

Size: L

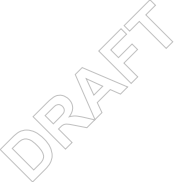

esempio

\*LE SEGUENTI LINEE MOSTRANO L'UTILIZZO DEL CODICE PEA \*TALE CODICE RISULTA UTILE NEL PASSAGGIO DEI PARAMETRI PER \*INDIRIZZO, COME NEL CASO DEGLI ARRAY, QUANDO I PARAMETRI SONO \*SCAMBIATI TRAMITE STACK.PUO' ESSERE USATO IN COMBINAZIONE \*CON I CODICI LINK ED UNLK

\*ESEMPIO:INIZIALIZZAZIONE DI UN ARRAY DI WORD \*L'ARRAY E' SCAMBIATO PER INDIRIZZO TRAMITE STK

org \$8500 \*area dati

frst equ 1 last equ 5 size equ 2 vect ds.b ((last-frst+1)\*size) eavect equ vect-(frst\*size)

 org \$9000 \*area stk stk ds.w 40 stke equ \*

 org \$8100 \*area subroutine init link a6,#0

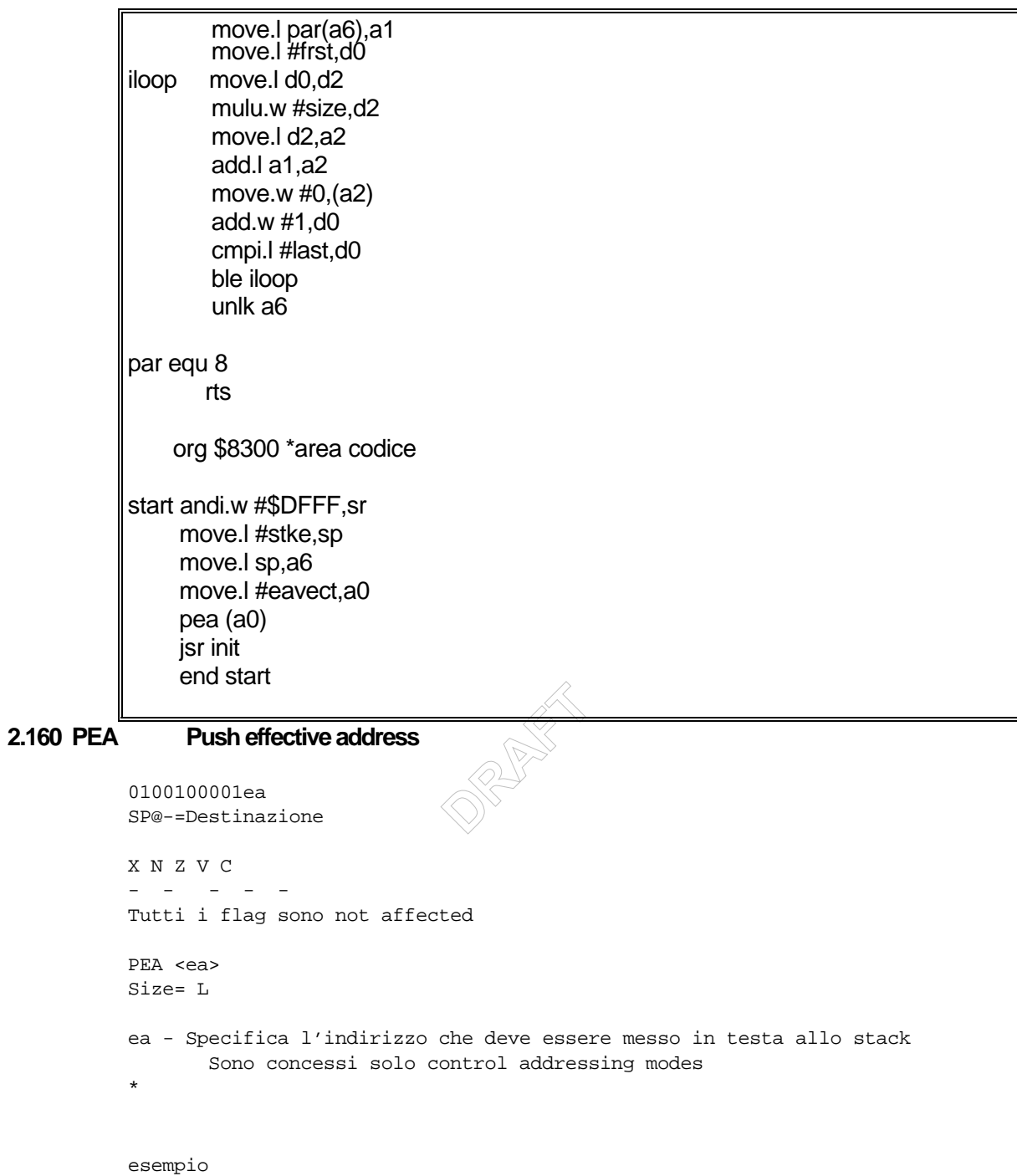

#### **2.161 RESET Reset external devices**

```
1101 R mode ea
dest=dest+sorg
* * * * *
N=1 se dest<0
Z=1 se dest=0
V=1 se si genera overflow
C,X=1 se si genera riporto (decimale)
ADD<ea>,Dn
ADDDn,<ea>
```

```
size: B,W,L
```
esempio

#### **2.162 RESET Reset External Device**

```
0100111001110000
RESET
X N Z V C
- - - - -
X N Z V C,=Not affected
size:
```
Esempio

# -**ANDROID 2.163 RESET Reset External Devices**

```
0100111001110000
```
X N Z V C - - - - - Tutti i flag sono not affected

RESET Unsized \*

### **2.164 ROL Rotate left without extend**

1101 R mode ea dest=dest+sorg \* \* \* \* \* N=1 se dest<0 Z=1 se dest=0 V=1 se si genera overflow C,X=1 se si genera riporto (decimale)

ADD<ea>,Dn ADDDn,<ea> size: B,W,L

 $\otimes^2$ **ANDROID** 

#### **2.165 ROR Rotate rigth without extend**

```
1101 R mode ea
dest=dest+sorg
* * * * *
N=1 se dest<0
Z=1 se dest=0
V=1 se si genera overflow
C,X=1 se si genera riporto (decimale)
ADD<ea>,Dn
ADDDn,<ea>
size: B,W,L
```
#### esempio

#### **2.166 ROR Rotate rigth without extend**

```
\otimes^2ANDROID
1110 count|Reg 0 size i/r 11 R (Register Shifts)
dest = dest >> count
1110 011 011 ea (Memory Shifts)
M[ea] = M[ea] >> 1X,N,Z,V,C
- * * 0 ?C= D_{\text{count-1}}X,N,Z,V,C ( count == 0 )
- * * 0 0RORDx,Dy
ROR#<data>,Dy
ROR<ea>
size: B,W,L ( Register Shifts )
size: W ( Memory Shifts )
esempio
   ORG $8000
* Esempio di utilizzo dell'istruzione ROR ( ROtate Right )
* Si mostra come sia possibile implementare l'operazione di mol-
* tiplicazione, unsigned, di operandi a 16 bit con risultato a 32
* bit utilizzando operazioni ai ADD di ROR e di LSR.
* L'esempio è strutturato come subroutine che effettua l'operazio-* ne
desiderata, a questo proposito si assume che in D0, nei 16 * LSBs vi sia il
moltiplicando e che in D1, nei 16 LSBs, vi sia il * moltiplicatore.
* La routine restituisce in D2 il risultato dell'operazione, *
modificando consistentemente i vari FLAG.
* Per un descrizione dell'algoritomo vedi Wakerly pag.
start
   MOVE.W #$1234,d0
   MOVE.W #$1234,d1
```

```
jsr MULTIPLY
```

```
Et a<sup>2</sup>de:

   MOVE.W #$FF34,d0
   MOVE.W #$F234,d1
   jsr MULTIPLY
   STOP #$80
MULTIPLY 
  MOVE.L d3,-(a7) Salvataggio sullo stack di D3
* utilizziamo il size L perché nell'attuale implementazione DBF * che
decrementa il registro D3 lo decrementa a 32 bit => se uti- * lizzassimo il
size B o W senza "pulire" la parte restante del * registro il ciclo
potrebbe non effettuare il numero di iterazio-* ni previsto
   MOVE.L #15,d3 D3 = loop count
   MOVE.L #0,d2 Inizializzazione D2 = risultato parziale
FORBTST.L #0,d0 testa il LSB del moltiplicando shiftato
   BEQ NOADD
   ADD.W D1,D2 somma il moltiplicando shiftato al
                     * risultato parziale
   BCS CARSET
* il LSB del moltiplicatore shiftato era nullo
NOADD ROR.L #1,d2 * shift a destra del risultato
                            * parziale e salvataggio del suo
          BRA LAB1 * LSB nel MSB di D2
CARSET * l'addizione ha generato carry
   ROR.L #1,d2 * shift a destra del risultato parziale e
                        * salvataggio del suo LSB nel MSB di D2
* BSET.L #31,D2 istruzione non funzionante per cui usiamo
   OR.W #$8000,d2 pone il MSB del prodotto parziale ad 1
LAB1 LSR.W #1,d0 Shift a destra del moltiplicatore
   DBF d3,FOR
   MOVE.L (a7)+,d3 Ripristino di D3
   SWAP.W d2 Correzione del risultato
   RTS
   end start
```
#### **2.167 ROXL Rotate left with extend**

```
1101 R mode ea
dest=dest+sorg
* * * * *
N=1 se dest<0
Z=1 se dest=0
V=1 se si genera overflow
C,X=1 se si genera riporto (decimale)
ADD<ea>,Dn
ADDDn,<ea>
size: B,W,L
```

```
2.168 ROXL Rotate left with extend
```

```
\otimes^2ANDROID
1110 count|Reg 1 size i/r 10 R (Register Shifts)
1110 010 111 ea (Memory Shifts)
X,N,Z,V,C
* * * 0 ?
C= D_{m-{\rm count}+1}X,N,Z,V,C ( count == 0 )
- * * 0 ?C= XROXL Dx,Dy
ROXL #<data>,Dy
ROXL <ea>
size: B,W,L ( Register Shifts )
size: W ( Memory Shifts )
* Esempio di utilizzo dell'istruzione ROXL ( ROtate with X Left )
* Si mostra come sia possibile implementare l'istruzione ROL per
* operandi di dimensionioni maggiori di una LONGWORD (LW).
* L'esempio è strutturato come subroutine che effettua l'operazio-* ne
desiderata, a questo proposito si assume che il dato su cui
* effettuare il ROL sia di 64-bit memorizzato in D0-D1 ( D0 LW
* più significativa ).
* Viene mostrato come effettuare il ROL di 1 bit e poi tale
* operazione viene utilizzata per effettuare il ROL di più bit
   ORG $8000
start
* operazione di ROL generica
   MOVE.l #$2AAAAAAF,d0 d0 = 00101010101010101010101010101111
   MOVE.l #$7D6A80AF,d1 d1 = 01111101011010101000000010101111
   JSR ROL1M
* questi dati servono per verificare la corretta modifica di Z
   MOVE.l #$80000000,d0 d0 = 10000000000000000000000000000000
   MOVE.l #$00000000,d1 d1 = 00000000000000000000000000000000
   JSR ROL1M
```

```
\frac{1}{\sqrt{2}}
* in quanto se in D1[0] entra 1 certamente il numero è !=0 
  MOVE.l #$00000000,d0 d0 = 00000000000000000000000000000000
  MOVE.l #$01000000,d1 d1 = 00000001000000000000000000000000
   JSR ROL1M
   STOP #$80
ROL1M 
  LSL.L #1, d1 X = C = ex D1[31]BEQ ZERO Salta se la prima LW è = 0
* La prima LW è risultata essere non nulla
   ROXL.L #1, d0 X = C = ex D0[31]BCC.S END1 salta se C = 0BSET #0, d1 D1[0] = C = 1END1 ANDI.B #$FB,CCR Z = 0 La prima LW era != 0
  BRA.S ENDROL1M
* La prima LW del dato è risultata essere nulla
ZERO ROXL.L #1,d0 X = C = ex D0[31]<br>BCC.S ENDROL1M salta se C = 0BCC.S ENDROL1M
  BSET #0, d1 D1[0] = C = 1* a questo punto bisogna modificare il flag Z in modo consistente * con la
dimensione del dato: infatti le singole operazioni di LSL * e ROXL modificano
i flag in modo consistente con le dimensioni * BYTE WORD e LW, mentre noi
stiamo operando su un dato di 2 LW;
* i flag X C V N risultano già modificati correttamente per il * dato
a 64 bit,mentre il flag Z potrebbe dare un'informazione * sbagliata in
quanto esso indica solo se D0, cioè parte del dato, * è nullo. Un modo
semplice per settare correttamente Z è l'ag- * giunta
dell'istruzione
  ANDI.B \#\ FB, CCR Z = 0ENDROL1M
  RTS
   END START
```
#### **2.169 ROXR Rotate rigth with extend**

```
1101 R mode ea
dest=dest+sorg
* * * * *
N=1 se dest<0
Z=1 se dest=0
V=1 se si genera overflow
C,X=1 se si genera riporto (decimale)
ADD<ea>,Dn
ADDDn,<ea>
size: B,W,L
```

```
2.170 ROXR Rotate rigth with extend
```

```
\otimes^2ANDROID
1110 count|Reg 0 size i/r 10 R (Register Shifts)
1110 010 011 ea (Memory Shifts)
X,N,Z,V,C
* * * 0 ?C= D_{\text{count-1}}X,N,Z,V,C ( counto == 0 )
- * * 0 ?C= XROXR Dx,Dy
ROXR #<data>,Dy
ROXR <ea>
size: B,W,L ( Register Shifts )
size: W ( Memory Shifts )
* Esempio di utilizzo dell'istruzione ROXR ( ROtate with X Right )
* Si mostra come sia possibile implementare l'istruzione ROR per
* operandi di dimensioni maggiori di una LONGWORD (LW).
* L'esempio è strutturato come subroutine che effettua l'operazio-* ne
desiderata, a questo proposito si assume che il dato su cui
* effettuare il ROL sia di 64-bit memorizzato in D0-D1 ( D0 LW
* più significativa ).
* Viene mostrato come effettuare il ROR di 1 bit.
   ORG $8000
start
* operazione di ROR generica
   MOVE.l #$2AAAAAAF,d0 d0 = 00101010101010101010101010101111
   MOVE.l #$7D6A80AF,d1 d1 = 01111101011010101000000010101111
   JSR ROR1M
* questi dati servono per verificare la corretta modifica di Z
   MOVE.l #$00000000,d0 d0 = 10000000000000000000000000000000
   MOVE.l #$00000001,d1 d1 = 00000000000000000000000000000000
   JSR ROR1M
   MOVE.l #$01000000,d0 d0 = 00000000000000000000000000000000
```

```
\frac{1}{2}ANDI.B #$FB,CCR Z = 0<br>* in quanto se in D1[31] entra \frac{1}{2} certamente il numero è != 0
   MOVE.l #$00000000,d1 d1 = 00000001000000000000000000000000
   JSR ROR1M
   STOP #$80
ROR1M 
   LSR.L #1, d1 X = C = ex D1[0]BEQ ZEROR Salta se la prima LW è = 0
* La prima LW è risultata essere non nulla
   ROXR.L #1,d0 X = C = ex D0[0]
   BCC.S ENDR salta se C = 0BSET.L #31,d1 D1[31] = C = 1
ENDR ANDI.B #$FB, CCR Z = 0 La prima LW era != 0
  BRA.S ENDROR1M
* La prima LW del dato è risultata essere nulla
ZEROR ROXR.L #1,d1 X = C = ex D0[31]
  BCC.S ENDROR1M salta se C = 0<br>BSET #31,d1 D1[31] = C = 1DI[31] = C = 1* a questo punto bisogna modificare il flag Z in modo consistente * con la
dimensione del dato: infatti le singole operazioni di LSL * e ROXL modificano
i flag in modo consistente con le dimensioni * BYTE WORD e LW, mentre
noi stiamo operando su un dato di 2 LW;
* i flag X C V N risultano già modificati correttamente per il * dato a
64 bit, mentre il flag Z potrebbe dare un'informazione * sbagliata in
quanto esso indica solo se D0, cioè parte del dato, * è nullo. Un modo
semplice per settare correttamente Z è l'ag- * giunta dell'istruzione
   ANDI.B #$FB, CCR Z = 0ENDROR1M
   rts
```
END start

### **2.171 RTE Return from exception**

```
1101 R mode ea
dest=dest+sorg
* * * * *
N=1 se dest<0
Z=1 se dest=0
V=1 se si genera overflow
C,X=1 se si genera riporto (decimale)
ADD<ea>,Dn
ADDDn,<ea>
size: B,W,L
```
#### esempio

#### **2.172 RTE Return from Exception**

```
-
esempio:Vedi l'esempio del codice Trap
                                 ANDROID
0100111001110011
SP@+=>SR
SP@+=>PC
X N Z V C
* * * * *
X N Z V C - modificati a secondo del contenuto della word sullo stack
RTE
size: Unsized
```
# **2.173 RTE Return from Exception - privileged instruction**

```
0100111001110011
SP@+ -> SR
SP@+ -> PCX N Z V C
* * * * *
X,N,Z,V,C : set according to the content of the word on the stack
```
esempio Usato in più esempi.

#### **2.174 RTR Return and restore condition codes**

```
1101 R mode ea
dest=dest+sorg
* * * * *
N=1 se dest<0
Z=1 se dest=0
V=1 se si genera overflow
C,X=1 se si genera riporto (decimale)
ADD<ea>,Dn
ADDDn,<ea>
size: B,W,L
```
#### esempio

#### 2.175 RTR Return and Restore Condition Code

```
0100111001110111
```

```
\otimes^2X,N,Z,C,V - Settati In Funzione Dell'operando<br>size: Unsized
SP@+=>CC
SP@+=>PC
RTR
X N Z V C
* * * * *
size: Unsized
```
esempio

esempio

#### **2.176 RTR Return and Restore Condition Codes**

```
0100111001110111
CC=SP@+ ; PC=SP@+
X N Z V C
* * * * *
Tutti i flag sono accordati secondo il contenuto della word
nello stack
RTR
Unsized
*
```
### **2.177 RTS** Return from subroutine

```
1101 R mode ea
dest=dest+sorg
* * * * *
N=1 se dest<0
Z=1 se dest=0
V=1 se si genera overflow
C,X=1 se si genera riporto (decimale)
ADD<ea>,Dn
ADDDn,<ea>
```

```
size: B,W,L
```
#### esempio

#### **2.178 RTS Return from Subroutine**

```
esempio:Vedi l'esempio del codice CHK<br>
Peturn from Subroutino
0100111001110101
SP@+=>PC
X N Z V C
- - - - -
RTS
size: Unsized
```
# 2.179 RTS **Return from Subroutine**

0100111001110101 SP@+ -> PC

X N Z V C - - - - - Tutti i flag sono not affected RTS

Unsized \*

esempio Usato in più esempi.

#### **2.180 SBCD Subtract decimal with extend**

```
1101 R mode ea
dest=dest+sorg
* U ? U ?
C=prestito decimale
Z=Z\cdot\neg R\cdot\ldots\cdot\neg R_0N=1 se dest<0
Z=1 se dest=0
V=1 se si genera overflow
C,X=1 se si genera riporto (decimale)
ADD<ea>,Dn
```
ADDDn,<ea> size: B,W,L

esempio

#### **2.181 SBCD Subtract decimal with extend**

```
\otimes^2Z=0 se il risultato e' diverso da 0. Altrimenti resta invariato.<br>C=1 se si verifica il borrow (decimale). Altrimenti e' 0.<br>SBCD Dy,Dx \bigcirc1000 Rx 10000 R/M Ry
dest=dest-sorg
* U * U *
X=settato come il carry
C=1 se si verifica il borrow (decimale). Altrimenti e' 0.
SBCD Dy, Dx
SBCD -(Ay), -(Ax)size: B
esempio
* Il programma esegue una DIVU in BCD tra due numeri (codificati in BCD)
* aventi la stessa dimensione (in byte), utilizzando il codice operativo SBCD
* con operandi del tipo indirizzo predecrementato.
* Il quoto è memorizzato nel registro D2 ed il resto (sempre BCD)
* e' nel registro D3.
* Il controllo di fine ciclo viene realizzato ispezionando il flag X (=C)
* per vedere se il resto è negativo in seguito ad un CPMI con lo zero.
* Elaborazione: Gruppo 10 - 96/97.
*Area Programma a partire dalla locazione $8000
  ORG $8000
START MOVEQ #0,D2 Inizializza il quoto in D2
INIT MOVE.L (A0),D3 Inizializza il resto in D3
   MOVE.L #FOP1,A0 In A0 indirizzo base 1^ addendo
   MOVE.L #FOP2,A1 In A1 indirizzo base 2^ addendo
   MOVE.L #DIST,D1 In D1 il valore della var. di cont. del ciclo SBCD
LOOP SBCD -(A1),-(A0) Una sottrazione BCD per ogni coppia di
nibble
   DBEQ D1,LOOP
   MOVE.W SR,D4 Sposta SR in D4 per fare il controllo con la maschera
   CMP #$2711,D4 Controllo con la maschera
   BEQ FINE
   ADDI #1,D2 In D2 il conto dei cicli per DIV, e cioè il quoto
   BRA INIT Deve effettuare ancora almeno una SBCD
```
FINE STOP #\$2000 Istruzione illecita in quanto privilegiata. Serve per fermare l'esecuzione del programma. \*---------------------------------------------------------------------------- \* \*Area Dati a partire dalla locazione \$8032 ORG \$8032 OP1DC.B \$96,\$22,\$00,\$17 Definizione del dividendo FOP1 EQU \* Fine 1^operando OP2DC.B \$17,\$99,\$41,\$44 Definizione del divisore FOP2 EQU \* Fine 2^operando DIST EQU FOP2-FOP1-1 Calcolo del numero di cifre del divisore END START

### **2.182 SBCD Subtract decimal with extend**

1000 Rx 10000 R/M Ry dest=dest-sorg

\* U ? U ? C=prestito decimale  $Z = Z \cdot \neg R_n \cdot \ldots \cdot \neg R_0$ 

N=1 se dest<0 Z=1 se dest=0 V=1 se si genera overflow C,X=1 se si genera riporto (decimale)

SBCD Dn, Dn SBCD  $-(An)$ ,  $-(An)$ size: B

#### **Esempio**: **bcdbin.a68**

- \* Utilizzo del codice operativo: SBCD
- \* **Conversione di un numero di due cifre BCD in Binario**.

 $\otimes^2$ 

\* Incrementa il registro D2, che conterrà il risultato, ogni volta

**ANDROID** 

\* che viene decramentato di uno il numero da convertire.

\* ORG \$8200 UNOEQU<sub>1</sub> NUMEQU \$25 Numero da convertire START MOVEQ #UNO,D0 MOVEQ #NUM,D1 CLR D2 Azzera contatore LOOP SBCD D0,D1 ADDQ #UNO,D2 CMP #0,D1 BNE LOOP STOP #\$2000 END START
## **2.183 Scc Set according to condition**

```
1101 R mode ea
dest=dest+sorg
* * * * *
N=1 se dest<0
Z=1 se dest=0
V=1 se si genera overflow
C,X=1 se si genera riporto (decimale)
ADD<ea>,Dn
ADDDn,<ea>
```
### esempio

size: B,W,L

## **2.184 SCC Set according to condition**

```
ESERFIO<br>Questa sobroutine effettua l'estenzione in segno su due byte di un<br>date carisate nel bute niu basse di una verd puntata da 10
                               ANDROID
0101 Condition 11 ea
if cc then 1's=>dest else 0's => dest
X N Z V C
- - - - -
Scc <ea>
size: B
ESEMPIO
dato caricato nel byte piu' basso di una word puntata da A0
ORG $8000 Indirizzo di partenza
ESSCC MOVE.W 1(A0),D0 Carica byte basso dato
       BTST #7,D0 Controlla il segno del dato
       SNE (A0) Estendi in segno
       RTS
ORG $9000 Area Dati
BUFFER DC.W 128
MAIN
LEA.L BUFFER,A0 Carica in A0 l'indirizzo dato
JSR ESSCC Salto a sottoprogramma
END MAIN
S<sub>cc</sub> Poni byte a 1 su condizione
```
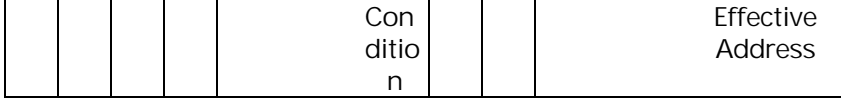

## **Scc <ea>**

operazione effettuata : if cc then poni a 1 destinazione else poni a zero destinazione.

Consentito il solo size di byte.

Non sortisce alcun effetto sul CCR (bit di flag).

Condizioni implementate :

Test su Test

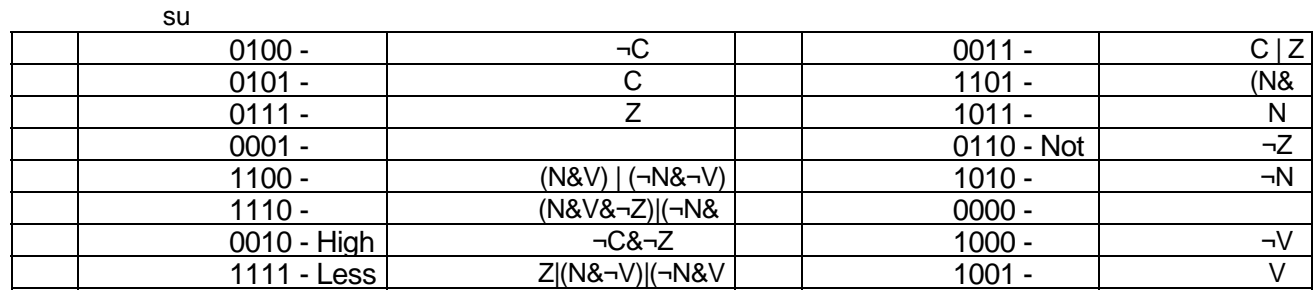

Questa istuzione verifica i valori dei bit di stato : se la condizione è soddisfatta il byte destinazione viene caricato con \$FF, altrimenti lo stesso byte viene azzerato.

L'istruzione Scc è particolarmente utile per memorizzare lo stato di un particolare codice condizione in attesa di verificarlo in seguito

 $\otimes^2$ **ANDROID** 

## **2.185 STOP Load status register and stop**

```
1101 R mode ea
dest=dest+sorg
* * * * *
N=1 se dest<0
Z=1 se dest=0
V=1 se si genera overflow
C,X=1 se si genera riporto (decimale)
ADD<ea>,Dn
ADDDn,<ea>
size: B,W,L
```
### esempio

## **2.186 STOP Load Status Register and Stop**

```
1100111001110010 Immediate data
Immediate data =>SR
STOP
X N Z V C
* * * * *
X N Z V C - Modificati a secondo dell'operando
size: unsized
```
esempio

# top-priv esempio<br>2**.187 STOP** Load Status Register and Stop- privileged instruction

```
0100111001110010
  <Immediate Data>
Immediate Data -> SR; STOP
X N Z V C
* * * * *
X,N,Z,V,C : set according to the immediate operand
Imm. Field: Specifica il dato da caricare nel registro di stato
*
```
## **2.188 SUB Subtract binary**

```
1101 R mode ea
dest=dest+sorg
* * * ? ?
\mathbf{V}=\neg\,\mathbf{S}_\mathfrak{m}\cdot\mathbf{D}_\mathfrak{m}\cdot\neg\mathbf{R}_\mathfrak{m}+\mathbf{S}_\mathfrak{m}\cdot\neg\mathbf{D}_\mathfrak{m}\cdot\mathbf{R}_\mathfrak{m}C=S_m\cdot\neg D_m+R_m\cdot\neg D_m+S_m\cdot R_mADD<ea>,Dn
ADDDn,<ea>
```
size: B,W,L

## esempio<br>2.189 SUB **2.189 SUB Subtract binary**

```
1001 R opmode ea
```
dest=dest-sorg

\* \* \* \* \*

```
C=1 se e' generato un BORROW. Nullo altrimenti.<br>SUB <ea>,Dn<br>SUB Dn, <ea>
X=settato come il carry
N=1 se il risultato e' negativo. Nullo altrimenti.
Z=1 se il risultato e' nullo. Nullo altrimenti.
V=1 se e' generato OVERFLOW. Nullo altrimenti.
```
 $\otimes^2$ 

SUB<ea>,Dn SUBDn,<ea>

size: B,W,L

esempio

\*\*\* VEDI ESEMPI ISTRUZIONI: DIVS & DIVU \*\*\*

## **2.190 SUB Subtract binary**

1001 R OpMode EffAddr dest=dest-sorg

\* \* \* ? ?  $V = \neg S_m \cdot D_m \cdot \neg R_m + S_m \cdot \neg D_m \cdot R_m$  $C=S_m\cdot\neg D_m+R_m\cdot\neg D_m+S_m\cdot R_m$ 

SUB<ea>,Dn SUBDn,<ea> size: B,W,L

## **Esempio**: **restr.a68**

- \* Utilizzo dei codici operativi:MOVEQ e SUB
- \* **Restoring**: effettua la divisione mediante sottrazioni successive.

```
* Esegue D0/D1: 25/3
*
  ORG $8000<br>DEQU 25
DVDEQU 25
DVSEQU 3
                            Azzera il registro D2 che funge da contatore.
   MOVEQ #DVD,D0 D0 è il dividendo
   MOVEQ #DVS,D1 D1 è il divisore
INIZIO CMPD1,D0 Confronto D1 e D0 e salto a FINE se dovessi
effettuare
                      una divisione illecita (DVS>DVD), oppure se ho
finito.
  BLT FINE<br>SUB.L D1,D0
                      Il registro D0 alla fine conterrà il resto.
   ADDQ.L #1,D2 Il registro D2 alla fine conterrà il quoto.
JMP INIZIO<br>FINE NOP
FINE NOP No operation nel caso in cui DVS>DVD, oppure<br>se ho * finito di sottrarre.
                                  finito di sottrarre.
  STOP #$2000
   END START
```
 $\otimes^2$ **ANDROID** 

#### 2.191 SUBA **Subtract address**

1101 R mode ea dest=dest+sorg \* \* \* \* \*  $N=1$  se dest<0  $Z=1$  se dest=0 V=1 se si genera overflow C, X=1 se si genera riporto (decimale)

ADD <ea>, Dn ADD Dn, <ea> size: B, W, L

**CRANTANT RODO** 

## **2.192 SUBI Subtract immediate**

```
1101 R mode ea
dest=dest+sorg
* * * ? ?
V = \neg S_m \cdot D_m \cdot \neg R_m + S_m \cdot \neg D_m \cdot R_mC=S_m\cdot\neg D_m+R_m\cdot\neg D_m+S_m\cdot R_mADD<ea>,Dn
ADDDn,<ea>
```
size: B,W,L

## esempio

## **2.193 SUBI Subtract immediate**

```
\otimes^2\begin{matrix} \text{ssi} \end{matrix}00000100 size ea + 1,2 ext word
dest ← *dest-imm
X,N,Z,V,C
* * * ? ?
V = \neg S_{n} \cdot D_{n} \cdot \neg R_{n} + S_{n} \cdot \neg D_{n} \cdot R_{n}C=S_n \cdot \neg D_n+R_n \cdot \neg D_n+S_n \cdot R_mSUBI #<imm>,<ea>
size: B,W,L
Modi di indirizzamento non permessi
    - Immediate
     - Relative
     - Relative indexed
```
esempio :

```
* Questo segmento di programma estrae una colonna da una matrice di
long word e * la trasferisce in una certa area di memoria con
l'ordine invertito per gli * elementi.
* D0 contiene l'indice della colonna e A1 contiene l'indirizzo di
partenza dell' * area di memoria in cui deve essere trasferita la
colonna.
*
 org $8000
START subq.l #1,D0 individua l'indirizzo di partenza
  mulu.w #4,D0 dell' ultimo elemento della colonna
  addi.l #TABINI+3*16,D0 selezionata;
  moveg.1 #3,D1 inizializza il contatore;
LOOP move.1 D0,A0 per utilizzare l'indirizzamento
indiretto;
  move.l (A0),(A1)+ trasferisce l'elemento e aggiorna il
puntatore;
 subi.l #16,D0 seleziona il successivo elemento della
colonna;
  dbf D1,LOOP
*
TABINI org $8020 inizializza l'area della tabella
```
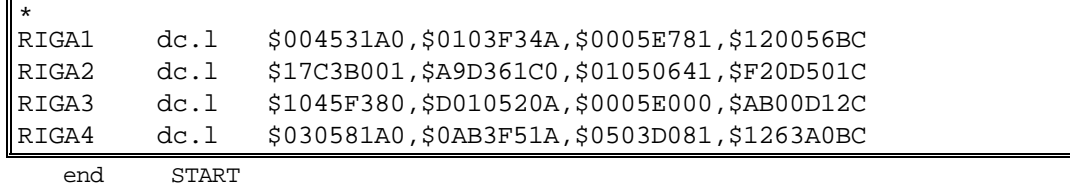

## 2.194 Note:

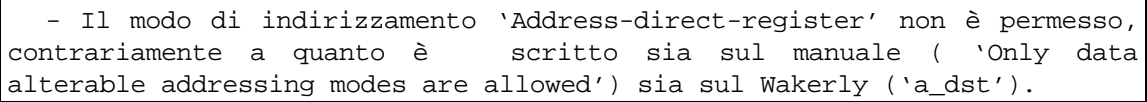

 $\otimes^2$ **ANDROID** 

## **2.195 SUBQ Subtract quick**

1101 R mode ea dest=dest+sorg \* \* \* ? ?  $\mathbf{V}=\neg\,\mathbf{S}_\mathfrak{m}\cdot\mathbf{D}_\mathfrak{m} \cdot \neg\mathbf{R}_\mathfrak{m}+\mathbf{S}_\mathfrak{m} \cdot \neg\mathbf{D}_\mathfrak{m} \cdot \mathbf{R}_\mathfrak{m}$  $C=S_m\cdot\neg D_m+R_m\cdot\neg D_m+S_m\cdot R_m$ ADD<ea>,Dn

ADDDn,<ea> size: B,W,L

esempio

## **2.196 SUBQ Subtract quick**

0101 data 1 size ea dest<=\*dest-sorg

X N Z V C \* \* \* ? ?  $V = \neg S_m \cdot D_m \cdot \neg R_m + S_m \cdot \neg D_m \cdot R_m$  $C=S_n \cdot \neg D_n + R_n \cdot \neg D_n + S_n \cdot R_m$ 

SUBQ #data,<ea> size: B,W,L

ESEMPIO

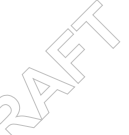

ESEMPIO<br>Questa subroutine permette il calcolo dei bit alti di un dato passato in D0,restituisce il risultato in d1.

ORG \$8000 indirizzo di partenza

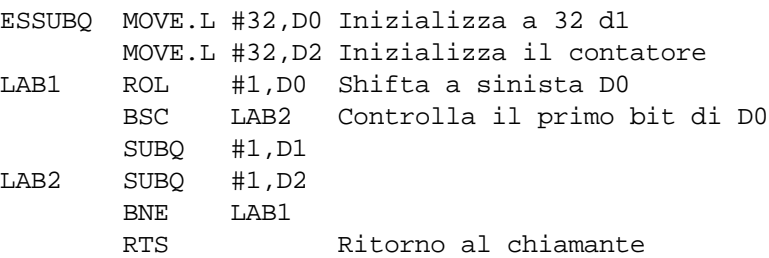

MAIN

 MOVE.L #\$10000003,D0 Metti in D0 il dato JSR ESSUBQ Salto a sottoprogramma END MAIN

## **SUBQ Sottrazione**

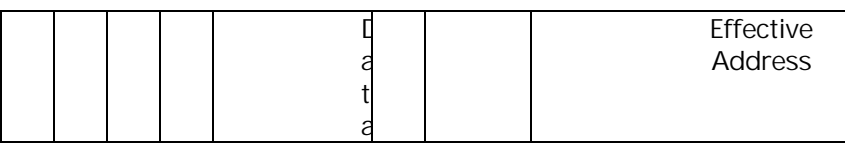

## **SUBQ #<data>,<ea>**

Sottrae al valore contenuto in dst un valore immediato compreso tra 1 ed 8. La destinazione può essere un indirizzo effettivo alterabile. Sono permessi i size BWL tranne che per gli An dove non è permesso utilizzare il size Byte.

X N Z V C \* \* \* ? ? X è settato allo stesso modo di C<br>
N è settato se il risultato è negativo<br>
Om bit più significativo della N è settato se il risultato è negativo destinazione Z è settato se il risultato è zero Rm bit più significativo del risultato  $V = \neg S_m \cdot D_m \cdot \neg R_m + S_m \cdot \neg D_m \cdot R_m$  $C = S_m - D_m + R_m - D_m + S_m - R_m$ 

L'istruzione SUBQ torna utile laddove serve decrementare un puntatore ad una word (2 unità) o ad una long word (4 unità).

Differenze con SUBI: è più corta ed è ad essa preferita quando si ha a che fare con parole in doppia precisione ; può usare un An come destinazione ed, in tal caso, si comporta come un SUBA con un dato immediato (sono consentite come dimensioni, in questo caso, soltanto W e L e i bit di stato restano intatti).

 $\otimes^2$ **ANDROID** 

## **2.197 SUBX Subtract with extend**

```
1101 R mode ea
dest=dest+sorg
* * ? ? ?
V = \neg S_m \cdot D_m \cdot \neg R_m + S_m \cdot \neg D_m \cdot R_mC=S_m \cdot \neg D_m + R_m \cdot \neg D_m + S_m \cdot R_mZ=Z\cdot\neg R_m\cdot\ldots\cdot\neg R_0ADD<ea>,Dn
```
ADDDn,<ea> size: B,W,L

esempio

## **2.198 SUBX Subtract with extend**

```
\oslash\searrowZ=1 se il risultato e' nullo. Inalterato altrimenti.<br>V=1 se e' generato OVERFLOW. Nullo altrimenti.<br>C=1 se e' generato un riporto. Nullo altrimenti.
1001 Rx 1 size 00 R/M Ry
dest=dest-sorg-x
* * * * *
X=settato come il carry
N=1 se il risultato e' negativo. Nullo altrimenti.
V=1 se e' generato OVERFLOW. Nullo altrimenti.
C=1 se e' generato un riporto. Nullo altrimenti.
SUBX Dx,Dy
SUBX -(Ay), -(Ax)size: B,W,L
```
- \* Esempio d'uso di SUBX per la sottrazione in multiprecisione TOT=num0-num1
- \* num0 = 3.459.327.408.245.962.467 e quindi occupa due longword, cosi' come
- \* num1 = 1.153.390.864.253.429.473
- \* Il risultato, solo per una verifica veloce anche dei bit di flag,
- \* e' salvato anche nei registri D0,D4
- \* NB: Data la scelta precisa dei due numeri num0 e num1,
- si verifichera' il BORROW durante la SUBX.
- Di conseguenza la parte LOW del risultato sara' un num negativo.
- \* E' quindi logico che spostando tale parte nel registro D4,
- \* verra' settato il bit N dell'SR.
- \* Elaborazione: Gruppo 10 96/97

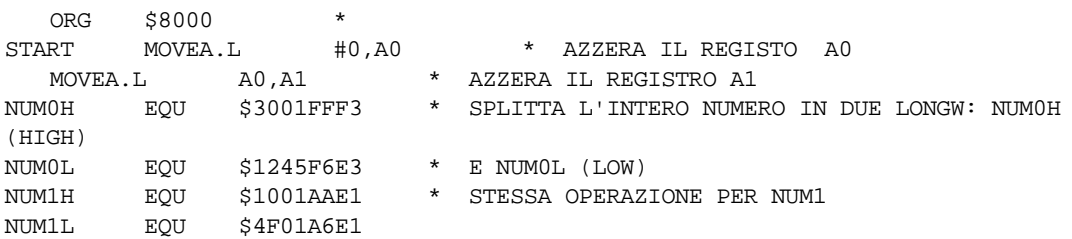

 $NO$   $DS.L$  2 \* RISERVA LO SPAZIO PER ALLOCARE IN MEMORIA I DUE NUMERI  $\overline{\mathbf{c}}$ N1 DS.L MOVE.L #NUM0H, N1 \* PONE NUMOH IN MEMORIA MOVE.L #NUMOL, N1+4 \* PONE NUMOL IN MEMORIA, DOPO NUMOH \* (OUINDI 4 BYTES DOPO NUMOH) MOVE.L #NUM1H, NO \* STESSA OPERAZIONE PER NUM2 MOVE.L #NUM1L,  $N0+4$  \*  $LEA.L N1+8, A0$ \* CARICA IN A0 L'INDIRIZZO DI NUMO LEA.L  $N0+8$ , A1 \* CARICA IN A1 L'INDIRIZZO DI NUM1 MOVE.W #0, CCR \* AZZERA LO SR SUBX.L  $-(A1)$ ,  $-(A0)$  \* EFFETTUA LA SOTTRAZIONE TRA NUMOL E NUM1L \* IN MODO PREDECREMENTATO SUBX.L  $-(A1)$ ,  $-(A0)$  \* SOTTRAE LE PARTI HIGH DEI DUE NUMERI COMPRESO \* L'EVENTUARE BORROW DELLA SOTTRAZIONE **PRECEDENTE**  $MOVE.L (A0) + D0$ \* PONE LA PARTE HIGH DEL RISULTATO IN DO \* PONE LA PARTE LOW DEL RISULTATO IN D4  $MOVE.L (A0) + D4$ \* (N=1 SE C'E' STATO BORROW)  $*$  FINE. **END** START

#### **2.199 SUBX Subtract with extend**

1001 Rdest 1 Size 00 R/M Rsrc dest=dest-sorg-X

\* \* ? ? ?  $V = \neg S \cdot D \cdot \neg R + S \cdot \neg D \cdot R$  $C=S_n \cdot \neg D_n + R_n \cdot \neg D_n + S_n \cdot R_n$  $Z = Z \cdot \neg R_{n} \cdot \ldots \cdot \neg R_{n}$ 

SURX Dy, Dx **STIRY**  $-(Ay)$  ,  $-(Ax)$ size: B,W,L

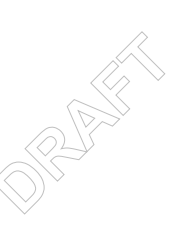

## Esempio: subx.a68

\*Utilizzo del codice operativo: SUBX \*Il programma seguente mostra l'utilizzo del codice SUBX con l'indirizzamento \*con predecremento. Il minuendo e' il numero op1=67381185, il sottraendo \*op2=22419153. \*La differenza dei due numeri è 44F68032, e viene calcolata, tenendo conto del prestito memorizzato nei flag X e C, componendo la sottrazione parziale delle \*coppie di cifre decimali contenute in ciascuno dei 4 byte in cui ciascun numero \*e'memorizzato. \*La differenza è posta nelle stesse locazioni di op1 e nel registro D2. \*Area Programma a partire dalla locazione \$8000 ORG \$8000 START MOVE.L #EOP1, A0 In A0 indirizzo base 1^ addendo MOVE.L #EOP2, A1 In Al indirizzo base 2^ addendo MOVE.L #COUNT, D1 In D1 il valore della variabile di conteggio \* del ciclo **T.OOP**  $SUBX.B - (A1)$ ,  $-(A0)$ DBEQ D1, LOOP Ouando D1 vale 0 ho finito di sottrarre, altrimenti torno a LOOP

MOVE.L (A0),D2 STOP #\$2000 \*Area Dati a partire dalla locazione \$8300 ORG \$8300 OP1DC.B \$67,\$38,\$11,\$85 EOP1 EQU \* OP2DC.B \$22,\$41,\$91,\$53 EOP2 EQU \* COUNT EQU EOP2-EOP1-1 Inizializza contatore END START

 $\otimes^2$ **ANDROID** 

#### **2.200 SWAP** Swap register halves

```
1101 R mode ea
dest=dest+sorg
\star \star \star \star \starN=1 se dest<0
Z=1 se dest=0
V=1 se si genera overflow
C, X=1 se si genera riporto (decimale)
ADD <ea>, Dn
ADD Dn, <ea>
size: B, W, L
```
esempio

**2.201 SWAP** 

## Swap register halves

```
0100100001000 Reg
Req<sup>31:16</sup>]
             \text{Req}[15:0]XNZVC
- * * 0 0N=1 se il bit più significativo del risultato (a 32 Bit) è alto
Z=1 il risultato è zero, azzerato altrimenti
V è sempre azzerato
C è sempre azzerato
                                  \mathcal{D}(\overrightarrow{R})X è invariato
SWAP
           Dn
Size: W
```
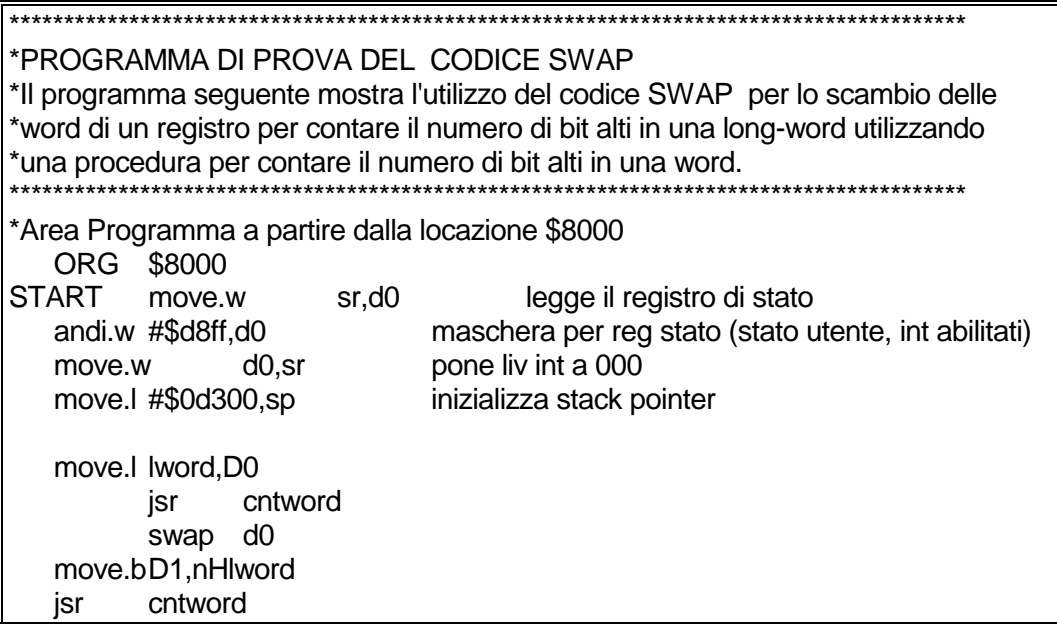

```
\frac{1}{\sqrt{2}}add.b D1,nHlword<br>stop #$FF00
            #SFF00cntword lea masks,A0
*
*
*Conta il numero di bit alti in una word. Riceve la word in D0
*e fornisce il risultato in D1
*
*
           clr.b D1
iciclo move.w (A0)+,D2
           and.w D0,D2
           beq.s continua
           add.b #1,D1
continua cmp.w #maske,A0
           bne.s iciclo
           rts
   org $9000<br>rd dc.l
lword dc.l $8421FF01
nHlword dc.b 0
masks dc.w 
   $8000,$4000,$2000,$1000,$800,$400,$200,$100,$80,$40,$20,$10,$8,$4,$2,$1
maske equ masks+32
   end START
```
## $\text{e}^{\text{e} \cdot \text{e}^{\text{e}} \cdot \text{e}^{\text{e}} \$ **2.202 SWAP Swap Register Halves**

```
0100100001000 reg
Registro [31:16] <-> Registro [15:0]
X N Z V C
- * * 0 0N : Alto se dopo lo swap il bit più significativo del registro è 1. Basso altrimenti.
Z : Alto se il risultato dello swap è zero. Basso altrimenti.
SWAP Dn
Size= W
reg- Specifica il data register da swappare
*
esempio
*Questo esempio è un semplice test del codice
     ORG $9200
VIA ANDI #$DFFF, SR
     MOVE.L #$0000FFFF,D0
* MOVE.L #$0000FFFF,A0
    SWAP A0
*Giustamente l'assemblatore da errore se si cerca di
*swappare un registro indirizzo
```
ORI.B #\$1F, CCR viene settato il ccr per verificare la  $\star$ coerenza nel settaggio dei bit SWAP DO END VIA Il CCR risulta settato correttamente

 $\star$ 

**CONTRACTOR** 

## **2.203 TAS Test and set operand**

1101 R mode ea dest=dest+sorg

 $- * * 0 0$ ADD<ea>,Dn ADDDn,<ea> size: B,W,L

## **2.204 TAS Test and set operand**

```
0100101011 Ea
(dest) Tebtato CC ;1 bit#7 di dest
```
## **X N Z V C**

esempio

```
- * * 0 0N=1 se il bit più significativo dell'operando è alto, azzerato altrimenti
Z=1 se l'operando è zero, azzerato altrimenti
V è sempre azzerato
C è sempre azzerato
X è invariato
```
TAS<Ea>

Size: B

esempio

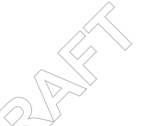

esempio<br>\* Il codice TAS (Test And Set) e' particolarmente utile nel caso in cui piu' processori \* condividono un blocco di memoria in lettura/scrittura.

\* Le seguenti linee ne mostrano un semplice utilizzo. Si suppone che piu' processori

\* accedono al blocco di memoria comune COMN e la sincronizzazione tra i processori

\* e' regolata dal semaforo LOCK che indica quando l'area puo' essere acceduta in quanto

\* nessun processore la sta' utilizzando.

\* Quando un processore deve utilizzarla mediante il codice TAS testa il semaforo e cerca

\* di impegnarlo. Se il semaforo era zero si puo' accedere a COMN. Al termine dell'accesso

\* deve essere sbloccato il semaforo resettandolo.

\* Nell'esempio si suppone semplicemente che il processore voglia inizializzare a zero \* l'area COMN.

org \$8200 \*area stack

stk ds.w 20 stke equ \*

org \$8400 \*area dati

```
org $8800 *area main program<br>main andi.w #$DFFF,sr *stato utente
                                     SANTA REA
lock ds.b 1 * 1 byte per il semaforo
  ds.w 0 *allinea PLC
frst equ 0
last equ 5
size equ 2
comn ds.b (last-frst+1)*size * 6 word in comune
eacomn equ comn-(frst*size) *effective address di comn
  org $8600 * area subroutine
*inizializza comn: l'array e' scambiato passando l'indirizzo base in A0
init move.w #frst,d0 *indice del primo
iloop move.l d0,d1
       movea.l a0,a1
       mulu.w #size,d1 * indirizzo dell'elemento d0 rispetto ad a0
       adda.l d1,a1 * a1 ora contiene l'indirizzo effettivo dell'elemento
       move.w #1,(a1)
       add.w #1,d0
       cmpi.l #last,d0
       ble iloop
       clr.b lock *sblocca il semaforo
       rts
  org $8800 *area main program
        move.l #stke,sp
        clr.b lock *istruzione fittizia serve a testare TAS
        move.l #eacomn,a0
waitup tas lock *attesa attiva: attende che sia libera l'area comn
         bne waitup
         jsr init
         end main
```
## **2.205 TAS Test and set an operand**

```
0100101011 <ea>
Tested -> CC
1 -> #7 of Destination (size: byte)
X N Z V C
- * * 0 0set N if MSB of the operand is set.Cleared otherwise
set Z if the operand is zero.Cleared otherwise
TAS <ea>
EA può essere solo un "Data alterable addressing mode"
```
**CONTRACTOR** 

## **2.206 TRAP trap**

1101 R mode ea dest=dest+sorg \* \* \* \* \* N=1 se dest<0 Z=1 se dest=0 V=1 se si genera overflow C,X=1 se si genera riporto (decimale) ADD<ea>,Dn

```
ADDDn,<ea>
size: B,W,L
```
esempio

## **2.207 TRAP Trap**

010011100100 vector

PC=>SSP@- SR=>SSP#- (VECTOR)=>PC

X N Z V C - - - - - TRAP #<VECTOR>

size: UNSIZED

esempio

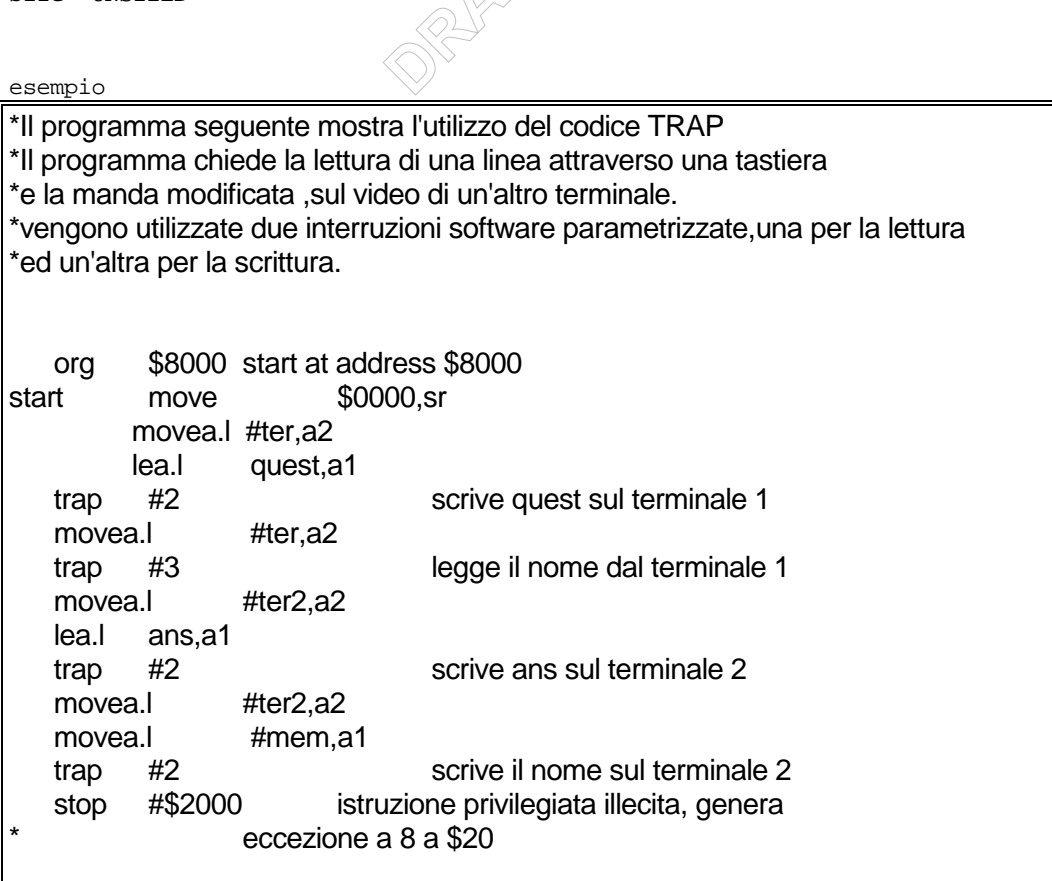

**ANDROID** 

```
Sett
   org $8900 isr per la gestione della trap 3<br>movea.l a2,a0<br>add.l #1,a2
org $8300<br>ter equ $d000
ter2 equ $d00a
mem equ $9000
quest dc.b 'dimmi il tuo nome: ',0
ans dc.b 'il suo nome e: ',0
   org $8500 isr per la gestione della exception
   stop #$a000
   org $8600 isr per la gestione della trap 2
   movea.l a2,a0
         add.l #1,a2
   move.b #$30,(a2) setta il registro di controllo del terminale
output move.b (a1)+,d0 
   cmp #0,d0 se il carattere da inviare è 0 termina
   beq fine
   move.b d0,(a0) manda il ccarattere d0 a video
   bcc output
fine rte
   movea.l a2,a0
         add.l #1,a2
   move.b #$30,(a2) setta il registro di controllo
cont move.b(a2),d1
   and.b #$80,d1 se il bit di satto e' alto significa che ho inserito una
striga
   beq cont
   movea.l #mem,a1
ini move.b(a0),d0 memorizza il carattere dal buffer
   move.bd0,(a1)+cmp #13,d0
   bne ini
         rte
   end start
```

```
2.208 TRAP
```

```
010011100100 vector
push(PC); push(SR); PC=vector
X N Z V C
- - - - -
Tutti i flag sono non affected
TRAP #<vector>
size: unsized
*
```
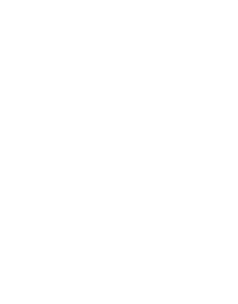

#### **2.209 TRAPV** Trap on overflow

```
1101 R mode ea
dest=dest+sorg
* * * * *
N=1 se dest<0
Z=1 se dest=0
V=1 se si genera overflow
C, X=1 se si genera riporto (decimale)
ADD <ea>, Dn
ADD Dn, <ea>
size: B, W, L
```
esempio

**2.210 TRAPV** 

## **Trap on Overflow**

```
0100111001110110
if V then Trap
X N Z V C
د د د د د
TRAPV
size: Unsized
```

```
*il programma seguente mostra l'utilizzo del codice trapv
*la somma provoca un overflow e il codice trapv manda in eccezione il
*processore che continua l'esecuzione dal'indirizzo caricato nel vettore delle
interruzioni
*all'indirizzo $1c.in questo esempio il programma manda a video una segnalazione
*di overflow
          $8000 start at address $8000
   ora
start
          move
                   $0000.sr
         move.w xx.d1
         add.w sum,d1
   trapy
          #$2000
                         istruzione privilegiata illecita, genera
   stop
                  eccezione a 8 a $20
          $8300
   org
xx dc.w $e500
sum
          dc.w$9000
                $d000
ter
       eau
       dc.b 'error: overflow'
err
          $8500 isr per la gestione della exception
   org
   stop
          #$a000
```
esempio<br>\*Questa ISR stampa a video un messaggio di errore dovuto ad un overflow. **ANDROID** org 38600 isr per la gestione della exception di overflow<br>movea.l #ter,a2 movea.l movea.l a2,a0 add.l #1,a2 move.b #\$30,(a2) lea.l err,a1 output move.b (a1)+,d0 cmp #0,d0 beq fine move.b d0,(a0) bcc output fine rte end start **2.211 TRAPV Trap on Overflow** 0100 1110 0111 0110 if V then TRAP X N Z V C - - - - - Tutti i flag sono not affected TRAP Unsized esempio \*Si suppone che TERDAT e TERCRT siano gli indirizzi dei due porti del \*dispositivo TERMINAL. ORG \$9500 MOVEA.L #TERDAT,A0 MOVEA.L #TERCRT,A1 MOVE.B #%00101100,(A1) inizializzazione del terminale LEA MES,A2 ciclo MOVE.B (A2)+,D0 stampa il messaggio di errore CMP.B #0,D0 BEQ fine MOVE.B D0,(A0) JMP ciclo fine RTE MES DC.B 'Errore: Overflow!', 0 MAIN ORG \$8000 TERDAT EQU \$2000<br>TERCRT EQU \$2001 EQU \$2001 VIA ORI #\$02,CCR settiamo il bit di overflow TRAPV END VIA

> Un esempio di utilizzo di questa routine può essere l'esempio esplicativo di NEG e NEGX, dov essere usata per segnalare

a video l'errore dovuto all'overflow  $\star$ 

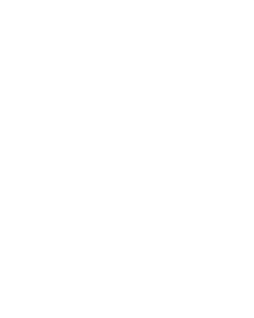

#### 2.212 TST Test an operand

```
1101 R mode ea
dest=dest+sorg
- * * 0 0ADD <ea>, Dn
ADD Dn, <ea>
```
size: B, W, L

esempio

## 2.213 TST

## Test an operand

01001010 Size Ea (dest)<del>Tes</del>tato CC

```
XNZVC
- * * 0 0N=1 se l'operando è negativo, azzerato altrimenti
Z=1 se l'operando è zero, azzerato altrimenti
V è sempre azzerato
C è sempre azzerato
X è invariato
```
TST<Ea>

 $Size: B, W, L$ 

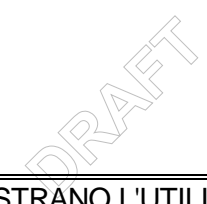

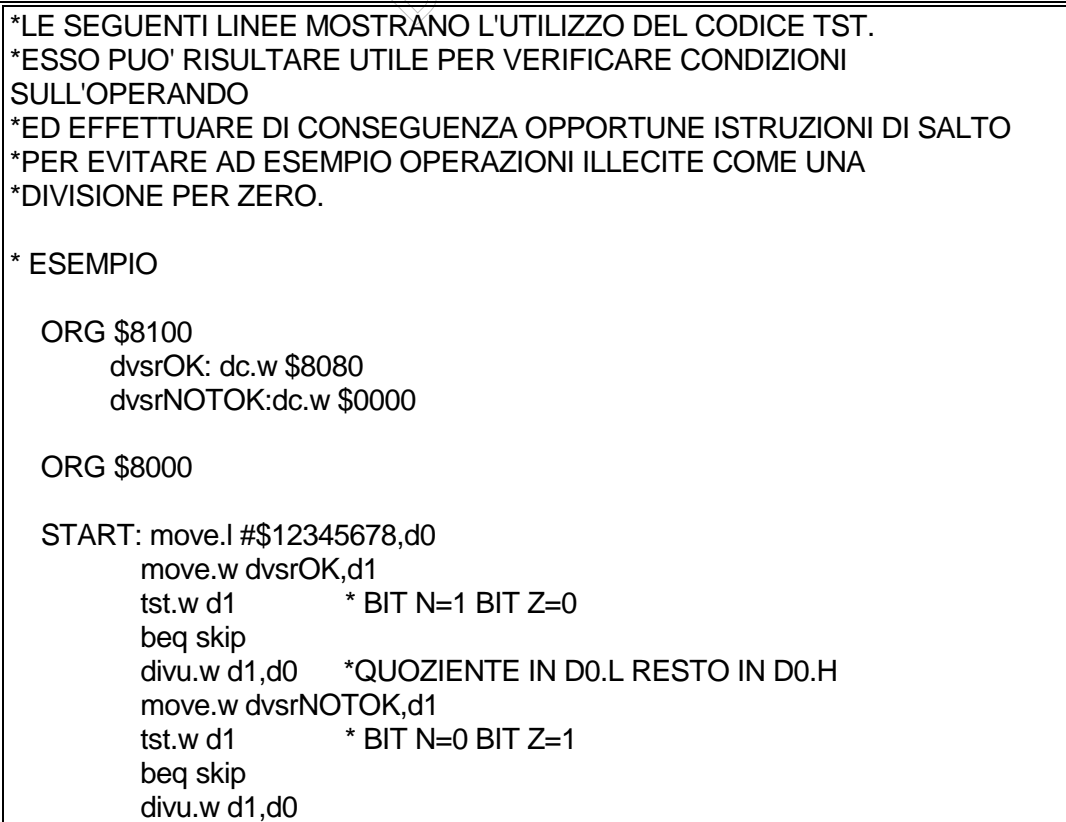

SKIP: nop<br>end start

\* SI FA PRESENTE CHE LE ISTRUZIONI DI TST PER VERIFICARE SE IL **DIVISORE** \* E' ZERO NEL CASO SPECIFICO DELL'ESEMPIO POTEVANO ESSERE **OMESSE** \* DATO CHE L'ISTRUZIONE DI MOVE SETTA OPPORTUNAMENTE I FLAG

#### 2.214 TST Test an operand

```
01001010 size <ea>
Tested -> CC
\mathtt{X} \mathtt{N} Z V C
- * * 0 0set N if operand is negative. Cleared otherwise
set Z if operand is zero. Cleared otherwise
TST <ea>
size: B, W, L
EA può essere solo un "Data alterable addressing mode"
```
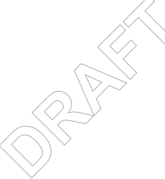

#### **2.215 UNLK Unlink**

1101 R mode ea dest=dest+sorg \* \* \* \* \*  $N=1$  se dest<0  $Z=1$  se dest=0 V=1 se si genera overflow C, X=1 se si genera riporto (decimale) ADD <ea>, Dn ADD Dn, <ea> size: B, W, L

esempio

**2.216 UNLK Unlink** 

 $\overline{\phantom{a}}$ 

0100111001011 Reg An SP <del>; SP</del>@+ An

An

XNZVC  $\omega_{\rm c} = \omega_{\rm c} = \omega_{\rm c} = \omega_{\rm c}$ 

Nessun flag di CC viene modificato

**UNLK** 

Size: Unsized

esempio

\* LE SEGUENTI LINEE DI PROGRAMMA MOSTRANO L'UTILIZZO \* DEI CODICI LINK E UNLK. \* TALI CODICI SONO UTILI PER L'ALLOCAZIONE DINAMICA \* DEI PARAMETRI SULLO STACK.iL REGISTRO A6 SARA' \* UTILIZZATO COME FP. ORG \$8000 \*AREA DATI frst equ 0 last equ 4 size equ 2 num dc.w 1,2,5,4,3 eanum equ num-(frst\*size) ORG \$9000 \*AREA STACK stk ds.w 40 stke equ \* ORG \$8100 \*AREA SUBROUTINE \* l'array contiene i valori 1 2 5 4 3 \* la routine cerca il max e la sua posizione lasiando l'outpyt sullo stk

```
\otimes^2ANDROID
cercamax link a6,#0 *salva il fp,aggiorna fp e non alloca var locali
           movea.w indnum(a6),a0
           move.w #frst,d0
           move.w d0,d1
           mulu.w #size,d1
           move.w d1,a1
           adda.w a0,a1
           move.w #frst,d2 *si assume che il max sia il primo
           move.w (a1),d3
iloop add.w #1,d0 *si incrementa l'indice d0
           move d0,d1
           mulu.w #size,d1
           move.w d1,a1
           adda.w a0,a1 *a1 punta al successivo
           cmp.w (a1),d3 *confronto col max corrente
           bge skip
          move.w (a1),d3 *a1 punta al nuovo max
           move.w d0,d2 *l'indice d0 va salvato in pos
skip cmpi.w #last,d0
          ble iloop *a fine ciclo d2 e d3 contengono il max e la
                        *sua posizione
           move.w d2,pos(a6)
           move.w d3,max(a6)
           unlk a6 *ripristina A6
indnum equ 8
pos equ 10
max equ 12
           rts
* area programma
   ORG $8400
start andi.w #$DFFF,sr *pone il processore in stato utente
      movea.l #stke,sp
     movea. I sp, a 6 * a 6 frame pointer
      adda.w #-4,sp *riserva area parametri di output sullo stk
      move.w #eanum,a0
      move.w a0,-(sp) *passa l'array per indirizzo
      jsr cercamax
     move.w -(a6),d0 *max
     move.w -(a6),d1 *pos del max
      end start
```
## **2.217 UNLK Unlink**

01001110011 Register SP=An; POP(An)

X N Z V C - - - - - UNLK An

```
SUB.L #2, D1<br>
CMP.L #2, D1<br>
BGE ciclo<br>
MOVE.W FLAG(A6), - (SP) pass
                                ssare al.<br>ssa le n<br>D
size: unsized
-Register: specifica il registro indirizzo attraverso il quale
                viene realizzato l' unlink
*
esempio (LINK-UNLK)
NSUB ORG $9200
*Questo esempio è pensato per mostrare l'utilizzo dei codici
*LINK e UNLINK.
*----------------------------------------------------------------
*Subroutine ricorsiva che nega un numero espresso su N word.
*Il numero da negare, N e i flags sono passati nello stack.
*Il numero negato e i flag risultato vengono restituiti ancora nello stack.
       LINK A6,#0
       MOVE.W LEN(A6),D0 preleva dallo stack il numero di word
                               che la subroutine deve negare
       CMP.L #1,D0 se il numero di word da negare è 1 la
                              subroutine provvede alla sua negazione
       BEQ unaw
*Abbiamo più di una (n) word da negare:
*la routine richiama se stessa con n-1 word da negare
       SUB.L #1,D0
       MOVE.L D0,D1 D1 contiene il numero di word (n-1) da
                              passare alla nuova chiamata della subroutine
       MULU.W #2,D1
ciclo MOVE.W DAT(A6,D1),-(SP) passa le n-1 word da negare
       SUB.L #2,D1
       CMP.L #2,D1
       BGE ciclo
                              \simpassa i flags correnti
       MOVE.W D0,-(SP) passa il numero di word da negare
       JSR NSUB
* Il numero di word da negare è 1
*Preleva dallo stack i risultati delle chiamate precedenti.
unaw MOVE.W LEN(A6), D1
       SUB.L #1,D1
      BEQ nega
       ADDA.L #2,SP rilascia la lunghezza del dato(input)
       MOVE.W (SP)+,FLAG(A6) preleva i flag precedenti
       MOVE.L #2,D2 spiazzamento per puntare alle word già negate
cicl1 MOVE.W (SP)+,DAT(A6,D2)copia nella propria area dati le word già
                            negate dalla precedente chiamata della subroutine
       ADD.W #2,D2
       SUB.W #1,D1
       BNE cicl1
*Viene eseguita la negazione
nega MOVE FLAG(A6),CCR
           NEGX.W DAT(A6)
          MOVE.W SR,FLAG(A6)
RET UNLK A6
           RTS
```
\*-----------------------------------------------------------------------

```
 ORG $9500
DATOL DC.L $00880077
DATOH DC.L $00AA0099 numero da negare su 4 WORD
N DC.W 4 numero di word su cui è espresso il dato
* Spiazzamenti rispetto al FP
LEN EQU 8 numero di word su cui è espresso il dato
FLAG EQU 10 word in cui è memorizzato il CCR corrente
DAT EQU 12 dato da negare
MAIN ANDI #$DFFF,SR passaggio a stato utente
 MOVEA.L #$00000000,A6 inizializzazione FP
* (solo a scopo di riferimento)
*Caricamento dei parametri nello stack
        MOVE.L DATOL,-(SP)
         MOVE.L DATOH,-(SP)
MOVE.W #$0004,-(SP) poniamo nello stack i valori iniziali dei flag:<br>il flag X (riporto entrante) è 0;
                        il flag X (riporto entrante) è 0;
* il flag Z è 1
       MOWE.W N, - (SP) JSR NSUB chiama la subroutine
         END MAIN
*
```
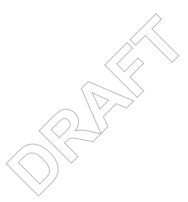

## 2.217.1 Programmazione in assembler

In questo paragrafo saranno presentati alcuni esempi in linguaggio assembler allo scopo di mostrare le principali tecniche di programmazione.

Perché e quando sviluppare un programma in assembler?

La programmazione di una applicazione può essere effettuata ricorrendo a differenti linguaggi, ad alto o più basso livello. La potenza espressiva delle primitive offerte dai vari linguaggi gioca un ruolo fondamentale relativamente al tempo di sviluppo ed all'efficienza del codice generato. E' noto che un linguaggio ad alto livello (HLL) consente di ridurre i tempi di sviluppo ma, non avendo primitive in grado di controllare direttamente tutte le risorse hw di un processore, rende difficoltasa (o talvolta impossibile) lo sviluppo di programmi di sistema. Il codice macchina generato, essendo prodotto da un compilatore, può risultare non efficiente in talune parti critiche. Un linguaggio assembler (LLL), al contrario, possedendo le primitive per il completo controllo del processore, consente , se ben impiegato, la scrittura di codici particolarmente efficiente. Ma proprio il basso livello delle primitive fa si che i tempi di sviluppo e manutenzione di un programma risultino elevati rispetto allo sviluppo con HLL.

Non tutti le istruzioni di un programma hanno la stessa probabilità di essere eseguite

Soluzione mista HLL+assembler per la scrittura delle sole parti critiche. Ricordarsi che l'uso di compilatori con ottimizzazione del codice prodotto consente di generare codici, in taluni casi, più efficienti di quelli prodotti a mano.

Portabilità del codice possibile con HLL e non con assembler.<br>
Allen a controller del codice possibile con HLL e non con assembler.<br>
Allen a codice possibile con HLL e non con assembler.<br>
Allen a codice possibile con HLL e

## di costru 2.217.2 Esempi di traduzione in assembler di costrutti di controllo flusso ad alto livello

## 2.217.2.1.1 Costrutto If

if (C) then S1 else S2 Bcc(NOT C) et1  $S<sub>1</sub>$ BRA et2 et1S2 et2...

## 2.217.2.1.2 Costrutto Repeat

repeat S until C

et1S Bcc(NOT C) et1 ...

## 2.217.2.1.3 Costrutto While

while (C) do S **BRA**  $e+1S$ et2Bcc(C) et1

## 2.217.2.1.4 Costrutto For

for i:=inic to finec step k do S

```
i:=inic;
temp:=finec;
et1: if(i>temp) then goto et2;
S;
i:=i+k
goto et1;
et2: ...;
  move inic,D0
  move finec,D1
et1MOVE D1,D2
  SUB DO, D2
  BGT et2
  S
  ADD k,D0
  BRA et1
et2...
```
## 2.217.2.1.5 Costrutto case

case tag of 1: S1;  $2: S2;$ 3: S3; 4,5S4; end;

a assen **ANDROID** 2.217.3 Esempio di sviluppo di un progamma assembler in ambiente ASIM

**CONTRACTOR**